CERN/SL/94–56 (AP) Update November 2017

## SixTrack

Version 4.7.16

Single Particle Tracking Code Treating Transverse Motion with Synchrotron Oscillations in a Symplectic Manner

## User's Reference Manual

F. Schmidt, update by A. Alekou, M. Fitterer, J.F. Wagner, S.J. Wretborn, R. De Maria, S. Kostoglou, K. Sjobak and T. Persson

## Abstract

The aim of SixTrack is to track two nearby particles taking into account the full six–dimensional phase space including synchrotron oscillations in a symplectic manner. It allows to predict the long–term dynamic aperture which is defined as the border between regular and chaotic motion. This border can be found by studying the evolution of the distance in phase space of two initially nearby particles. Parameters of interest like nonlinear detuning and smear are determined via a post–processing of the tracking data. An analysis of the first order resonances can be done and correction schemes for several of those resonances can be calculated. Moreover there is the feature to calculate a one–turn map to very high order and the full six–dimensional case, using the LBL differential algebra. This map allows a subsequent theoretical analysis like normal form procedures which are provided by E. Forest [\[1\]](#page-87-0). ´

The linear elements are usually treated as thick elements in SixTrack. In that case there is at least one non–zero length element in the structure file which is not a drift–element. If the accelerator, however, is modelled exclusively with drifts and kicks SixTrack automatically uses the thin–lens formalism according to G. Ripken [\[2\]](#page-87-1). A common header of output data and the format of these data has been found for MAD and SixTrack tracking data.

> Geneva, Switzerland August 24, 2018

# **Contents**

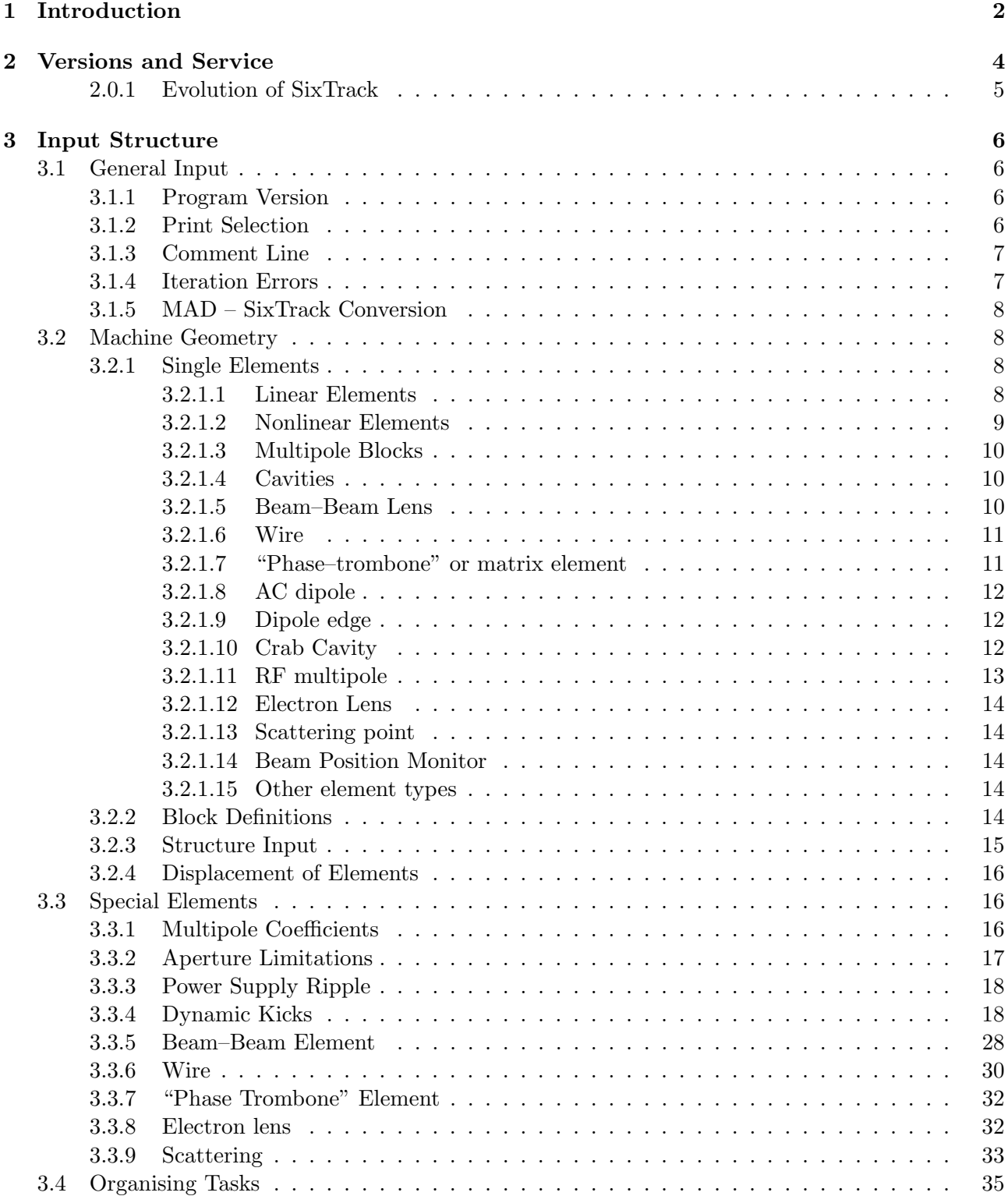

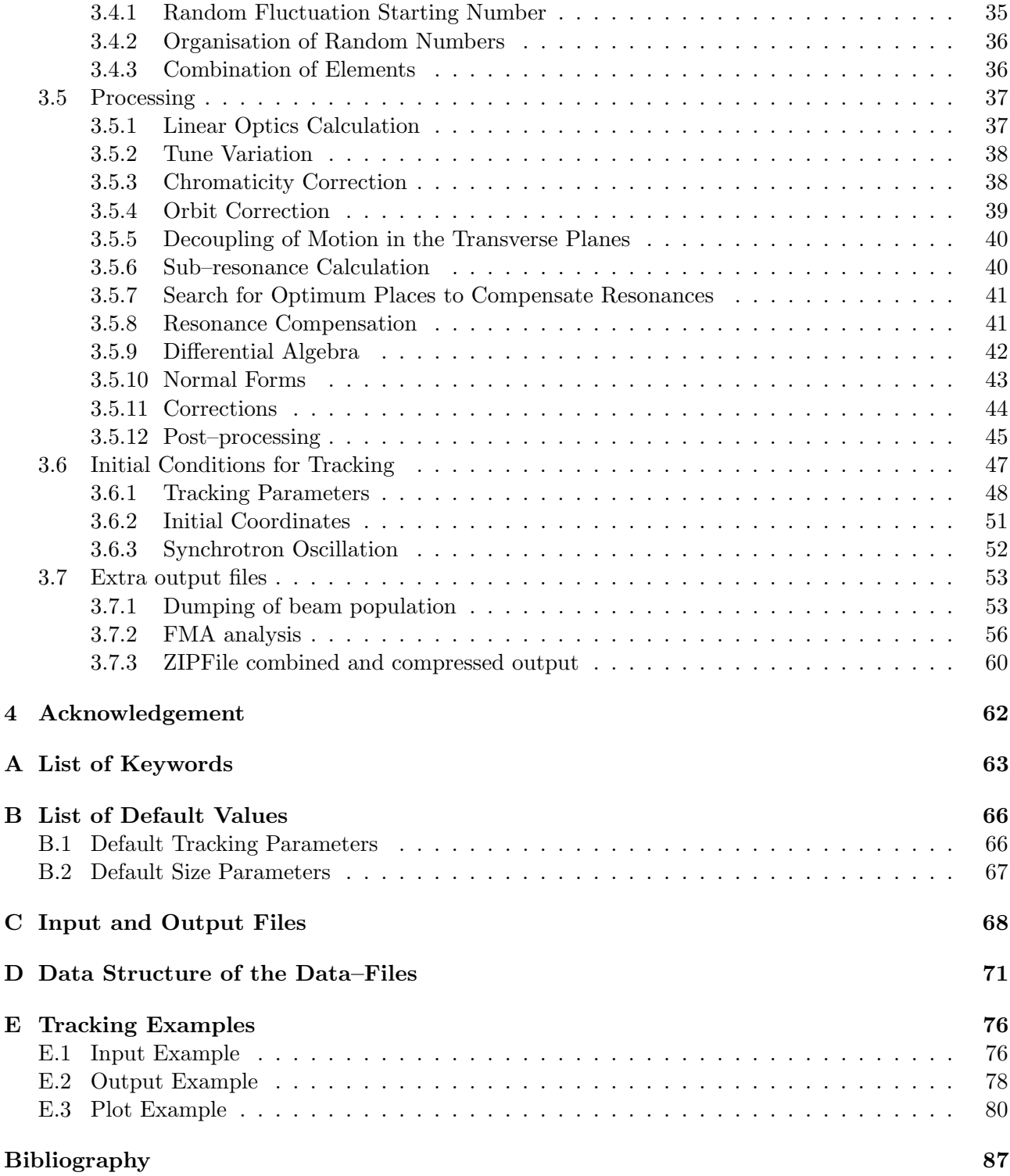

# List of Tables

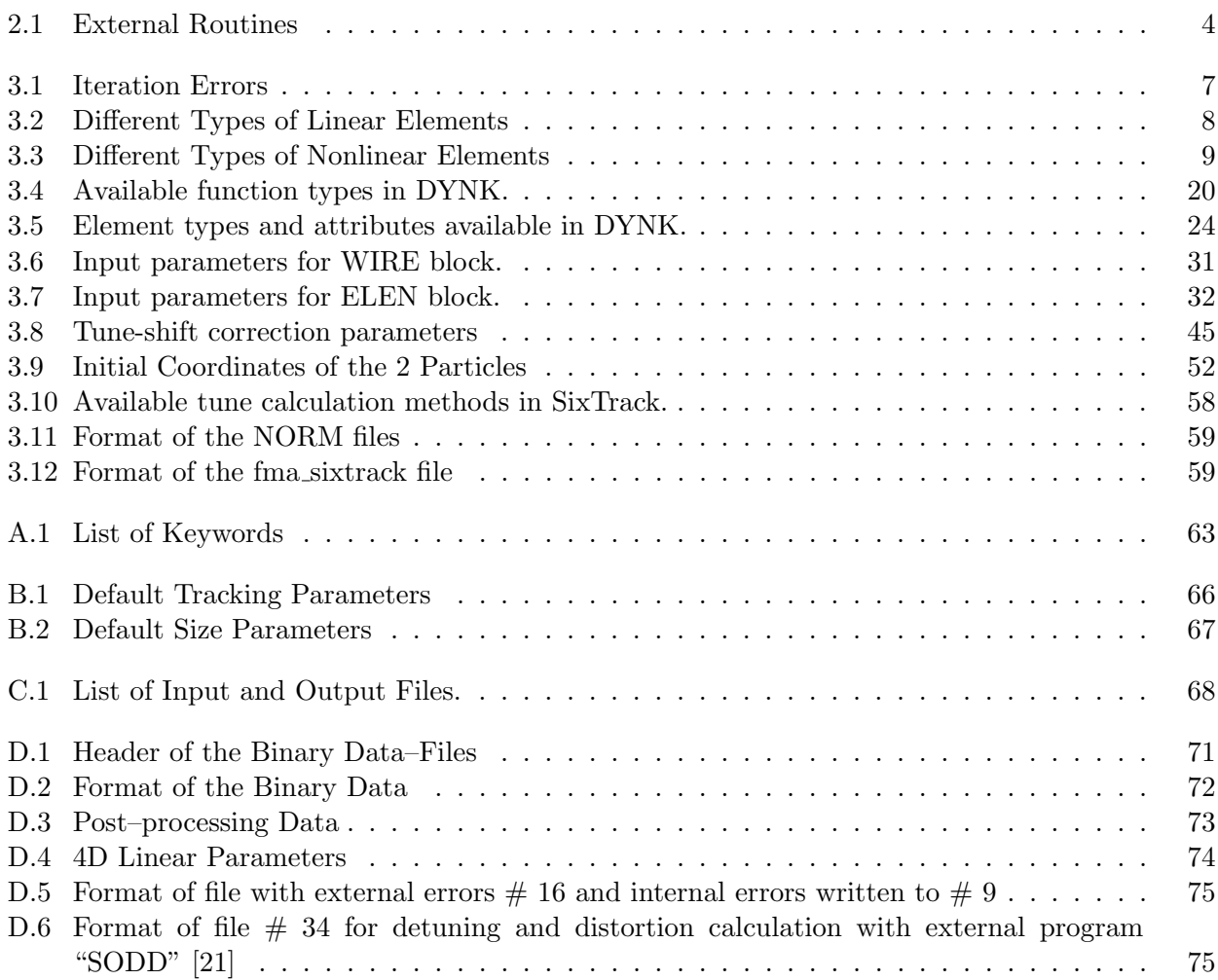

## <span id="page-4-0"></span>Chapter 1

## Introduction

The Single Particle Tracking Code SixTrack is optimised to carry two particles  $1$  through an accelerator structure over a large number of turns. It is an offspring of RACETRACK [\[3\]](#page-87-3) written by Albin Wrulich and its input structure has been changed as little as possible so that slightly modified RACETRACK input files or those of other offsprings like FASTRAC [\[4\]](#page-87-4) can be read in.

The main features of SixTrack are:

- 1. Treatment of the full six–dimensional motion including synchrotron motion in a symplectic manner [\[5\]](#page-87-5). The energy can be ramped at the same time considering the relativistic change of the velocity [\[6\]](#page-87-6).
- 2. Detection of the onset of chaotic motion and thereby the long–term dynamic aperture by evaluating the Lyapunov exponent.
- 3. Post–processing procedure allowing
	- calculation of the Lyapunov exponent
	- calculation of the average phase advance per turn
	- FFT analysis
	- resonance analysis
	- calculation of the average, maximum and minimum values of the Courant–Snyder emittance and the invariants of linearly coupled motion
	- calculation of smear
	- plotting using the CERN packages HBOOK, HPLOT and HIGZ [\[7,](#page-87-7) [8,](#page-87-8) [9\]](#page-87-9)
- 4. Calculation of first–order resonances and of correction schemes for the resonances [\[10\]](#page-87-10).
- 5. Calculation of the one–turn map using the differential algebra techniques. The original DA package by M.Berz [\[11\]](#page-87-11) has been replaced by the package of LBL [\[1\]](#page-87-0). The Fortran code is transfered into a Map producing via the (slightly modified) "DAFOR" code [\[12\]](#page-87-12).
- 6. The code is vectorised, with two particles, the number of amplitudes, the different relative momentum deviations  $\frac{\Delta p}{p_o}$  in parallel [\[13\]](#page-87-13).
- 7. Operational improvements:
	- free format input
	- optimisation of the calculation of multipole kicks
	- improved treatment of random errors
	- each binary data–file has a header describing the history of the run (Appendix [D\)](#page-73-0)

<span id="page-4-1"></span><sup>1</sup>Two particles are needed for the detection of chaotic behaviour.

The SixTrack input is line oriented. Each line of 80 characters is treated as one string of input in which a certain sequence of numbers and character strings is expected to be found. The numbers and character strings must be separated by at least one blank, floating point numbers can be given in any format, but must be distinguished from integer numbers. Omitted values at the end of an input line will keep their default values (B.1), and lines with a slash "/" in the first column will be ignored by the program.

For detailed questions concerning rounding errors, calculation of the Lyapunov exponent and determination of the long–term dynamic aperture, see [\[14\]](#page-87-14).

In chapter [3,](#page-8-0) the input structure of SixTrack is discussed in detail. To facilitate the use of the program, a set of appendices are added, giving a list of keywords (Appendix [A\)](#page-65-0), a list of default values (Appendix [B\)](#page-68-0), the input and output files (Appendix [C\)](#page-70-0), a description of the data structure of the binary data–files (Appendix [D\)](#page-73-0) and tracking examples (Appendix [E\)](#page-78-0).

## <span id="page-6-0"></span>Chapter 2

## Versions and Service

There are two versions: for element by element tracking there is a vector version, and there is a version to produce a one–turn map using the LBL Differential Algebra package. In both cases the input structure file  $# 2$  is used to determine if the thick or thin linear element mode has to be used.

To use the power of the Differential Algebra, for instance to calculate the 6–D closed orbit in an elegant fashion, the tracking versions may also be equipped with a low order map facility to avoid the otherwise huge demand on memory.

It must be mentioned that in the linear thin–lens version dipoles have to be treated in a special way. See section [3.2.1.3](#page-12-0) for details.

To convert MAD files into SixTrack input a special conversion program  $mad_0$  6t [\[15\]](#page-87-15) has been developed (see also [3.1.5\)](#page-10-0).

<span id="page-6-1"></span>The following subroutines are taken from various packages:

| Package       | Routine                        | Purpose                       |
|---------------|--------------------------------|-------------------------------|
| <b>NAGLIB</b> | E04UCF, E04UDM, E04UEF, X04ABF | using internally Normal Forms |
| <b>HBOOK</b>  | HBOOK2, HDELET, HLIMIT, HTITLE | graphic basics                |
| <b>HPLOT</b>  | HPLAX, HPLCAP, HPLEND, HPLINT, | graphic options               |
|               | HPLOPT, HPLSET, HPLSIZ, HPLSOF |                               |
| <b>HIGZ</b>   | IGMETA, ISELNT, IPM, IPL       | graphic output                |

Table 2.1: External Routines

All versions can be downloaded from the web. The project webpage is found at  $http://sixtrack.$ [web.cern.ch/](http://sixtrack.web.cern.ch/), and primary source repository is located at <https://github.com/SixTrack/SixTrack>. Older versions can be found at <http://cern.ch/Frank.Schmidt/Source>.

In case of problems, please see the CERN SixTrack egroups "sixtrack-users" and "sixtrack-developers". If these are not accessible to you, you are welcome to contact the coordinators: Riccardo De Maria and Kyrre Sjobak, as well as the original developer Frank Schmidt. Our contact details are available from the CERN phonebook.

If you think you have found a defect in the program, please create a report on the issue tracker at <https://github.com/SixTrack/SixTrack/issues>. Note that for this to be usefull, you need to describe what the program is doing, what you expected it to do, and an example which demonstrates the unwanted behaviour. Plase also look through the issues that are already listed, and see if it is known. If so, you are welcome to add a comment to the issue, which may influence its priority or give additional and useful information to the developers.

The most up to date version of the documentation can always be found on the GitHub repository

mentioned above. Additionally, various older documentation can be found at [http://cern.ch/Frank.](http://cern.ch/Frank.Schmidt/Documentation/doc.html) [Schmidt/Documentation/doc.html](http://cern.ch/Frank.Schmidt/Documentation/doc.html).

### <span id="page-7-0"></span>2.0.1 Evolution of SixTrack

Lastly, I would like to give a short historical overview how the versions of SixTrack have evolved.

• Version 1

The first version has been an upgrade of RACETRACK [\[3\]](#page-87-3) to include the full 6D formalism for long linear elements by G. Ripken [\[5\]](#page-87-5).

#### • Version 2

The DA–package and the Normal Form techniques [\[11,](#page-87-11) [17\]](#page-88-1) have been added to allow the production of high–order one–turn Taylor maps and their analysis. The 6D thin–lens formalism [\[2\]](#page-87-1) has also been included to speed–up the tracking without appreciable deterioration of the accelerator model for very large Hadron colliders like the LHC.

#### • Version 3

For the present version the beam–beam kick à la Bassetti and Erskine [\[18\]](#page-88-2) has been included together with the 6D part by Hirata et al. [\[19\]](#page-88-3). Moreover, this 6D part has been upgraded to include the full 6D linear coupling [\[20\]](#page-88-4). Lastly, the LBL DA–package has replaced the original one by Berz and all operations, needed to set–up the accelerator structure, are now performed with the help of Forest's LieLib package [\[1\]](#page-87-0).

#### • Version  $4$  – in preparation

Upgrading the program to FORTRAN90. This is of interest in particular as E. Forest has ´ wrapped his tools in this more powerful language. Using operator overloading it will be possible to perform the map production with a code which is almost identical to that which does the normal tracking.

Update version history

## <span id="page-8-0"></span>Chapter 3

## Input Structure

The idea of RACETRACK input is to use a sequence of input blocks, each block with a specific keyword in the first line, the keyword "NEXT" in the last line and the input data in the lines in between. The keyword "ENDE" ends this sequence, and all blocks after this keyword are ignored. This system makes it easy to read input and allows easy change and addition of input blocks. It was therefore also used in SixTrack.

## <span id="page-8-1"></span>3.1 General Input

### <span id="page-8-2"></span>3.1.1 Program Version

**Description** The *Program Version* input block determines if all of the input will be in the input file # 3 or if the geometry part of the machine (see [3.2\)](#page-10-1) will be in a separate file # 2. The latter option is useful if tracking parameters are changed but the geometry part of the input is left as it is. The geometry part can be produced directly from a MAD input file (see [3.1.5\)](#page-10-0).

Keyword FREE or GEOM

Number of data lines 0

Format keyword comment title

**keyword** The first four characters of the first line of the input file  $\#$  3 are reserved for the keyword (FREE for free format input with all input in file  $\#$  3; GEOM if the geometry part is in file  $\#$ 2)

comment Following the first four characters, 8 characters are reserved for comments

title The next 60 characters are interpreted as the title of the output file  $# 6$ 

### <span id="page-8-3"></span>3.1.2 Print Selection

**Description** Use of the *Print Selection* input block causes the printing of the input data to the output file  $\#$  6. It is advisable to always use this input block to have a complete protocol of the tracking run.

Keyword PRIN

Number of data lines 0

### <span id="page-9-0"></span>3.1.3 Comment Line

Description An additional comment can be specified with this block. It will be written to the binary data files (Appendix [D\)](#page-73-0) and will appear in the post–processing output as well.

Keyword COMM

Number of data lines 1

Format A string of up to 80 characters.

## <span id="page-9-1"></span>3.1.4 Iteration Errors

Description For the processing procedures, the number of iterations and the precision to which the processing is to be performed are chosen with the *Iteration Errors* input block. If the input block is left out, default values will be used.

Keyword ITER

#### Number of data lines 1 to 4

<span id="page-9-2"></span>Format Each data line holds three values as in table [3.1,](#page-9-2) except for the fourth line one which the horizontal and vertical aperture limits can be additionally specified. This has been added to avoid artificial crashes for special machines.

| data           | integer      | double                      | default         | number of                      | demanded        | variations of    |
|----------------|--------------|-----------------------------|-----------------|--------------------------------|-----------------|------------------|
| line           |              |                             | value           | iterations for<br>closed orbit | precision of    |                  |
| $\mathbf{1}$   | <b>ITCO</b>  |                             | 50              | calculation                    |                 |                  |
|                |              | DMA                         | $1e-12$         |                                | closed orbit    |                  |
|                |              |                             |                 |                                | displacements   |                  |
|                |              | DMAP                        | $1e-15$         |                                | derivative      |                  |
|                |              |                             |                 |                                | of closed orbit |                  |
|                |              |                             |                 |                                | displacements   |                  |
| $\overline{2}$ | <b>ITQV</b>  |                             | $\overline{10}$ | Q adjustment                   |                 |                  |
|                |              | DKQ                         | $1e-10$         |                                |                 | quadrupole       |
|                |              |                             |                 |                                |                 | strengths        |
|                |              | $\overline{DQQ}$            | $1e-10$         |                                | tunes           |                  |
| $\overline{3}$ | <b>ITCRO</b> |                             | 10              | chromaticity                   |                 |                  |
|                |              |                             |                 | correction                     |                 |                  |
|                |              | DSM0                        | $1e-10$         |                                |                 | sextupole        |
|                |              |                             |                 |                                |                 | strengths        |
|                |              | DECH                        | $1e-10$         |                                | chromaticity    |                  |
|                |              |                             |                 |                                | correction      |                  |
| $\overline{4}$ |              | DEO                         | $1e-9$          |                                |                 | momentum spread  |
|                |              |                             |                 |                                |                 | for chromaticity |
|                |              |                             |                 |                                |                 | calculation      |
|                |              | $\overline{\mathrm{DED}}$   | $1e-9$          |                                |                 | momentum spread  |
|                |              |                             |                 |                                |                 | for evaluation   |
|                |              |                             |                 |                                |                 | of dispersion    |
|                |              | $\overline{\text{DSI}}$     | $1e-9$          |                                | desired orbit   |                  |
|                |              |                             |                 |                                | r.m.s. value;   |                  |
|                |              |                             |                 |                                | compensation of |                  |
|                |              |                             |                 |                                | resonance width |                  |
|                |              | $\overline{\text{APER}(1)}$ | $1000$ [mm]     |                                | horizontal      |                  |
|                |              |                             |                 |                                | aperture        |                  |
|                |              |                             |                 |                                | limit           |                  |
|                |              | APER(2)                     | $1000$ [mm]     |                                | vertical        |                  |
|                |              |                             |                 |                                | aperture        |                  |
|                |              |                             |                 |                                | limit           |                  |
|                |              |                             |                 |                                |                 |                  |

Table 3.1: Iteration Errors

### <span id="page-10-0"></span>3.1.5 MAD – SixTrack Conversion

Description A converter has been developed [\[15\]](#page-87-15) which is directly linked to MAD8. It produces the geometry file  $\#$  2; an appendix to the parameter file  $\#$  3 which defines which of the multipole errors are switched on; the error file  $\# 16$  and the file  $\# 8$  which holds the transverse misalignments and the tilt of the nonlinear kick elements. It also produce a file (unit 34) with linear lattice functions, phase advances and multipole strengths needed for resonance calculations for the program SODD [\[21\]](#page-88-0).

## <span id="page-10-1"></span>3.2 Machine Geometry

#### <span id="page-10-2"></span>3.2.1 Single Elements

**Description** The *Single Elements* input block defines the name and type of linear and nonlinear elements, the inverse bending radius or multipole strength respectively, and the strength and length of the elements. Linear and nonlinear elements are distinguished by length; linear elements have a nonzero length and nonlinear elements have zero length. Both kinds of elements can appear in the input block in arbitrary order. The input line has a different format for linear and nonlinear elements. Moreover, the multipoles, being a set of nonlinear elements, are treated in a special way. The maximum number of elements is set as a parameter (see Appendix [B.2\)](#page-69-0).

Keyword SING

Number of data lines variable

Format See the following three sections.

#### <span id="page-10-3"></span>3.2.1.1 Linear Elements

Description Each linear single element has a name, type, inverse bending radius, focusing and a nonzero length.

Format name type  $\varrho^{-1}$  K length

name May contain up to sixteen characters

type As shown in the table [3.2](#page-10-4)

 $\varrho^{-1}$  Inverse bending radius in m<sup>-1</sup>

K Focusing strength in  $m^{-2}$ 

<span id="page-10-4"></span>length Magnet length in meters

| type           |   |              | description                               |
|----------------|---|--------------|-------------------------------------------|
| $\overline{0}$ |   | 0            | drift length magnet                       |
| 1              | X | $\theta$     | horizontal (rectangular) bending          |
| $\overline{2}$ | 0 | X            | quadrupole $(-$ focusing, $+$ defocusing) |
| 3              | X | 0            | horizontal (sector) bending               |
| 4              | X | 0            | vertical (rectangular) bending            |
| 5              | X | 0            | vertical (sector) bending                 |
| 6              | X | X            | horizontal combined function magnet       |
| 7              | X | X            | vertical combined function magnet         |
| 8              | X | $\mathbf{0}$ | edge focusing                             |

Table 3.2: Different Types of Linear Elements

#### Remarks

- 1. For the horizontal plane the bending radius is defined to be negative ( $\rho < 0$ ). This is different from other programs like MAD [\[22\]](#page-88-5).
- 2.  $K < 0$  corresponds to a horizontal focusing quadrupole.
- 3. For the length of an edge focusing element (type=8) the same value must be used as for the corresponding bending magnet. A sector bending magnet is transformed into a rectangular magnet with an edge focusing element of positive length on either side, while for the opposite transformation a negative length is required.
- 4. It is important to note that the splitting of a rectangular magnet, which is sometimes necessary if multipole errors are to be introduced, does change the linear optics. It is therefore advisable to replace the rectangular magnet with a sector magnet, which can be split without affecting the linear optics, and make an overall transformation into a rectangular magnet via edge focusing elements. Do not forget to use the total length of dipole as the length of the edge focusing element.

#### <span id="page-11-0"></span>3.2.1.2 Nonlinear Elements

**Format** name type  $K_n$ -strength r.m.s.-strength length

name May contain up to sixteen characters

type As shown in table [3.3](#page-11-1)

 $K_n$ –strength Average multipole strength

r.m.s.–strength Random multipole strength

<span id="page-11-1"></span>length Must be  $= 0$ 

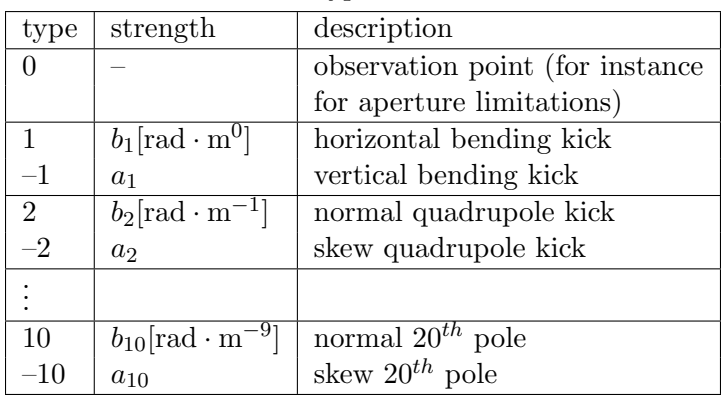

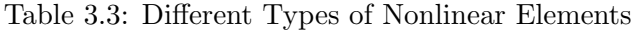

#### Remarks

- 1. Because the horizontal bending magnet is defined to have a negative bending radius, the sign for normal elements is different from other programs like MAD, while skew elements have the same sign.
- 2. Again contrary to other programs the factor  $(n-1)!$  is already included in the multipole strength, which is defined as follows:
	- for normal elements  $b_n(\text{SixTrack}) = \frac{-1}{(n-1)!} L_{element} b_n(\text{MAD})$
	- for skew elements  $a_n(\text{SixTrack}) = \frac{1}{(n-1)!} L_{element} a_n(\text{MAD})$

3. Unlike in RACETRACK, the horizontal and vertical displacements do not fit into the 80 character input lines of SixTrack. They have to be introduced in a separate Displacements of Elements input block (see [3.2.4\)](#page-18-0).

#### <span id="page-12-0"></span>3.2.1.3 Multipole Blocks

Description A set of normal, normal–r.m.s., skew and skew–r.m.s. errors can be combined effectively. The actual values for the strengths have to be given in a separate Multipole Coefficient input block (see [3.3.1\)](#page-18-2) which must have the same name. To consider the curvature of dipoles which are replaced by drifts and dipole kicks this block is used in two different ways.

Format name type cstr cref length

• Marker for high order kick (default)

name May contain up to sixteen characters

type Must be  $= 11$ 

- cstr The bending strength given in the Multipole Coefficient input block ( [3.3.1\)](#page-18-2) is multiplied with this factor.
- cref The reference radius given in the Multipole Coefficient input block ( [3.3.1\)](#page-18-2) will be multiplied by this factor. If it is zero the multipole block will be ignored.

length Must be  $= 0$ 

• Default  $+$  dipole curvature

name May contain up to sixteen characters

type Must be  $= 11$ 

cstr The bending strength [rad] of horizontal or vertical dipole.

Internally the value is set to one to allow the processing of a multipole block ( [3.3.1\)](#page-18-2).

cref The length [m] of the dipole that is approximated by a kick. Internally this value is set to one to allow the processing of a multipole block ( [3.3.1\)](#page-18-2).

length

- $-\ length = -1$ : horizontal dipole
- *length* =  $-2$  : vertical dipole

Remark The definition of the multipole strength in a block will be given in ( [3.3.1\)](#page-18-2).

#### <span id="page-12-1"></span>3.2.1.4 Cavities

Format name type u0 harm lag

name May contain up to sixteen characters

type Type identifier is  $+12$  and  $-12$  for above and below transition energy respectively.

u0 Circumference voltage in [MV]

harm Harmonic number

lag Lag angle [degrees] in the cavity (zero is default)

#### <span id="page-12-2"></span>3.2.1.5 Beam–Beam Lens

Depending on the setting in the BEAM block of fort.3 (Section [3.3.5\)](#page-30-0), there are two ways to define a beam beam lens in the SINGLE ELEMENTS list.

When the EXPERT flag is set in the BEAM block, the parameters of the beam–beam lens is defined there. In this case, only the element name and type and the location within the lattice remian in the fort.2 element definition.

Format name type

name May contain up to sixteen characters

type 20

The rest of the parameters are ignored and should be set to zero.

When the EXPERT flag is not set, the "traditional" format is used:

**Format** name type h-sep v-sep strength-ratio  $\sigma$ -hor<sup>2</sup>  $\sigma$ -ver<sup>2</sup>  $\sigma$ -lon<sup>2</sup>

name May contain up to sixteen characters

type 20

h-sep Horizontal beam–beam separation [mm]

v-sep Vertical beam–beam separation [mm]

- strength-ratio Strength ratio with respect to the nominal beam–beam kick strength. This is useful, in particular for 4D, to allow for splitting one beam–beam kick into several (longitudinally close by) kicks.
- $\sigma$  hor<sup>2</sup> when the flag lhc = 2 is set in the BEAM block of the fort.3 file, this column represent the horizontal  $\sigma$  for the strong beam  $\text{[mm]}^2$
- $\sigma$ -ver<sup>2</sup> when the flag  $lhc = 2$  is set in the BEAM block of the fort. 3 file, this column represent the vertical  $\sigma$  for the strong beam  $\text{[mm]}^2$
- $\sigma$  lon<sup>2</sup> this variable is for future purposes, at the present it is always equal to zero.

Remark These beam–beam elements become active when the "Beam–Beam" input block [3.3.5](#page-30-0) is used.

<span id="page-13-0"></span>3.2.1.6 Wire

Format name type

name May contain up to sixteen characters

type 15

Remark The "wire" elements become active when the WIRE input block [3.3.6](#page-32-0) is used. All parameters except name and type have to be set to zero, otherwise SixTrack aborts. The parameters for the wire are defined in the WIRE input block.

#### <span id="page-13-1"></span>3.2.1.7 "Phase–trombone" or matrix element

Format *name* twpe

name May contain up to sixteen characters

type 22

Remark These "trombone" elements become active when the "Phase Trombone Element" input block [3.3.7](#page-34-0) is used.

#### <span id="page-14-0"></span>3.2.1.8 AC dipole

Format name type ACdipAmp Qd ACdipPhase

name May contain up to sixteen characters

type Type identifier is +16 and −16 for horizontal and vertical AC dipoles respectively.

ACdipAmp Maximum excitation amplitude [Tm].

**Qd** Excitation frequency in units of  $[2 \times \pi]$ .

ACdipPhase Phase of the harmonic excitation in radians.

Remark The length of the ramps and the flat top are specified in the "Displacement" block [3.2.4.](#page-18-0) The energy introduced in the "Initial coordinates" block [3.6.2](#page-53-0) is used to compute the deflection angle.

#### <span id="page-14-1"></span>3.2.1.9 Dipole edge

Format *name type*  $r_{21}$   $r_{43}$ 

name May contain up to sixteen characters

type Type identifier 24

- $r_{21}$  Horizontal edge focusing.
- $r_{43}$  Vertical edge focusing.

Remark MAD-X is outputting the correct format when using the dipedge element. An ex-ample of the hard edge model is described in the physics guide [\[16\]](#page-87-16), which gives  $r_{21} = -r_{43}$ . Note that the values of the vertical edge focusing is dependent on the modeling of the fringe fields [\[23\]](#page-88-6). A particle with position  $x_1, y_1$  and angle  $x'_1, y'_1$  will have the angle  $x'_2, y'_2$  after passing through the dipedge element. The following equations describe their relation:

$$
x_2' = x_1' + x_1 \frac{r_{21}}{1+\delta} \tag{3.1}
$$

$$
y_2' = y_1' + y_1 \frac{r_{43}}{1+\delta} \tag{3.2}
$$

#### <span id="page-14-2"></span>3.2.1.10 Crab Cavity

Format name type Voltage Frequency Phase

name May contain up to sixteen characters

type Type identifier is +23 and −23 for horizontal and vertical crab cavities respectively.

Voltage Crab Cavity voltage [MV].

Frequency Crab Cavity frequency [MHz].

Phase Phase of the excitation in radians.

### Remark – How to use the crab cavity from MadX (using rfmultipole) to SixTrack: In the Mad-X script write:

MULT.1, FREQ=<freq in MHz>., KNL={V [MV]/E0[MeV]}, PNL={phase}, TILT=<H: 0; V:PI/2.>; where phase is 0.25 (phase for multipoles in SixTrack). As an example, to have the effect of a vertical Crab Cavity of  $f = 400$  MHz,  $V = 6$  MV, beam energy [MeV]: BEAM -> PC/1e3, use the following line:

MULT.1, FREQ=400., KNL=6./BEAM -> PC/1e3, PNL=0.25, TILT=PI/2.;

This creates the following line in fort.2:

mult.1d -23 6.000000000e+00 4.000000000e+02

(cont.) 0.000000000e+00 0.000000000e+00 0.000000000e+00 0.000000000e+00

If you don't want to have a vertical Crab Cavity then just remove the TILT, and if you don't want to have CC but a simple dipole field then remove the FREQ parameter.

## <span id="page-15-0"></span>3.2.1.11 RF multipole

Provides a kick in the form of

$$
\Delta x' + i\Delta y' = \frac{k}{1+\delta}(x+iy)^n \cos(\phi - 2\pi ft)
$$
\n(3.3)

$$
\Delta \delta = P_0 \frac{k}{1+\delta} \frac{(x+iy)^{n+1}}{(n+1)!} \cos(\phi - 2\pi ft)
$$
\n(3.4)

Format name type name kick frequency phase

name Limited to sixteen characters.

type 26: normal quadrupole , -26 skew quadrupole, 27: normal sextupole, -27 skew sextupole, 28: normal octupole, -28 skew octupole;

kick maximum normalized kick k

frequency frequency  $f$  in [MHz]

Remark How to use the RF multipoles (from MadX to SixTrack):

 $\bullet$  2<sup>nd</sup> order multipole (quadrupole): In the Mad-X script write: MULT.1, KNL={0,-0.06\*1e-3}, PNL={0, 0.25}; where  $-0.06*1e-3$  is the  $b_2$  value in units of Tm/m<sup>n-1</sup>. This gives the following single element in fort.2: mult.1q 26 6.000000000e-05 400.000000000e+00 -1.570796327e+00 (cont.) 0.000000000e+00 0.000000000e+00 0.000000000e+00  $\bullet$  3<sup>rd</sup> order multipole (sextupole): In the Mad-X script write: MULT.1, FREQ=400., KNL={0,0,1159.\*1e-3}, PNL={0,0,0.25}; where 1159. $*$ 1e-3 is the  $b_3$  value in units of Tm/m<sup>n-1</sup> . This gives the following single element in fort.2: mult.1s 27 -5.795000000e-01 4.000000000e+02 -1.570796327e+00 (cont.) 0.000000000e+00 0.000000000e+00 0.000000000e+00  $\bullet$  4<sup>th</sup> order multipole (octupole): In the Mad-X script write: MULT.1, FREQ=400., KNL={0,0,0,-4.\*1e-3}, PNL={0,0,0,0.25}; where  $-4.*1e-3$  is the  $b_4$  value in units of Tm/m<sup>n-1</sup>. This gives the following single element in fort.2: mult.1o 28 6.666666667e-04 4.000000000e+02 -1.570796327e+00 (cont.) 0.000000000e+00 0.000000000e+00 0.000000000e+00

**Remark** The values of  $b_2$ ,  $b_3$ , and  $b_4$  used in the above examples were taken from Table II of paper [\[36\]](#page-89-0).

The effect of these multipoles was checked on a beam of particles with  $x = x' = y' = 0$ , and  $y = 1, 2$ , and 3 mm, with different z positions. The effect on y' was linear, quadratic and cubic with y when using  $b_2$ ,  $b_3$ , or  $b_4$ , respectively, as expected. Furthermore, the amplitude of the  $y'$  agrees with the analytical formulas found in the appendix of this paper [\[36\]](#page-89-0) under "Normal" quadrupole/sextupole/octupole".

Important note:  $B\rho$  and the factorial  $(n-1)!$  are already included in K2, K3 etc of Mad-X, i.e.  $b_3 = 1159 \cdot 10^{-3}$  in Mad-X results in a kick as if  $b_3$  is  $1159 \cdot 10^{-3}/(n-1)!$ . So in order for this paper's [\[36\]](#page-89-0) analytical equations to be compatible with Mad-X, the equations for normal quadrupole should read as

$$
\Delta x' = -\frac{b_2}{(2-1)!} B\rho \cdots
$$

#### <span id="page-16-0"></span>3.2.1.12 Electron Lens

Format name type

name May contain up to sixteen characters

type 29

Remark The "e-lens" elements become active when the ELEN input block [3.3.8](#page-34-1) is used. All parameters except name and type have to be set to zero in the list of single elements, otherwise SixTrack aborts. The parameters for the e-lens are defined in the ELEN input block.

#### <span id="page-16-1"></span>3.2.1.13 Scattering point

Format name type

name May contain up to sixteen characters

type 40

Remark The "scattering" elements become active when the SCAT(ter) input block [3.3.9](#page-35-0) is used. All parameters except name and type have to be set to zero in the list of single elements, otherwise SixTrack aborts. The parameters of the scattering are defined in the SCAT(ter) input block.

#### <span id="page-16-2"></span>3.2.1.14 Beam Position Monitor

Format BPMname 0 0 0 0

BPMname Must start with "BP" and maybe followed by forteen characters.

Remark This element dumps the coordinates of the 1st particle to the file with name BPMname. The file contains 7 columns:  $x, x', y, y', ct, \delta p/p$  and E. Usual SixTrack units are used. Any number of BPM elements can be used but the names must differ.

#### <span id="page-16-3"></span>3.2.1.15 Other element types

Some other elements, such as dipole edge (24), solenoid (25), multipole RF kicks ( $\pm 26$ ,  $\pm 27$ ,  $\pm 28$ ) are accepted by SixTrack, but they are not currently supported by the development team or tested for correctness. It is therefore advised to not use these elements.

#### <span id="page-16-4"></span>3.2.2 Block Definitions

Description In four–dimensional transverse tracking, the linear elements between nonlinear elements can be combined to a single linear block to save computing time.

#### Keyword BLOC

Number of data lines variable but at least one

#### Format

- first data line: mper  $msym(1)$ ...  $msym(mper)$  (integers)
- from second data line on: *block–name* { element–name}
- mper Number of super–periods. The following set of blocks is considered a super–period. The accelerator consists of mper super–periods.
- **msym(i)**  $\pm$  1 for each super-period. If msym(i)=1, the i'th super-period will be built up in the order in which linear elements appear in the blocks below. If  $msym(i)=-1$ , the super-period will be built up in reverse order.
- block–name The name of the block with up to sixteen characters
- element–name The element names have to appear as a linear element in the list of "single elements" ( [3.2.1.1\)](#page-10-3). If one line is too short to contain all the elements of a block, a line with additional elements to the same block can be added. At least 5 (five) blanks must appear at the beginning of the extra line so that names of blocks and names of linear elements in a block can be distinguished.

#### Remarks

- 1. When synchrotron oscillation is introduced, the linear elements can no longer be lumped into one block, because in that case even a drift length magnet is a nonlinear element with respect to the longitudinal plane. However, the block structure is still kept to make use of the speed–up in case one can restrict the studies to the four–dimensional case.
- 2. The maximum number of blocks and the maximum number of entries in each block are defined as parameters (Appendix [B.2\)](#page-69-0).
- 3. The inversion of a super–period  $(msym(i)=-1)$  is presently no longer allowed.

#### <span id="page-17-0"></span>3.2.3 Structure Input

Description The model of the accelerator is put together by constructing a sequence of blocks of linear elements, nonlinear elements, observation points, and possibly a cavity with the keyword "CAV" used if this name does not appear in the list of single elements (3.2.1) with type  $\pm 12$ . In that case, its parameters are given in the Synchrotron Oscillations input block ( [3.6.3\)](#page-54-0).

### Format {  $structure-element$  | CAV | GO }

- structure–element Structure elements must appear as nonlinear and observation elements in the single element list or in the list of blocks of the *Block Definition* input block  $(3.2.2)$ .
- CAV A cavity can be introduced by a keyword "CAV". This element does not appear in the single element list ( [3.2.1\)](#page-10-2).
- GO Starting point: the keyword "GO" denotes where the tracking is started and where the tracked coordinates are recorded at each turn.

Remark Repetition of parts of the structure is indicated by parentheses with a multiplying factor N in front of them. If the left parenthesis "(" occurs in a line of input, the factor N is expected to be found in the preceding characters. If the characters are blank, N is set to 1. The right parenthesis ")" signals the end of the sequence to be repeated.

#### <span id="page-18-0"></span>3.2.4 Displacement of Elements

Description This block allows to displace nonlinear elements in horizontal and vertical positions. With the r.m.s. values of the horizontal and vertical displacements it is possible to achieve a displacement that is different from element to element.

To simulate a measured closed orbit at the position of nonlinear elements, it is convenient to use the Displacement of Elements input block instead of trying to produce a closed orbit by dipole kicks.

Keyword DISP

Number of data lines variable

Format name xd xdrms yd ydrms

name Name of the element which is displaced

xd Horizontal displacement [mm]

xdrms R.m.s. of horizontal displacement [mm]

yd Vertical displacement [mm]

ydrms R.m.s. of vertical displacement [mm]

In the case of an AC dipole these variables are not meant for displacing this element but are used for the following AC dipole parameters:

Format name nfree nramp1 nplato nramp2

name May contain up to sixteen characters

nfree Number of turns free of excitation at the begining of the run.

nramp1 Number of turns to ramp up the excitation amplitude from 0 to  $ACdipAmp$ .

nplato Number of turns of constant excitation amplitude.

nramp2 Number of turns to ramp down the excitation amplitude.

**Remark** In RACETRACK the displacements had been included in the *Single Element* input block ( [3.2.1\)](#page-10-2). In SixTrack they must be given in the separate Displacement of Elements input block because of the limited length of one line of input.

## <span id="page-18-1"></span>3.3 Special Elements

One advantage of SixTrack, that has been adopted from RACETRACK, is that it easily allows to define elements for a specific purpose. The special elements implemented till now are found in this section. All Special Elements should be written in the fort.3 file.

#### <span id="page-18-2"></span>3.3.1 Multipole Coefficients

Description Sets of normal and skew multipoles of up to tenth order, each with an r.m.s. value, can be combined with this block. The multipole kick is calculated using a Horner scheme which saves considerably in computation time. Moreover, using the multipole block reduces the number of elements in the single element list ( [3.2.1\)](#page-10-2).

Keyword MULT

#### Number of data lines 2 to 12

#### Format

- first data line: *name*  $R_0$   $\delta_0$
- data lines 2 to 12:  $B_n$  r.m.s.– $B_n$   $A_n$  r.m.s.– $A_n$

name Name of the multipole block which must appear in the list of single elements (3.2.1.3).

- $R_0$  Reference radius (in mm) at which the magnet errors are calculated. This makes it convenient to use values from field measurements.
- $\delta_0$  Bending strength of the dipole (in mrad). Field errors of line 2–11 are taken to be relative to the bending strength.

#### Remarks

1. The  $B_n$  and  $A_n$  are related to the  $b_n, a_n$  of the single nonlinear element (3.2.1.2) in the following way:

$$
b_n = \delta_0 B_n R_0^{1-n} 10^{3n-6}; a_n = \delta_0 A_n R_0^{1-n} 10^{3n-6}
$$

- 2. The sign convention and the factorial (n!) are treated as for the single nonlinear elements in  $(3.2.1.2).$
- 3. Multipoles of different names can be set to be equal using the "ORG" input block.
- 4. 22-poles are included  $(n = 11)$ . By enlarging the parameter "MMUL"(Appendix [B.2\)](#page-69-0) up to 40–poles (MMUL=20) can be treated. To make the change of MMUL effective, it is of course necessary to recompile the program.

#### <span id="page-19-0"></span>3.3.2 Aperture Limitations

Description This input data block is used to introduce additional collimators or aperture limitations in the machine. Each nonlinear element can be used for this purpose. Rectangular or elliptical shapes of the aperture limitations are allowed. On top of that there is a general (rectangular) aperture check at each non–zero length element. The general aperture values are chosen to be large enough ( [B.1\)](#page-68-2) to define the short–term dynamic aperture.

Keyword LIMI

Number of data lines variable

Format name type–of–limitation xaper yaper

name The name of any nonlinear (zero length) element in the *Single Element* input block (3.2.1.2) except multipole blocks ( [3.2.1.3\)](#page-12-0).

type–of–limitation Two types of aperture limitations are allowed:

"RE" for a rectangular aperture shape, i.e.

$$
x_i < \text{xaper}, y_i < \text{yaper}
$$

"EL" for an elliptical aperture shape, i.e.

$$
\frac{x_i^2}{\text{xaper}^2} + \frac{y_i^2}{\text{yaper}^2} < 1
$$

xaper Aperture in the horizontal plane in mm

yaper Aperture in the vertical plane in mm

#### <span id="page-20-0"></span>3.3.3 Power Supply Ripple

The RIPP block is been deprecated since release 4.5.20, and the functionality is now provided by the DYNK block [\(3.3.4\)](#page-20-1). A fort.3 file containing a RIPP block is therefore no longer valid, and will result in an error message. The description below is therefore only provided as a reference for those who need to convert old input files.

Description If power supply ripple is to be considered this input data block can be used. A nonlinear quadrupole is expected as a ripple element (type=2 and zero length in the single element list  $(3.2.1.2)$ ), but in principle other nonlinear elements are also allowed. Ripple depth, ripple frequency and starting phase of the ripple frequency are the input parameters.

Keyword RIPP

Number of data lines variable

Format name ripple–depth ripple–frequency start–phase nrturn

name Name of the nonlinear element in the "single element" block (3.2.1.2)

ripple–depth Maximum kick strength of the ripple element, a quadrupole kick is usually expected

ripple–frequency Given in number of turns (a real value is allowed) of one ripple period

start–phase Initial phase of the ripple element

nrturn Initial number of turns, for prolongation runs the number of turn already done

#### <span id="page-20-1"></span>3.3.4 Dynamic Kicks

Description The DYNamic Kicks module [\[37\]](#page-89-1) allows time-dependent modification of the settings of single elements. The supported elements and attributes are listed in Table [3.5.](#page-26-0) The settings can be computed on-the fly using several functions, loaded from input files or a combination, as described in Table [3.4.](#page-22-0)

Further, unless explicitly switched off using a NOFILE statement, DYNK produces an output file "dynksets.dat". This file contains the setting of all elements and attributes for which DYNK is active. It is written in all turns of the simulation, even if DYNK is not active in that exact turn.

Keyword DYNK

Number of data lines variable

Format There are four types of statements possible in a DYNK block, listed below. On top of this, lines starting with "/" are treated as a comment and ignored.

#### FUN FUN function-name function-type arg1 arg2 arg3 ...

This statement defines a function, i.e. something which when evaluated produces a numerical value which can be used to set the value of an element attribute. The functions in DYNK all have a unique name, and they may take up to 7 arguments (a limitation imposed by the internal parameter *getfields n max fields*). The function type must be one of those listed in Table [3.4.](#page-22-0) A function may be defined so that it uses the result of another function, which must be defined above it in the DYNK block. This requirement avoids any possibility for infinite recursion. The functions are only evaluated when needed, i.e. when used by a SET statement in that turn. The functions may thus be evaluated multiple times in one turn (if used by multiple SET statements which are active in that turn, or referenced by multiple other FUN statements which are themselves used more than once in

that turn), or it may not be evaluated at all. The functions are always evaluated as a function of the current turn number  $t$ , which may be shifted by a turn-shift specified in a SET statement. Function names have a maximum length of 20 characters.

<span id="page-22-0"></span>

| Type name      | Arguments                                            | Description                                                                                                    |
|----------------|------------------------------------------------------|----------------------------------------------------------------------------------------------------|
| "System"       |                                                      |                                                                                                    |
| functions      |                                                      |                                                                                                    |
| <b>GET</b>     | $element\text{-}name[string]$                        | Extracts the original value of a setting, i.e. as specified in                                                   |
|                | <i>attribute-name</i> [string]                       | the SINGLE ELEMENT section (Sec. 3.2.1). Attributes                                                              |
|                |                                                      | as used for SET, see Table 3.5.                                                                                  |
| <b>FILE</b>    | filename[string]                                     | Loads the settings from file; the file is expected to be an                                                      |
|                |                                                      | ascii file with two columns where the first column is the                                                        |
|                |                                                      | turn number (should start at 1 and include all turns up                                                          |
|                |                                                      | to as long as is wanted), and the second column is the                                                           |
|                |                                                      | value for that turn number.                                                                                      |
| <b>FILELIN</b> | filename[string]                                     | Similar to FILE, but any double can be used as the                                                               |
|                |                                                      | turn number as long as they are monotonically rising.                                                            |
|                |                                                      | When evaluated, the function interpolates from the line-                                                         |
|                |                                                      | segments specified in the file.                                                                                  |
| <b>PIPE</b>    | $in PipeName\text{/string}$                          | Uses a pair of UNIX FIFOs, through which it can com-                                                             |
|                | outPipeName[string]<br>$ID[string]$ file $Unit/int]$ | municate with an external program. When evaluated, it<br>sends a message through the outpipe, and then waits for |
|                |                                                      | a message on the inpipe which should contain the value                                                           |
|                |                                                      | the FUN should returned. The ID is used in case several                                                          |
|                |                                                      | DYNK PIPE FUNs are using the same out Pipe and in-                                                               |
|                |                                                      | Pipe, so that the controlling external program can choose                                                        |
|                |                                                      | what to calculate. Note that it will use both fileUnit                                                           |
|                |                                                      | and fileUnit+1, and if several PIPE FUNs are using                                                               |
|                |                                                      | the same file, they must also use the same fileUnit.                                                             |
|                |                                                      | For more details, see the example below. Also note that                                                          |
|                |                                                      | PIPE is not available in the checkpoint/restart version of                                                       |
|                |                                                      | SixTrack.                                                                                                    |
| RANDG          | seed1/int<br>seed2(int)                              | Returns a pseudorandom number generated from a Gaus-                                                             |
|                | mu/real<br>signal                                    | sian distribution. The mean value and width is controlled                                                        |
|                | mcut/int                                             | by $mu$ and $sigma$ , while $mcut$ is the maximum number                                                         |
|                |                                                      | of sigmas to generate numbers up to; set to $0$ to disable                                                       |
|                |                                                      | this cut. The integers seed1 and seed2 are the seed used                                                         |
|                |                                                      | to initialize the RANECU generator. Note that every                                                              |
|                |                                                      | RANDG function defined in DYNK uses its own sepa-                                                                |
|                |                                                      | rate random number stream.                                                                                       |
| <b>RANDU</b>   | $seed1/int$ seed $2(int)$                            | Returns a pseudorandom number generated from a uni-                                                              |
|                |                                                      | form distribution. The integers seed1 and seed2 are the                                                          |
|                |                                                      | seed used to initialize the RANECU generator. Note that                                                          |
|                |                                                      | every RANDU function defined in DYNK uses its own                                                                |
|                |                                                      | separate random number stream.                                                                                   |
| <b>RANDON</b>  | seed1(int)<br>seed2(int)                             | Returns the value of 1.0 or 0.0 resulting of the weighting                                                       |
|                | $P$ <i>[float]</i>                                   | with the probability $P$ of a pseudorandom number gen-                                                           |
|                |                                                      | erated from a uniform distribution. The integers seed1                                                           |
|                |                                                      | and seed <sub>2</sub> are the seed used to initialize the RANECU                                                 |
|                |                                                      | generator. Note that every RANDON function defined                                                               |
|                |                                                      | in DYNK uses its own separate random number stream.<br>(The table continues on the next page)                    |
|                |                                                      |                                                                                                    |

Table 3.4: Available function types in DYNK.

## $CHAPTER 3. \quad \text{INPUT STRUCTURE} \tag{21}$

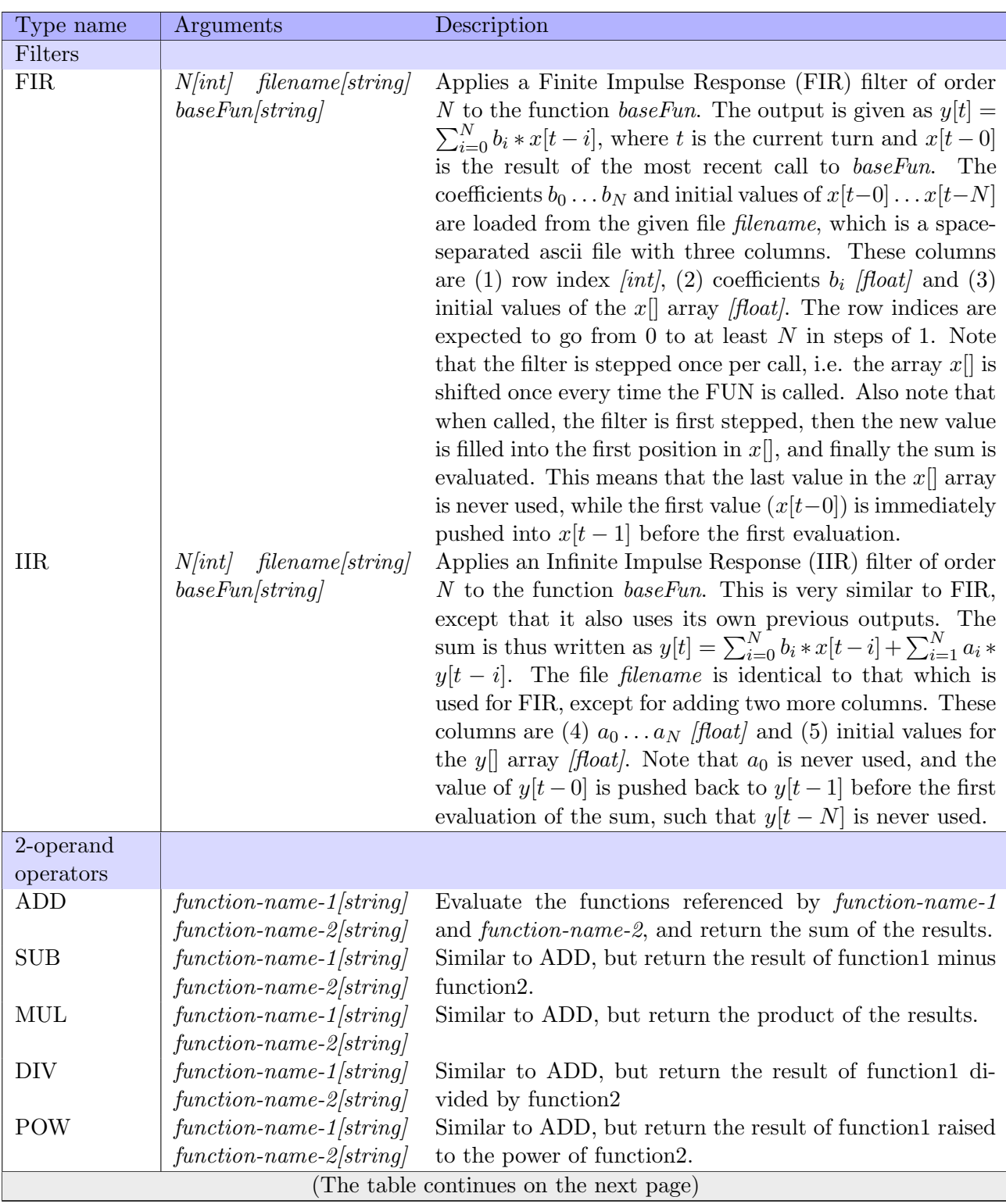

## CHAPTER 3. INPUT STRUCTURE 22

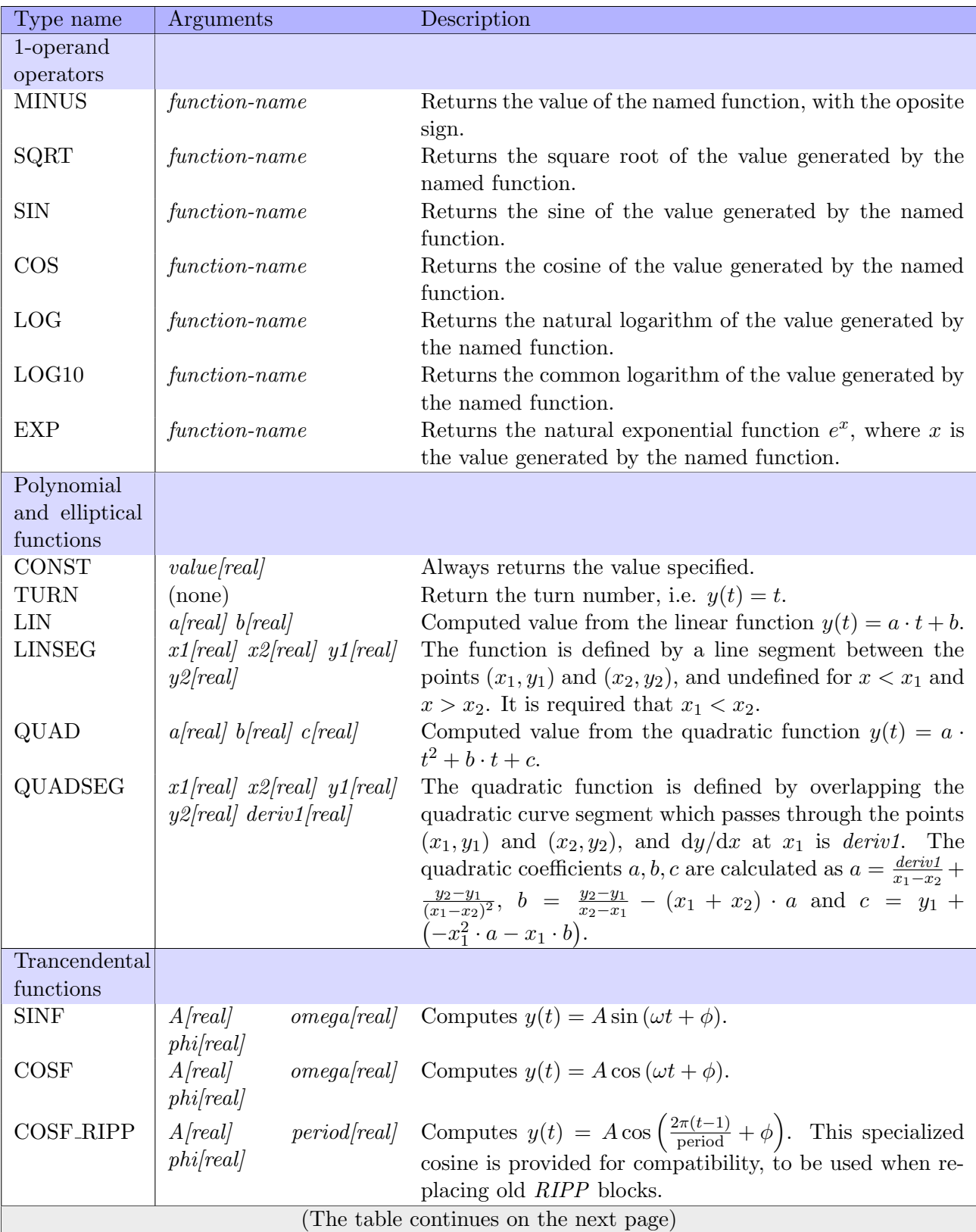

#### CHAPTER 3. INPUT STRUCTURE 23

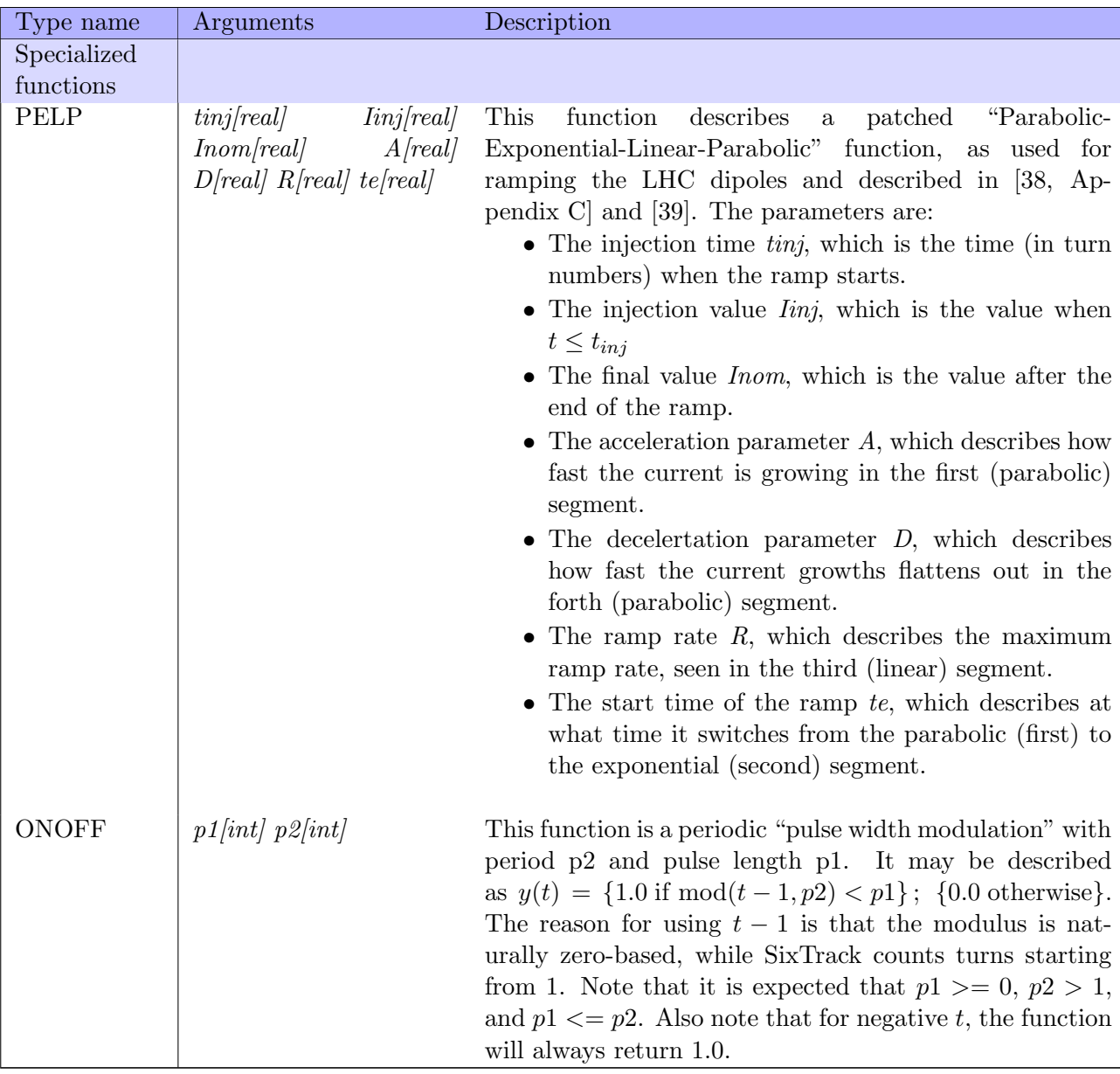

#### SET SET element-name attribute-name function-name first-turn last-turn turn-shift

This statement defines an element setpoint, which changes an element/attribute to the value computed by the given function. The SET becomes active when the turn number reaches first-turn, and switches off once last-turn has been passed. When switched off, the value applied in last-turn stays for the rest of the simulation, or until overwritten by another *SET*. If *last-turn* equals -1, the *SET* is active untill the end of the simulation. The element type and attribute combinations which can be used in DYNK is shown in Table [3.5.](#page-26-0)

The argument turn-shift is an integer (positive, negative, or zero) number which is added to the current turn number before computing the function. Thus, in order to (as an example) apply an exponential decay from the value  $v_0$  starting in turn  $t_0$  using the function defined as  $f(t)$  =  $V_0 \exp(-t/\tau)$ , a turn-shift  $-t_0$  should be applied.

In addition to changing single element attributes, it is also possible to use DYNK to change certain global attributes such as the reference energy. This is done through the "element" GLOBAL VARS; for example one may want to simulate an energy ramp following the function eramp throughout the whole simulation. For this, one would use the  $SET$  command "SET GLOBAL-VARS EO eramp 1 -1 0". Because of this, SixTrack does not accept a real single element in fort.2 named GLOBAL-VARS if DYNK is active.

<span id="page-26-0"></span>

| Element type $(\text{idx})$                                        | Attribute                        | Units                                     | Description                                                                               |
|--------------------------------------------------------------------|----------------------------------|-------------------------------------------|-------------------------------------------------------------------------------------------|
| Standard thin elements<br>$(\pm 1 - \pm 10),$<br>Section $3.2.1.2$ | average_ms                       | radians $*$ m <sup>-n</sup> See Table 3.3 |                                                                                           |
| RF cavities $(\pm 12)$ ,<br>Section $3.2.1.4$                      | voltage<br>harmonic<br>lag_angle | <b>MV</b><br>degrees                      | One-turn accelerating voltage<br>Harmonic number of the cavity<br>Lag angle of the cavity |
| RF multipoles<br>$(\pm 23, \pm 26 - \pm 28),$<br>Section 3.2.1.10  | voltage<br>frequency<br>phase    | MV.<br>MHz<br>radians                     | Kick voltage<br>Frequency<br>Offset between zero-crossing and<br>ideal bunch center       |
| Electron lens<br>(29),<br>Section 3.3.8                            | thetamax                         | mrad                                      | Maximum angular kick                                                                      |
| Scattering<br>(40),<br>Section 3.3.9                               | scaling                          |                                           | Scaling of probability, see Sec-<br>tion 3.3.9, paragraph about ELEM<br>command.          |
| GLOBAL-VARS<br>Not a real element,<br>changes global variable      | E0                               | MeV                                       | Reference energy of synchronous<br>particle                                               |

Table 3.5: Element types and attributes available in DYNK.

NOFILE The presence of this statement in a DYNK block switches off the normal writing of the output file "dynksets.dat" in every line, instead producing a file only containing the message " $\# \# \#$ DYNK file output was disabled with flag NOFILE in fort.3  $\# \# \#$ ". This can be useful to save disk space in very long simulations.

DEBU This statement switches on extra "debugging" output from DYNK. This can be useful if debugging the code or if debugging the input.

**Output file dynksets.dat** When a DYNK block is present in the input file, a file "dynksets.dat" is created and in the current working directory. Unless a NOFILE statement is present, this file contains first a header " $\#$  turn element attribute SETidx funname value", followed by rows of data in the format specified in the header. This data is written for all element/attribute combinations and in all turns, wether a SET is active for this element/attribute in this turn or not. If no SET is active when the line is written out, the  $SET\,i dx$  is written as -1, and the funname is "N/A". If a SET is active when the line is written out, the  $SET \, idx$  is the index of the currently active  $SET$  statement, where the first statement occuring in fort.3 has index 1 etc. Similarly, the funname is the name referencing the currently active FUN statement.

#### Examples

Replacement of RIPP block One use of the DYNK block is to replace the functionality of the RIPP block (Section [3.3.3\)](#page-20-0). The FUN type COSF RIPP is provided for exactly this purpose, and provides an exact replacement. As an example, the RIPP block in the SixTest test-case prob1 looks like (slightly reduced in size):

RIPPLE OF POWER SUPPLIES-dmqx1f50l5+2 3.2315D-10 224.9 dmqx2af5015+2 -3.2315D-10 224.9 dmqx1f10mel5+2 2.5246D-16 0.0011245

#### NEXT

This can be replaced by the following:

```
DYNK
NOFILE
FUN RIPP-dmqx1f50l5+2 COSF_RIPP 3.2315D-10 224.9 0.0
SET dmqx1f50l5+2 average_ms RIPP-dmqx1f50l5+2 1 -1 0
FUN RIPP-dmqx2af50l5+2 COSF_RIPP -3.2315D-10 224.9 0.0
SET dmqx2af50l5+2 average_ms RIPP-dmqx2af50l5+2 1 -1 0
FUN RIPP-dmqx1f20kl5+2 COSF_RIPP 2.5246D-12 0.56225 0.0
SET dmqx1f20kl5+2 average_ms RIPP-dmqx1f20kl5+2 1 -1 0
NEXT
```
Here, each RIPP data line is replaced with two lines, one FUN statement for generating the function, and one SET statement for applying the value. Note that the SET statements have an end-time "-1", meaning it is used untill the end of the simulation. Also note the precense of the NOFILE flag, which is used to not generate a potentially very large (for very long simulations) dynkfile.dat output file.

Starting tracking inside a bump This example was taken from the paper [\[37\]](#page-89-1), and demonstrates how a bump can be temporarilly disabled if the starting point of the tracking is inside of it. The reason for doing this is removing the neccessity of generating a starting distribution with the bump already applied. Here, the HL-LHC v1.1 lattice is used, with vertical crab cavities around the first interaction point (IP1, ATLAS), which is also the point where the tracking is started. The crab cavities opening the bump are called CRAB IP1  $\text{L1}\cdots\text{4}$ , while the closing cavities are CRAB IP1  $\text{R1}\cdots\text{4}$ . The DYNK block for this looks like:

#### DYNK

```
FUN zero CONST 0.0
FUN CV_1R1 Get CRAB_IP1_R1 voltage
FUN CV_1R2 GET CRAB_IP1_R2 voltage
FUN CV_1R3 GET CRAB_IP1_R3 voltage
FUN CV_1R4 GET CRAB_IP1_R4 voltage
SET CRAB_IP1_R1 voltage zero 1 1 0
SET CRAB_IP1_R2 voltage zero 1 1 0
SET CRAB_IP1_R3 voltage zero 1 1 0
SET CRAB_IP1_R4 voltage zero 1 1 0
SET CRAB_IP1_R1 voltage CV_1R1 2 2 0
SET CRAB_IP1_R2 voltage CV_1R2 2 2 0
SET CRAB_IP1_R3 voltage CV_1R3 2 2 0
SET CRAB_IP1_R4 voltage CV_1R4 2 2 0
NEXT
```
Here, the function "zero" is defined such that it always returns 0.0, and is used to switch off the closing cavities in the first turn, i.e. when the beam exits the bump. Further, the functions  $CV_1R1\cdots 1R4$  and  $CV_1L$  are used to store the original value of the voltages, without having to explicitly enter them into the DYNK block.

The SET statements then first sets the voltage of all the cavities to zero in turn 1, and then in turn 2 sets it to their respective "switched on" voltages. The SET statements end after turn 2, but the last values are retained.

This means that when the simulation starts with the bunch in IP1, it exits the bump without any kicks from the closing crab cavities. It then comes around (still in turn 1), and encountered the switched-on opening cavities  $CRAB\_{I}$  IP1.  $\cdots$  4, which crabs the beam. After passing through IP1, the turn counter is increased from 1 to 2, triggering the SET statements to switch on the closing cavities  $\text{CRAB\_IP1\_R1} \cdots 4$  as well.

<span id="page-28-0"></span>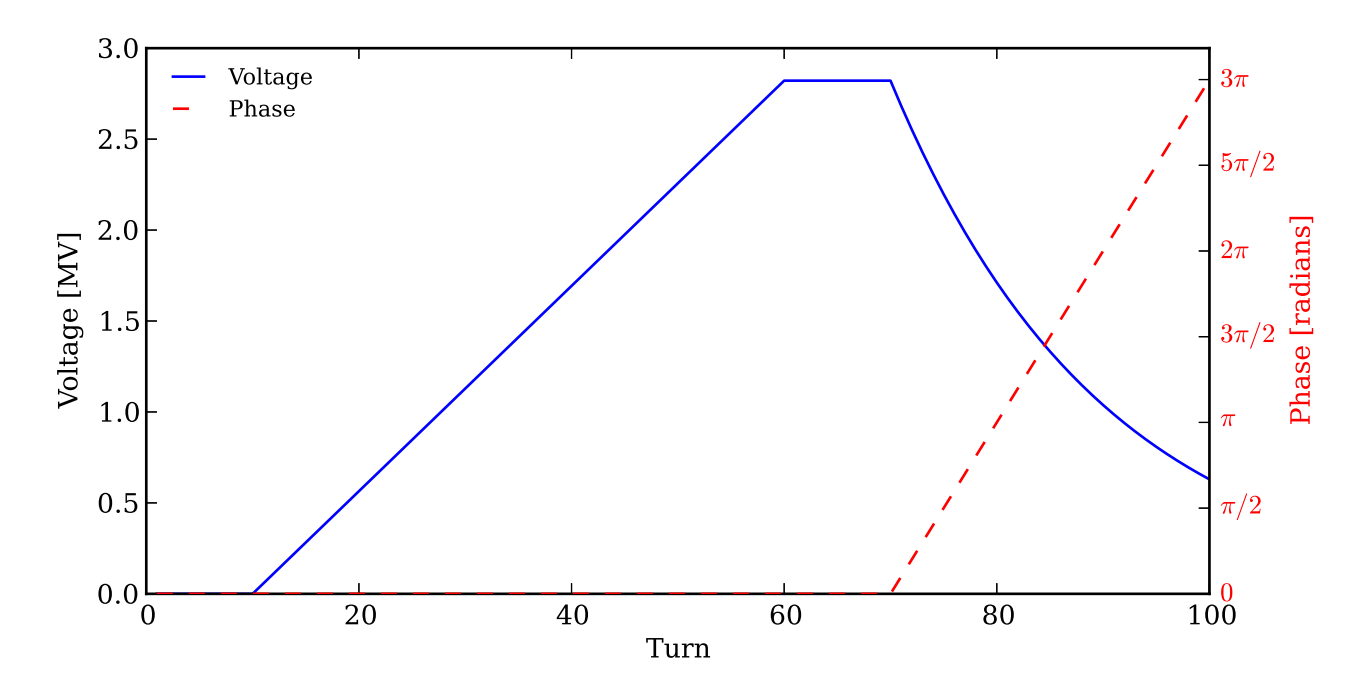

Figure 3.1: Singals generate by DYNK example for ramp + exponential decay of crab voltage, and also linear drift of crab phase. Only the signals for CRAB IP1 L1 are shown. The plot is made from the data in dynksets.dat.

Ramp and exponential decay of crab voltage, combined with a linear drift of crab phase This slightly more complicated example builds on the example given above. It shows how to change two parameters (voltage and phase) of several objects. It also demonstrates how functions can be chained together, making more complicated functions. Some of the resulting functions are shown in Figure [3.1,](#page-28-0) and the DYNK block here looks like:

#### DYNK

```
/DEBUG
FUN zero CONST 0.0
FUN CV_R1 GET CRAB_IP1_R1 voltage
FUN CV_R2 GET CRAB_IP1_R2 voltage
FUN CV_R3 GET CRAB_IP1_R3 voltage
FUN CV_R4 GET CRAB_IP1_R4 voltage
FUN CV_L GET CRAB_IP1_L1 voltage
FUN ramp LIN 0.02 0
FUN ramp_R1 MUL CV_R1 ramp
FUN ramp_R2 MUL CV_R2 ramp
FUN ramp_R3 MUL CV_R3 ramp
FUN ramp_R4 MUL CV_R4 ramp
FUN ramp_L MUL CV_L ramp
SET CRAB_IP1_R1 voltage zero 1 10 0
SET CRAB_IP1_R2 voltage zero 1 10 0
SET CRAB_IP1_R3 voltage zero 1 10 0
SET CRAB_IP1_R4 voltage zero 1 10 0
SET CRAB_IP1_L1 voltage zero 1 9 0
SET CRAB_IP1_L2 voltage zero 1 9 0
SET CRAB_IP1_L3 voltage zero 1 9 0
SET CRAB_IP1_L4 voltage zero 1 9 0
/
SET CRAB_IP1_R1 voltage ramp_R1 11 61 -11
SET CRAB_IP1_R2 voltage ramp_R2 11 61 -11
```

```
SET CRAB_IP1_R3 voltage ramp_R3 11 61 -11
SET CRAB_IP1_R4 voltage ramp_R4 11 61 -11
SET CRAB_IP1_L1 voltage ramp_L 10 60 -10
SET CRAB_IP1_L2 voltage ramp_L 10 60 -10
SET CRAB_IP1_L3 voltage ramp_L 10 60 -10
SET CRAB_IP1_L4 voltage ramp_L 10 60 -10
/
/Voltage decay and detuning
FUN expCore LIN -0.05 0.0
FUN decay EXP expCore
FUN decayScaled MUL decay CV_L
SET CRAB_IP1_L1 voltage decayScaled 70 100 -70
SET CRAB_IP1_L2 voltage decayScaled 70 100 -70
SET CRAB_IP1_L3 voltage decayScaled 70 100 -70
SET CRAB_IP1_L4 voltage decayScaled 70 100 -70
FUN phasedrift LIN 0.3141592654 0.0
SET CRAB_IP1_L1 phase phasedrift 70 100 -70
SET CRAB_IP1_L2 phase phasedrift 70 100 -70
SET CRAB_IP1_L3 phase phasedrift 70 100 -70
SET CRAB_IP1_L4 phase phasedrift 70 100 -70
NEXT
```
The first functions defined here are the same as above, storing the default values (as defined in the single element list) for the relevant elements and also zero. Then follows a normalized linear ramp function "ramp", with gradient  $0.02 = 1/50$ . This is then used by the "specialized" ramp functions "ramp R1··· R4", which scales "ramp" so that the end point is the standard voltages for  $t \in 0...50$ .

These functions are used to first set the crabs to 0.0 for the first 9 revolutions, and in the 10th revolution the ramp starts. As the "ramp" function is defined starting at turn 0, a shift -10 or -11 is applied to the ramps. The ramp is switched off after turn  $60/61$ , leaving the crabs to be operating at the last SET value.

Further, we want to demonstrate a failure in the crab voltage. This is done using an exponential decaying function  $V(t) = V_0 \exp(-0.05t)$ , which is implemented as three chained functions:

expCore:  $f(t) = -0.05t + 0.0$ 

decay:  $q(t) = \exp(f(t)) = \exp(-0.05t + 0.0)$ 

decayScaled:  $h(t) = V_0 \cdot q(f(t)) = V_0 \cdot \exp(f(t)) = \exp(-0.05t + 0.0)$ 

For the SET, the time  $t$  is then shifted by -70 turns, so that the functions are evaluated starting at  $t=0$ .

#### Detuning a cavity (accelerating or crab)

#### **Write**

#### Using the PIPE function

To use the PIPE functionality, add a FUN and SET to the DYNK block such as:

```
FUN pipe1 PIPE /tmp/pip1 /tmp/pip2 myID1 4242
SET ACFCA.AR1.B1 voltage pipe1 10 -1 -9
```
Then create the two pipes using the mkfifo UNIX command, e.g. mkfifo pip1 and mkfifo pip2 in the chosen directory. When starting SixTrack, it will first open the input pipe (while reading the DYNK block), and wait for the external program to do the same. This can be simulated by running

cat > pip1; it is also possible to open the input pipe before starting SixTrack. After opening the input pipe, SixTrack will open the output pipe, again this can be simulated by running cat pip2, and again this pipe may be opened before starting SixTrack. Note that when SixTrack ends, the output pipe will be closed, so the recieving cat process is terminated.

After opening the output pipe, SixTrack writes the line DYNKPIPE !\*\*\*\*\*\*\*\*\*\*\*\*\*\*\*\*\*\*! to this file. It then writes a line similar to INIT ID=myID1 for FUN=pipe1 for each FUN using this output pipe.

During tracking, when one of the PIPE FUNs are called SixTrack writes a line similar to GET ID=myID1 TURN= 1 to the output pipe. Note that the turn number is the one passed to the FUN from SET, i.e. including any turn-shift. It then waits for a single floating point number to be written (in ascii) to the input pipe, which is then read and returned from the FUN.

#### <span id="page-30-0"></span>3.3.5 Beam–Beam Element

**Description** The beam–beam kick, including a separation of the beams, is treated à la Basetti and Erskine [\[18\]](#page-88-2) and implemented as in MAD [\[22\]](#page-88-5). However, a much faster but nevertheless precise calculation using interpolation can be used [\[24\]](#page-88-7). For SixTrack version 3 the beam–beam is also available in the 6D form à la Hirata [\[19\]](#page-88-3). Lastly, the linear coupling has been considered in 4 and 6 dimensional phase space [\[20\]](#page-88-4).

Keyword BEAM

Number of data lines variable but at least one

Format Two different input formats are available, "traditional" and "EXPERT". If "EXPERT" mode is wanted, this is triggered by adding the flag EXPERT on the first line of the block.

#### Traditional format

- $\bullet$  first data line: partnum emitnx emitny sigz sige ibeco ibtyp lhc ibbc
- other data lines: name ibsix xang xplane xstr

partnum (float) Number of particles in bunch

emitnx,emitny (floats) Horizontal and vertical normalized emittance respectively  $[\mu m \cdot rad]$ 

sigz,sige (floats) R.m.s. bunch length [m] and r.m.s. energy spread

- ibeco (integer) Switch  $(0 = \text{off}; 1 = \text{on})$  to subtract the closed orbit introduced by the separation of the beams. It is recommended to always subtract it as it is not yet calculated in a selfconsistent manner. The ibeco switch also acts on the "wire" elements [3.3.6](#page-32-0) in the same way as on the beam-beam elements. It subtracts the closed orbit introduced by the wire if ibeco=1 and applies it if ibeco=0.
- **ibtyp** (integer) Switch  $(0 = \text{off}; 1 = \text{on})$  to use the fast beam-beam algorithms developed in collaboration with G.A. Erskine and E. McIntosh. The linear optics are calculated with "exact" beam–beam kicks.
- lhc For the LHC with its anti–symmetric IR the separation of the beams in one plane can be calculated by the  $\beta$ –function of the other plane. For flat beams (not anti-symmetric optics) the separation can be loaded from the fort.2 file.  $(0 = \text{off}; 1 = \text{anti-symmetric}; 2 = \text{load from file}).$
- ibbc Linear coupling considered in 4D and 6D  $(0 = \text{off}; 1 = \text{on}).$
- name Name of 6D beam–beam element. Beam–beam elements that do not appear will be treated as 4D kicks.
- ibsix (integer) Number of slices of the 6D beam–beam element. If ibsix is set to 0 this element is treated as a 4D element.
- xang (float) Half crossing angle (angle the between the trajectories of the two beams) at this particular element [rad].
- xplane (float) Crossing plane angle [rad].
- **xstr** (float) Angle of the position of the slices in the boosted frame [rad] (i.e.  $X = Z \sin(xstr) \cos(xplane)$ ,  $Y = Z \sin(xstr) \cos(xplane)$ . In absence of crabbing user should make sure  $xstr=xana$ ; in case the xstr flag is not set then  $xstr=xang$  is assumed and a warning is printed (since version 4.5.45).

#### EXPERT format

- first data line: EXPERT
- second data line: partnum emitnx emitny sigz sige ibeco ibtyp lhc ibbc
- other data lines 4D BB lens  $(1 \text{ line per element})$ : name ibsix  $\Sigma_{x,x}$   $\Sigma_{y,y}$  h-sep v-sep strength-ratio
- other data lines  $6D$  BB lens (3 lines per element): name ibsix xang xplane h-sep v-sep  $\Sigma_{x,x}$   $\Sigma_{x,xp}$   $\Sigma_{xp,xp}$   $\Sigma_{y,yp}$  $\Sigma_{yp,yp}$  Σ<sub>x,y</sub> Σ<sub>x,py</sub> Σ<sub>xp,y</sub> Σ<sub>xp,yp</sub> strength-ratio

Some parameters are new or defined in a different way:

lhc This parameter is kept for now only for RHIC studies when equal to 9.

name Name of the beam–beam element.

- ibsix (integer) Number of slices of the 6D beam–beam element. If ibsix is set to 0 this element is treated as a 4D element. If ibsix is larger or equal 1 this element is treated as a 6D element.
- $\Sigma_{xx}$  Horizontal  $\sigma$  for the strong beam [mm<sup>2</sup>].
- $\Sigma_{yy}$  Vorizontal  $\sigma$  for the strong beam [mm<sup>2</sup>].
- h-sep Horizontal beam–beam separation [mm]
- v-sep Vertical beam–beam separation [mm]
- strength-ratio Strength ratio with respect to the nominal beam–beam kick strength. This is useful to allow for splitting one beam–beam kick into several (longitudinally close by) kicks.
- $\Sigma_{i,j}$  Second order momenta matrix for the strong beam, in units of mm and mrad. For example  $\Sigma_{xxp}$ in [mm mrad]

Conversion from traditional to EXPERT format An automatic converter from the "traditional" input block to the new "expert" format is built into SixTrack; every time a non-EXPERT input block is encountered, a conversion is printed to the standard output. Therefore, all the user needs to do is to run SixTrack (number of turns does not matter) on an input file that should be converted, and follow the instructions which are printed at the beginning of the program output.

Remark These beam–beam elements have to appear in the single element list ( [3.2.1.2\)](#page-11-0) (type 20). If the "traditional" option is used in the BEAM block, the listing in the single element list must contain their horizontal and vertical beam–beam separations (see [3.2.1.5\)](#page-12-2).

Sign Convention Some clarifications regarding the sign convention used for the separation and crossing angle variables.

- Separations:
	- 1. The separation is added to the transverse coordinates of each particles just before the beam-beam subroutines (see Fig. [3.2\)](#page-32-1).

$$
\tilde{x}_i = x_i + sep_x - CO_x
$$
  

$$
\tilde{y}_i = y_i + sep_y - CO_y
$$

- 2. Lorentz boost applied to the updated coordinates.
- 3. The separation used for the actual beam-beam kick ( $\text{sep}_{x,y,kick}$ ) is the difference between the centroid of the strong slice  $(X^{\dagger}, Y^{\dagger})$  and the each particle  $(x_i, y_i)$ .
- 4. Antiboost to return to accelerator frame.
- 5. The separation is removed and the closed orbit is added back. Tracking continues.

$$
\tilde{x}_i = x_i - se p_x + CO_x
$$

$$
\tilde{y}_i = y_i - se p_y + CO_y
$$

<span id="page-32-1"></span>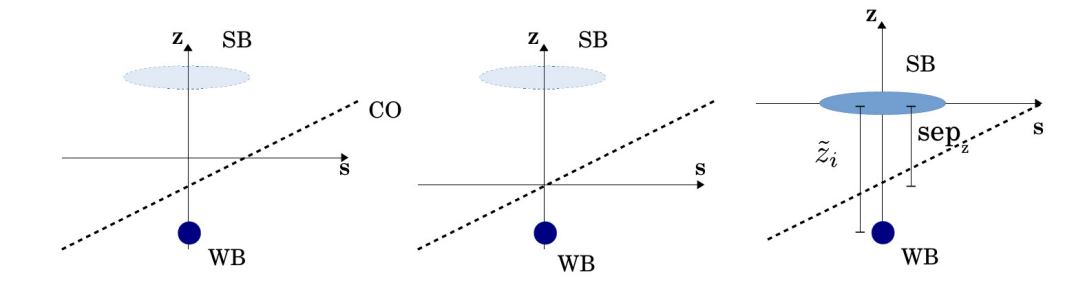

Figure 3.2: Coordinate manipulation taking into consideration the beam-beam lens separation as stated in point 1 of the separation sign convention.

- Crossing angles:
	- 1. The closed orbit is removed just before the beam-beam subroutines.

$$
\begin{aligned}\n\tilde{x}'_i &= x'_i - CO_{x'} \\
\tilde{y}'_i &= y'_i - CO_{y'}\n\end{aligned}
$$

- 2. Lorentz boost applied to the updated coordinates.
- 3. Apply Synchro-Betatron Mapping.
- 4. Antiboost to return to accelerator frame.
- 5. The closed orbit is added back. Tracking continues.

$$
\begin{aligned}\n\tilde{x}'_i &= x'_i + CO_{x'} \\
\tilde{y}'_i &= y'_i + CO_{y'}\n\end{aligned}
$$

#### <span id="page-32-0"></span>3.3.6 Wire

Description The wire block serves for reading in the input parameters for the wire. Each wire also needs to be added as single element in the list of single elements.

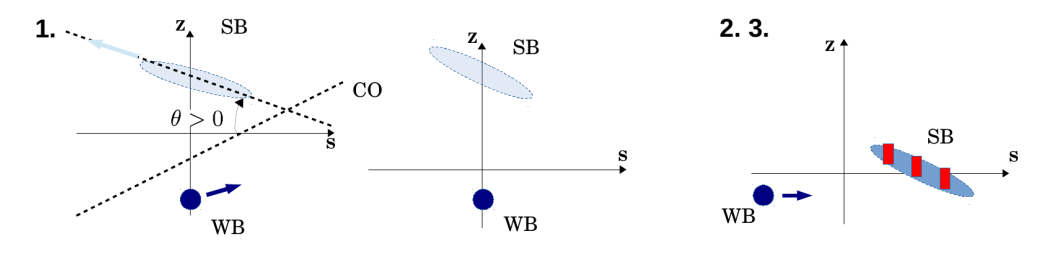

Figure 3.3: Coordinate manipulation to move from the accelerator frame to a head-on collision frame (Figures left and center). A positve crossing angle is considered as shown in the left figure. Then Lorentz boost and Synchro-Betatron Mapping are applied (right).

#### Keyword WIRE

#### Number of data lines variable

<span id="page-33-0"></span>Format name flag co current int length phys-length disp x disp y tilt x tilt y A description of the input parameters for the wire is given in Table [3.6.](#page-33-0)

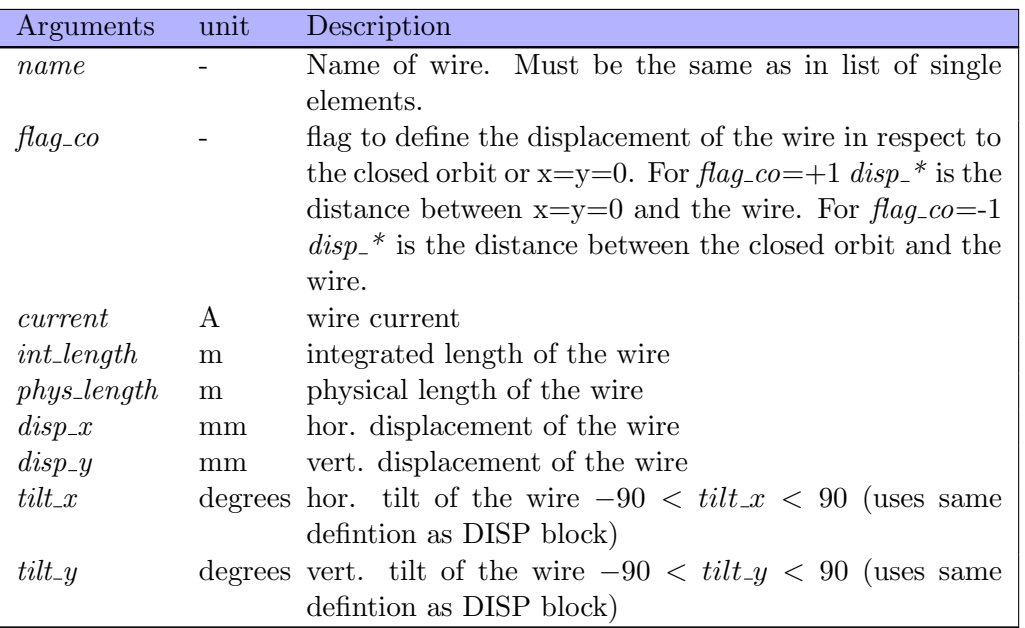

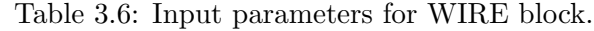

Remark The user has to check that the wires defined in the WIRE block are also defined in the list of single elements and vice versa. All parameters except for the type (type 15) are ignored in the single element definition and the execution is aborted if the parameters are non-zero. In addition to the parameters defined in the WIRE block, the ibeco parameter in the BEAM block (see Sec. [3.3.5\)](#page-30-0) imposes the same behavior on the wire as for beam-beam. Explicitly, the closed orbit introduced by the wire is subtracted if  $\text{i}b\text{e}co=1$  and not subtracted if  $\text{i}b\text{e}co=0$ .

Example In the following we give some examples for wire definitions. This example defines two wires wire 1 and wire 2.

The input block in fort. 3 is given by:

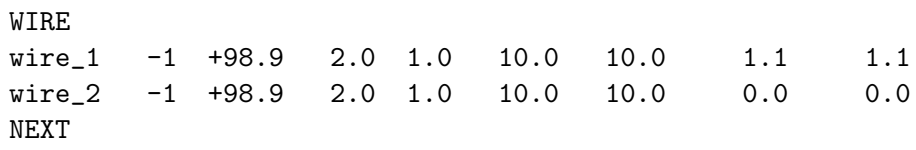

The single and structure element definition in fort.2 is given by:

BLOC56 wire\_1 wire\_2

...

...

Note that all parameters except for the type have to be set to 0 in the single element definition.

#### <span id="page-34-0"></span>3.3.7 "Phase Trombone" Element

Description The linear "phase trombone" allows to introduce a change in the tranverse phases without spoiling the linear optics of the rest of the machine, i.e. the Twiss parameters are the same at entrance and exit of the element.

Keyword TROM

Number of data lines 1 line with name and then in blocks of 14 lines with 3 entries each

#### Format

- first data line: name
- second data line:  $cx, cx', cy$
- third data line:  $cy'$ , cz, cz'
- fourth till  $15^{th}$   $M/6 \times 6$  matrix

name May contain up to sixteen characters

 $\mathbf{cx}, \, cx', \, \mathbf{cy}, \, cy', \, \mathbf{cz}, \, cz' \,$  (floats) 6D closed orbit to be added to the coordinates.

 $M(6 \times 6)$  (floats)  $6 \times 6$  matrix elements

Remark The user has to make sure that the above stated conditions are fulfilled. When using the mad 6t [\[15\]](#page-87-15) converter from MAD8 to SixTrack this is guaranteed to be the case. Note also that the crossterms between the transverse plains are not considered for the time being.

#### <span id="page-34-1"></span>3.3.8 Electron lens

Description The electron lens module serves for reading in the input parameters for different types of electron lenses. Each e-lens also needs to be added as single element in the list of single elements. Currently only the ideal hollow electron lens is implemented.

Keyword ELEN

Number of data lines variable

Format name type thetamax r2 r2ovr1 offset\_x offset\_y flag\_entrance flag\_exit A description of the input parameters for the different e-lens types is given in Table [3.7.](#page-34-2) Currently only the ideal hollow electron lens is implemented in SixTrack (type ANNULAR).

<span id="page-34-2"></span>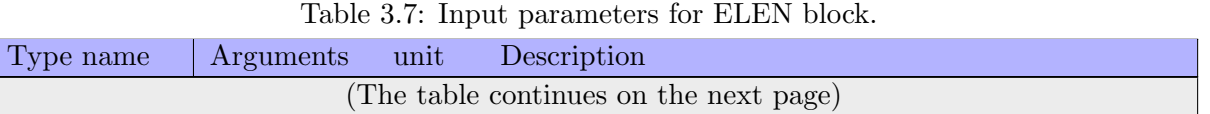

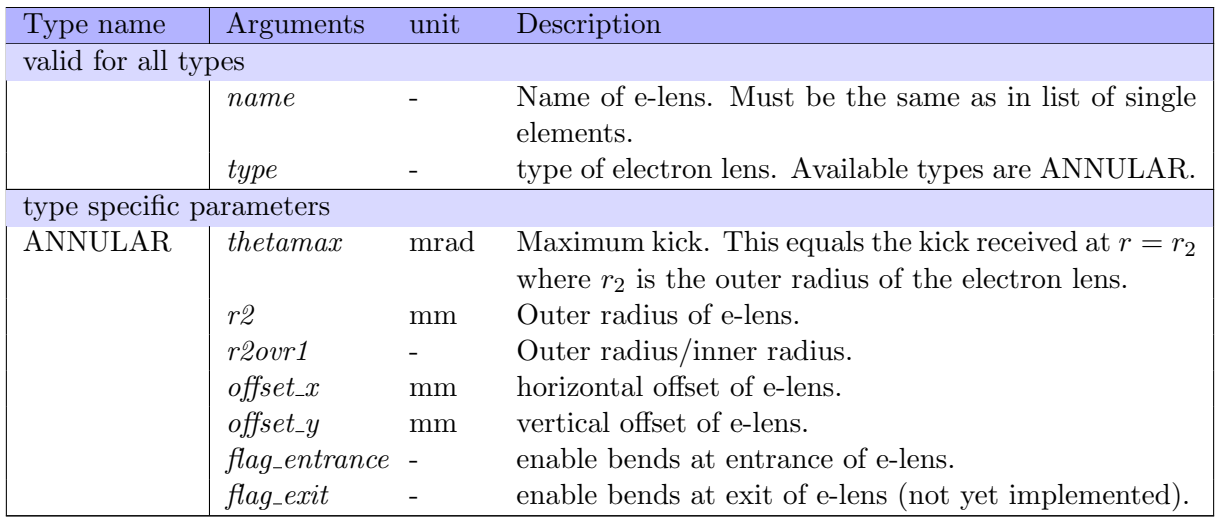

Remark The user has to check that the e-lens defined in the ELEN block is also defined in the list of single elements and vice versa. All parameters except for the type (type 29) are ignored in the single element definition. The implementation of the ANNULAR type (ideal hollow e-lens) has no explicit energy-dependency, except for the user defined parameter thetamax (see [\[16\]](#page-87-16)).

Example In the following we give some examples for e-lens definitions.

ANNULAR This example defines two electron lenses hel1 and hel2. The input block in fort.3 is then given by:

```
ELEN
hel1 ANNULAR 4.920e-03 6.928 1.5 0 0 0 0
hel2 ANNULAR 4.920e-03 6.928 1.5 1.1547 2.3093 0 0
NEXT
The single and structure element definition in fort.2 is given by:
SINGLE ELEMENTS---------------------------------------------------------
...
hel1 29 0.000000000e+00 0.000000000e+00
  0.000000000e+00 0.000000000e+00 0.000000000e+00 0.000000000e+00
hel2 29 0.000000000e+00 0.000000000e+00
  0.000000000e+00 0.000000000e+00 0.000000000e+00 0.000000000e+00
...
STRUCTURE INPUT---------------------------------------------------------
...
BLOC56 hel1 hel2
...
```
Note that all parameters except for the type are set to 0 in the single element definition.

#### <span id="page-35-0"></span>3.3.9 Scattering

This module is experimental! Use at your own risk; both the input format and physics implementation may change.

Description The SCATTER module is a framework for scattering particles through Monte Carlo processes at various points in the machine.
## Keyword SCAT(TER)

## Number of data lines variable

Format There are several different main statement classes possible in a SCATTER block, listed below. Furthermore, lines starting with "/" are treated as a comment and ignored

#### DEBUG DEBUG

This statement switches on extra "debugging" output from SCATTER. This can be useful if debugging the code or if debugging the input.

## ELEMent ELEM elemname profile scaling gen1 (gen2, (gen3))

This statements associates a PROfile and between one and  $3<sup>1</sup>$  $3<sup>1</sup>$  $3<sup>1</sup>$  GENerators with a SINGLE ELEMENT which must be of type 40, as described in Section [3.2.1.13.](#page-16-0) The scaling argument, which is a floating point number, is used to scale the probability of an interaction. This can be controlled through DYNK, for example in order to scale only at one specified turn. The PROfile, GENerator(s), and single elements are referenced through their names, and for the GENerators and PROfile they must be defined above the ELEMent in the SCATTER block.

#### PROfile PRO name type (arguments)

This statement defines a profile, that is a density profile and general properties of the targets which with the tracked particles are colliding. Several different types are available:

**PROfile type FLAT:** PRO name FLAT density [targets/cm<sup>2</sup>] mass [MeV/c<sup>2</sup>] momentum [MeV/c]

## **PROfile type GAUSS1:** PRO name GAUSS1 beamtot/particles/ $sigmaX/mm$  sigmaY/mm/ $offsetX/mm$ ]  $offsetY/mm$

$$
\rho(x,y) = \frac{N_{\text{tot}}}{2\pi\sigma_x\sigma_y} \exp\left(-\frac{(x-\mu_x)^2}{2\sigma_x^2}\right) \exp\left(-\frac{(y-\mu_y)^2}{2\sigma_y^2}\right) \tag{3.5}
$$

## GENerator GEN name type (arguments)

The generator block takes a name and a generator type input, followed by the parameters for the generator type.

GENerator type PPBEAMELASTIC: GEN name PPBEAMELASTIC a b1 b2 phi tmin (crossSection) Takes five or six input arguments, and generates the probability distribution given by

$$
g(t) = \frac{1}{a_1^2} \frac{d\sigma}{dt} = e^{-b_1 t} + 2ae^{-(b_1 + b_2)t/2} \cos \phi + a^2 e^{-b_2 t},
$$
\n(3.6)

where the first expression is a soft scatter data fit, the third expression a hard scatter fit, and the second expression is the interference.  $a = a_2/a_1$  is the amplitudes of the expressions. These are combined into the first four input arguments a,  $b_1$ ,  $b_2$ , and  $\phi$ , as well as  $t_{min}$  which provides a cut-off limit.

The optional sixth argument defines a fixed cross section for the scattering probability.

Input example with values for a fit to 13 TeV LHC.

GEN sc\_thin PPBEAMELASTIC 0.046 18.52 4.601 2.647 0.0 30e-27

#### SEED SEED seed1 seed2

This sets the seed of the internal RNG used by the SCATTER block. Two integer seeds are required, Cite for this block. The SEED block is mandatory for the SCATTER block to work. Note that when running RANEC several simulations, the seed settings must be varied between each run in order to get uncorrelated results.

<span id="page-36-0"></span> $1$ Controlled by the parameter scatter maxGenELEM.

## 3.4 Organising Tasks

In this section the input data blocks are described, which are used to organise the input structure.

## <span id="page-37-0"></span>3.4.1 Random Fluctuation Starting Number

Description If besides mean values for the multipole errors (Gaussian) random errors should be considered this input data structure is used to set the start value for the random generator.

Keyword FLUC

## Number of data lines 1

**Format** *izu0* mmac mout mcut (integers)

izu0 Start value for the random number generator

**mmac** – Sorry: disabled for the time being, i.e. mmac is fixed to be  $1$  – (In the vectorised version the number of different starting seeds can be varied. Each seed is calculated as  $k \times i \lambda z u_0$  where k runs from 1 to mmac which can not exceed 5 to save storage space (see list of parameters in Appendix [B.2\)](#page-69-0).)

mout A binary switch for various purposes, so all options, as described below, can be combined.

- $mout = 0$ : multipole errors internally created
- $mout = 1$ : multipole errors read-in from external file External multipole errors are read–in from file 16 into the array of random values. To activate these values one has to set to a value of 1 the relevant r.m.s.–positions of the corresponding multipole blocks ( [3.3.1\)](#page-18-0). The systematic components are added as usual and multipoles not found in the fort.16 are treated as for  $(mout = 0)$ . An error is only detected if there are too few sets of multipoles in fort.16.
- mout  $= 2$ : the geometry and strength file is written to file  $\# 4$  in the same format as the input file  $\#$  2; the multipole coefficients are written to file  $\#$  9; name, misalignments and tilt is written to file  $# 27$  and finally name, random single multipole strength and both random transverse misalignments are written to file  $\#$  31.
- $mout = 4$ : Name, horizontal and vertical misalignment and also the element tilt are read–in from file  $\#$  8.
- mout  $= 8$ : Name and 3 Random numbers for single kick strength and both random transverse misalignments and also the value of the tilt are read–in from file  $\#$  30.
- mout The random distribution can be cut by meut sigma of the distribution. No cuts are applied for  $mcut = 0.$

### Remarks

- 1. The RANECU random generator [\[25\]](#page-88-0) is used as it produces machine independent sequences of random numbers.
- 2. If the starting point has to be changed or another nonlinear element is to be inserted, this can be done without changing the once chosen random distribution of errors by using the Organisation of Random Numbers input block.
- 3. The description of an accelerator is fully contained in 4 files: fort.2 (geometry), fort.3 (tracking parameters and definition of multipole blocks), fort.16 (multipole errors) and fort.30 (random numbers of the single multipole kick, the horizontal and vertical misalignment and the value of the tilt). This block allows to write out the files  $# 4, 9, 27, 31$  which may serve as the input files # 2, 16, 8 and 30 respectively. The file fort.30 superseeds fort.8 if both files are read in.

## <span id="page-38-1"></span>3.4.2 Organisation of Random Numbers

Description Working on a lattice for an accelerator often requires to introduce new nonlinear elements. In those cases simply introducing this new element means that the previously chosen random distribution of the errors will be changed and with it often the linear parameters. This input data block is mainly used to avoid this problem by reserving extra random numbers for the new elements. It also allows to change the observation point without affecting the machine. The random values of different nonlinear elements including blocks of multipoles can be set to be equal to allow to vary the number of nonlinear kicks in one magnet which clearly should have the same random distribution for each multipolar kick. Finally multipole sets with different name can be made equal with this input data block.

Keyword ORGA

## Number of data lines variable

**Format** ele1 ele2 ele3 The data lines can be set in three different ways:

1. Ele1 = "name" where name  $\neq$  MULT

 $Ele2 =$  ignored

 $Ele3 =$  ignored

The nonlinear element or multipole set will have its own set of random numbers.

2. Ele1 = "name1" where name1  $\neq$  MULT

 $Ele2 = "name2"$ 

 $Ele3 =$  ignored

The nonlinear element or multipole block Ele1 has the same random number set as those of Ele2, if it follows Ele2 as the first nonlinear element in the structure list ( [3.2.3\)](#page-17-0).

- 3.  $Ele1 = "MULT"$ 
	- $Ele2 = "name2"$
	- $Ele3 = "name3"$

The multipole set "name3" is set to the values of the set "name2". random errors are not influenced in this case.

## Remarks

- 1. A simple change of the starting point, by placing a "GO" somewhere in structure, used to change the machine optics as the random numbers were shifted, too. Simply calling this block even without a data line, will always fix the sequence of random numbers to start at the first multipole in the structure.
- 2. This input data block must follow the definition of the multipole block, otherwise multipoles cannot be set equal (option 3).
- 3. Do not use the keyword "MULT" in the single element list ( [3.2.1\)](#page-10-0).

## <span id="page-38-0"></span>3.4.3 Combination of Elements

Description It is often necessary to use several families of magnetic elements with a certain ratio R of magnetic strength to perform corrections like tune adjustment ( [3.5.2\)](#page-40-0), chromaticity correction ( [3.5.3\)](#page-40-1) or resonance compensation ( [3.5.8\)](#page-43-0). The Combination of Elements input block allows such a combination of elements. The maximum number of elements is defined by the parameter NCOM (see Appendix [B.2\)](#page-69-0).

Keyword COMB

Number of data lines variable

Format  $e0$  R1  $e1$  ... Rn  $en$ 

e0 Reference element which appears in the input of the processing procedure

e1,  $\dots$ , en Elements to be combined with  $e0$ 

**R**j Ratio of the magnetic strength of element  $ej$  to that of element  $e\theta$ 

## 3.5 Processing

This section comprises all the input blocks that do some kind of pre– or post–processing.

## <span id="page-39-0"></span>3.5.1 Linear Optics Calculation

Description The linear optics calculation input block is used to make a printout of all linear parameters (magnet lengths,  $\beta$  and  $\alpha$  functions, tunes, dispersion and closed orbit) in the horizontal and vertical planes at the end of each element or linear block. The number of elements or blocks can be chosen.

Keyword LINE

Number of data lines variable but at least 1

## Format

- first data line: mode number-of-blocks ilin ntco  $E$ <sub>-I</sub>  $E$ <sub>-II</sub>
- other data lines:  $name(1), ..., name(nlin)$
- mode "ELEMENT" for a printout after each single element [\(3.2.1\)](#page-10-0); "BLOCK" for a printout after each structure block [\(3.2.2\)](#page-16-1)
- number–of–blocks (integer) The number of the blocks in the structure to which the linear parameter will be printed. If this number is set to zero or is larger than the number of blocks, the complete structure will be calculated.
- **ilin** (integer) Logical switch to calculate the traditional linear optics calculation in 4D ( $1 = ilin$ ) and with the DA approach 6D ( $2 = ilin$ ).
- ntco (integer) A switch to write out linear coupling parameters.
	- $ntco = 0$ : no write–out
	- $ntc \neq 0$ : write–out of all linear coupled (4D) parameters including the coupling angle. These parameters (name, longitudinal position, the phase advances at that location,  $4\beta$ –,  $\alpha$ – and  $\gamma$ –functions, 4 angles for coordinates and momenta respectively, plus the coupling angle [rad]) are written in ascii format on file  $# 11$ . This write-out happens every ntco turns.
- E I, E II (floats) The two eigen–emittances to be chosen to determine the coupling angle. They are typically set to be equal.
- names (char) For  $nlin \, (\leq \, nele)$  element– and block names the linear parameters are printed whenever they appear in the accelerator structure.

## Remarks

- 1. To make this block work the Tracking Parameter block ( [3.6.1\)](#page-50-0) has to used as well.
- 2. When the "ELEMENT 0" option is used a file unit  $\# 34$  is written with the longitudinal position, name, element type, multipole strength,  $\beta$  functions and phase advances in the horizontal and vertical phase space respectively. This file is used as input for the "SODD" program [\[21\]](#page-88-1) to calculate detuning and distortion terms in first and second order. A full program suite can be found at: /afs/cern.ch/group/si/slap/share/sodd
- 3. If the "BLOCK" option has been used, the tunes may be wrong by a multiple of 1/2. This option is not active in the DA part  $(2 = ilin)$ , which also ignores the  $(NTCO)$  option.

## <span id="page-40-0"></span>3.5.2 Tune Variation

Description This input block initializes a tune adjustment with zero length quadrupoles. This is normally done with two families of focusing and defocusing quadrupoles. It may be necessary, however, to have a fixed phase advance between certain positions in the machine. This can be done with this block by splitting the corresponding family into two sub–families which then are adjusted to give the desired phase advance.

Keyword TUNE

Number of data lines 2 or 4

#### Format

- data lines 1:  $name1$   $Qx$  igmod6
- data lines 2:  $name2 Qy$
- data lines 3 and 4, optional:  $name3 \Delta Q$  and  $name4$  name4 name5 respectively
- name1, name2 Names of focusing and defocusing quadrupole families respectively (in the single element list ( [3.2.1.1\)](#page-10-1)
- Qx, Qy (floats) Horizontal and vertical tune including the integer part
- **iqmod6** (integer) Logical switch to calculate the tunes in the traditional manner ( $1 = \text{iqmod6}$ ) and with the DA approach including the beam-beam kick ( $2 = iqmod6$ ).
- name3 Name of the second sub-family, where the first sub-family is one of the above (name1 or  $name2$ ) This second sub–family replaces the elements of the first sub–family between the positions marked by *name4* and *name5*.
- $\Delta Q$  Extra phase advance *including* the integer part (horizontal or vertical depending on the first sub–family) between the positions in the machine marked by  $name4$  and  $name5$
- name4, name5 Two markers in the machine for the phase advance  $\Delta O$  with the elements of the second sub–family between them

Remark The integer has to be included as the full phase advance around the machine is calculated by the program.

## <span id="page-40-1"></span>3.5.3 Chromaticity Correction

Description The chromaticity can be adjusted to desired values with two sextupole family using this input block.

Keyword CHRO

Number of data lines 2

Format data lines 1: name  $1 Q'_x$  ichrom

Format data lines 2:  $name2 Q'_y$ 

name $1/2$  Names (in the single element list  $(3.2.1.2)$  of the two sextupole families

Q' Desired values of the chromaticity:  $Q' = \frac{\delta Q}{\delta \sqrt{\Delta t}}$  $\frac{\delta Q}{\delta(\frac{\Delta p}{p_o})}$ .

ichrom (integer) Logical switch to calculate the traditional chromaticity calculation ( $1 = ichrom$ ) and with the DA approach including the beam-beam kick  $(2 = ichrom)$ .

Remark To make the chromaticity correction work well a small momentum spread is required (DE0 in table ( [3.1\)](#page-9-0)). It sometimes is required to optimize this spread.

## <span id="page-41-0"></span>3.5.4 Orbit Correction

Description Due to dipole errors in a real accelerator a closed orbit different from the beam axis is unavoidable. Even after careful adjustment one always will be left over with some random deviation of the closed orbit around the zero position. A closed orbit is introduced by nonzero strengths of  $b_1$ and  $a_1$  components of the multipole block (3.3.1), horizontal and vertical dipole kicks (3.2.1.2) or displacements of nonlinear elements ( [3.2.4\)](#page-18-1). This input data block allows the correction of a such a random distributed closed orbit using he first two types in a "most effective corrector strategy" [\[26\]](#page-88-2). For that purpose correctors have to be denoted by " $HCOR=$  " and " $VCOR=$  " and monitors by "HMON=" and "VMON=" for the horizontal and vertical plane respectively. After correction the orbit is scaled to the desired r.m.s. values unless they are zero.

On file unit 28 the horizontal orbit displacement, measured at the horizontal monitors, will be written together with the monitor number, on file unit 29 the same is done for the vertical closed orbit displacement.

## Keyword ORBI

Number of data lines variable but at least 1

## Format

- first data line: sigmax sigmay ncorru ncorrep
- other data lines: " $HCOR =$ " namec or " $HMON =$ " namem or "VCOR=" namec or "VMON=" namem

sigmax, sigmay Desired r.m.s.–values of the randomly distributed closed orbit

ncorru Number of correctors to be used

#### ncorrep Number of corrections

If ncorrection is iterated until ITCO (see table [3.1\)](#page-9-0) iterations or after the both desired r.m.s.–values have been reached.

" $HCOR =$ " namec Horizontal correction element of name namec

"HMON=" namem Horizontal monitor for the closed orbit of name namem

- " $VCOR =$ " namec Vertical correction element of name namec
- "VMON=" namem Vertical monitor for the closed orbit of name namem

#### Remarks

- 1. Elements can have only one extra functionality: either horizontal corrector, horizontal monitor, vertical corrector or vertical monitor. If the number of monitors in a plane is smaller than the number of correctors it is likely to encounter numerical problems.
- 2. The "HCOR=", "HMON=", "VCOR=" and "VMON=" must be separated from the following name by at least one space.

### <span id="page-42-0"></span>3.5.5 Decoupling of Motion in the Transverse Planes

Description Skew–quadrupole components in the lattice create a linear coupling between the transverse planes of motion. A decoupling can be achieved with this block using four independent families of skew–quadrupoles, which cancel the off–diagonal parts of the transfer map. As these skew–quadrupoles also influence the tunes an adjustment of the tunes is performed at the same time.

Keyword DECO

Number of data lines 3

## Format

- first data line:  $name1, name2, name3, name4$
- data lines 2 and 3: name 5  $Qx$  and name 6  $Qy$  respectively

name1,2,3,4 Names of the four skew–quadrupole families

name5, name6 Names of focusing and defocusing quadrupole families respectively (in the single element list ( [3.2.1.1\)](#page-10-1)

Qx, Qy (floats) Horizontal and vertical tune including the integer part

Remark A decoupling can also be achieved by compensating skew–resonances ( [3.5.8\)](#page-43-0). The two approaches, however, are not always equivalent. In the resonance approach the zeroth harmonic is compensated, whilst a decoupling also takes into account the higher–order terms.

### <span id="page-42-1"></span>3.5.6 Sub–resonance Calculation

Description First order resonance widths of multipoles from second to ninth order are calculated following the approach of Guignard [\[10\]](#page-87-0). This includes resonances, which are a multiple of two lower than the order of the multipole. The first order detuning including feed–down from closed orbit is calculated from all multipoles up to to tenth order.

Keyword SUBR

Number of data lines 1

**Format**  $n1 n2 Qx Qy Ax Ay Ip length$ 

n1, n2 (integers) Lowest and highest order of the resonance

Qx, Qy Horizontal and vertical tune including the integer part

Ax, Ay Horizontal and vertical amplitudes in mm

- Ip (integer) Is a switch to change the nearest distance to the resonance  $e = nxQx + nyQy$ . In cases of structure resonances a change of  $p$  by one unit may be useful.
	- $ip = 0$ : e is unchanged
	- $ip = 1$ :  $(e \pm 1) = nxQx + nuQu (p \pm 1)$

length Length of the accelerator in meters

## <span id="page-43-1"></span>3.5.7 Search for Optimum Places to Compensate Resonances

Description To be able to compensate a specific resonance one has to know how a correcting multipole affects the cosine and sine like terms of the resonance width at a given position in the ring. This input data block can be used to find best places for the compensation of up to three different resonances, by calculating the contribution to the resonance width for a variable number of positions. For each position the effect of a fixed and small change of magnetic strength on those resonance widths is tested.

Keyword SEAR

Number of data lines variable but at least 2

## Format

- data line 1:  $Qx Qy Ax Ay length$
- data line 2: npos n ny1 ny2 ny3 ip1 ip2 ip3 (integers)
- $\bullet$  data lines from 3 on: *name1, ..., namen*

Qx, Qy Horizontal and vertical tune including the integer part

Ax, Ay Horizontal and vertical amplitudes in mm

length Length of the accelerator in m

npos Number of positions to be checked

n Order of the resonance

ny1, ny2, ny3 Define three resonances of order n via :  $nxQx + nyQy = p$  with  $|nx| + |ny| = n$ 

ip1,ip2,ip3 The distance to a resonance is changed by an integer ip for each of the three resonances:  $e = nxQx + nyQy - (p + ip).$ 

namei i'th name of a multipole of order  $n$ , which has to appear in the single element list (3.2.1.2)

## <span id="page-43-0"></span>3.5.8 Resonance Compensation

Description The input block allows the compensation of up to three different resonances of order n simultaneously the chromaticity and the tunes can be adjusted. For mostly academic interest there is also the possibility to consider sub–resonances which come from multipoles which are a multiple of 2 larger than the resonance order  $n$ . However, it must be stated that the sub-resonances depend differently on the amplitude compared to resonances where the order of the resonances is the same as that of the multipoles.

Keyword RESO

Number of data lines 6

## Format

- data line 1: nr n ny1 ny2 ny3 ip1 ip2 ip3 (integers)
- data line 2:  $nrs$  ns1 ns2 ns3 (integers)
- data line 3: length  $Qx Qy Ax Ay$
- data line 4:  $name1, \ldots, name6$
- data line 5: nch name? name8
- data line 6: *ng name9 name10 Qx0 Qy0*
- nr Number of resonances (0 to 3)
- **n** Order of the resonance, which is limited to  $n\text{rco} = 5$  (see list of parameters in Appendix [B.2\)](#page-69-0). normal:  $3 \leq n \leq n \cos$ ; skew:  $2 \leq n \leq n \cos$
- ny1, ny2, ny3 Define three resonances of order n via :  $nxQx + nyQy = p$  with  $|nx| + |ny| = n$
- ip1, ip2, ip3 The distance to the resonance  $e$  can be changed by an integer value:  $e = nxQx + nyQy - (p + ip).$
- nrs Number of sub–resonances (0 to 3)
- ns1, ns2, ns3 Order of the multipole with  $ns \leq 9$  and  $(ns n)/2 \in \mathbb{N}$
- length Length of the machine in meters
- Qx, Qy Horizontal and vertical tune including the integer part
- Ax, Ay Horizontal and vertical amplitudes in mm
- name1, ..., name6 Names (3.2.1.2) of the correction multipoles for the first, second and third resonance

nch (integer) Switch for the chromaticity correction  $(0 = \text{off}, 1 = \text{on})$ 

name7, name8 Names  $(3.2.1.2)$  of the families of sextupoles to correct the chromaticity

nq (integer) Switch for the tune adjustment  $(0 = \text{off}, 1 = \text{on})$ 

name9, name10 Names (3.2.1.1) of the families of quadrupoles to adjust the tune

Qx0, Qy0 Desired tune values including the integer part

## <span id="page-44-0"></span>3.5.9 Differential Algebra

Description This input block initiates the calculation of a one turn map using the LBL Differential Algebra package [\[1\]](#page-87-1). The use of this block inhibits post–processing. The same differential algebra tools allow a subsequent normal form analysis (see [\[17\]](#page-88-3)). A four–dimensional version integrated in SixTrack is available as described in sections [3.5.10](#page-45-0) and [3.5.11.](#page-46-0)

Keyword DIFF.

Number of data lines 1 or 2

## Format

- data line 1: nord nvar preda nsix ncor
- data line 2:  $name(1), \ldots, name(ncor)$
- nord (integer) Order of the map
- nvar (integer) Number of the variables (2 to 6).  $nvar = 2.4.6$ : two– and four–dimensional transverse motion and full six–dimensional phase space respectively.  $\nu var = 5$ : four–dimensional transverse motion plus the relative momentum deviation  $\frac{\Delta p}{p_o}$  as a parameter.

**preda** Precision needed by the DA package, usually set to  $\text{preda} = 1e-38$ 

- nsix (integer) switch to calculate a  $5 \times 6$  instead of a  $6 \times 6$  map. This saves computational time and memory space, as the machine can be treated up to the cavity as five–dimensional ( constant momentum ).
	- $nsix = 0$ : 6x6 map
	- $nsix = 1$ : 5x6 map (*nvar* must be set to 6; 6D closed orbit must not be calculated, i.e.  $iclo6 = 0$  [\(3.6.2\)](#page-53-0) and the map calculation is stopped once a cavity has been reached and being evaluated.)
- ncor (integer) Number of zero–length elements to be additional parameters besides the transverse and/or longitudinal coordinates (i.e. two–, four–, five– or six–dimensional phase space).
- name(i) (char) Ncor names (3.2.1.2) of zero-length elements (e.g dipole kicks, quadrupole kicks, sextupoles kicks etc.).

## Remarks

- For  $nsix = 1$  the map can only be calculated till a cavity is reached.
- If the 6D closed orbit is calculated, the  $5x6$  map can not be done, nsix is therefore forced to 0.
- If nvar is set to 5, the momentum dependence is determined without the need for including a fake cavity. With other words: the linear blocks are automatically broken up into single linear elements so that the momentum dependence can be calculated.
- If a DA map is needed at some longitudinal location one just has to introduce an element denoted "DAMAP" at that place in the structure, "DAMAP" has also to appear as a marker (zero length, element type = 0) in the single element list (3.2.1.2). This extra map is written to file  $\#$  17.

## <span id="page-45-0"></span>3.5.10 Normal Forms

Description All the parameters to compute the Normal Form of a truncated one–turn map are given in the Normal Form input block. Details on these procedures including the next block [3.5.11](#page-46-0) can be found in reference [\[27\]](#page-88-4).

Keyword NORM

Number of data lines 1

## Format

• first data line: nord nvar

nord (integer) Order of the Normal Form

nvar (integer) Number of variables

## Remarks

- The Normal Form input block has to be used in conjunction with the Differential Algebra input block that computes the one–turn map of the accelerator.
- The value of the parameter *nord* should not exceed the order specified for the transfer map plus one.
- The value of the parameter *nvar* should be equal to the number of coordinates used to compute the map plus eventually the number of correctors specified in the *Differential Algebra* input block.
- the value 1 for the off–momentum order is forbidden. This case corresponds to the linear chromaticity correction. It is in fact corrected by default when  $par1 = 1$  or  $par2 = 2$ .

## <span id="page-46-0"></span>3.5.11 Corrections

Description All the parameters to optimise the tune–shift using a set of correctors are given in the Correction input block. (For details see reference [\[27\]](#page-88-4).)

Keyword CORR

Number of data lines 3

## Format

- first data line: *ctype ncor*
- second data line:  $name(1), \ldots, name(ncor)$
- third data line:  $par1, \ldots, par5$

ctype (integer) Correction type :

- ctype  $= 0$  order-by-order correction
- ctype  $= 1$  global correction
- ncor (integer) Number of zero–length elements to be used as correctors in the optimisation of the tune–shift.
- name(i) (char) Ncor names of zero–length elements (e.g sextupoles kicks, octupoles kicks etc.).
- $par1, \ldots$  part Parameters for the correction. Their meaning depend on the value of *ctype* and is explained in Table [3.8.](#page-47-0)

## Remarks

- The names of the elements specified in the *Correction* input block should be grouped according to the multipole type: first sextupoles, then octupoles . . . etc.
- In case of order–by–order corrections, at least one of the quantities  $par1, par2$  has to be zero, i.e. the correction of tune–shift terms depending on both amplitude and momentum is not allowed (as stated in the previous section).

<span id="page-47-0"></span>

|               | par1                         | par2                           | par3                  | par4       | par <sub>5</sub> |
|---------------|------------------------------|--------------------------------|-----------------------|------------|------------------|
| variable type | integer                      | integer                        | real                  | real       | real             |
| $ctype = 0$   | tune-shift<br>order $\leq 2$ | off-momentum<br>order $\leq 3$ | 0.0                   | 0.0        | 0.0              |
| ctype $= 1$   | $N_{min} \geq 2$             | $N_{max} \leq 3$               | $\alpha$ <sub>H</sub> | $\alpha_V$ | $\delta_0$       |

Table 3.8: Tune-shift correction parameters

## <span id="page-47-1"></span>3.5.12 Post–processing

Description It has been seen in the past that the tracking data hold a large amount of information which should be extracted for a thorough understanding of the nonlinear motion. It is therefore necessary to store the tracking data turn by turn and post–process it after the tracking has been finished. The following quantities are calculated:

- 1. Lyapunov exponent analysis This allows to decide if the motion is of regular or chaotic nature, and, in the later case, that the particle will ultimately be lost. This is done with the following procedure:
	- (a) Start the analysis where the distance in phase space of the two particles reaches its minimum.
	- (b) Study the increase in a double logarithmic scale so that the slope in a regular case is always one, while a exponential increase stays exponential when we have chaos.
	- (c) Average the distance in phase space to reduce local fluctuations, as we are interested in a long range effect.
	- (d) Make a weighted linear fit with an increasing number of averaged values of distance in phase space, so that an exponential increase results in a slope that is larger than one and is increasing. (The weighting stresses the importance of values at large turn numbers).
- 2. Analysis of the tunes This is done either by the averaged phase advance method leading to very precise values of the horizontal and vertical tunes. A FFT analysis is also done. With the second method one can evaluate the relative strength of resonances, rather than achieve a precise tune measurement. In both cases the nearby resonances are determined.
- 3. Smear The smear of the horizontal and vertical emittances and the sum of the emittances are calculated in case of linearly coupled and un–coupled motion.
- 4. Nonlinear Invariants A rough estimate of the nonlinear invariants are given.
- 5. Plotting The processed tracking data can be plotted in different ways:
	- (a) The distance of phase space as a function of amplitude
	- (b) Phase space plots
	- (c) Stroboscoped phase space
	- (d) FFT amplitudes
- 6. Summary The post–processing results for a complete tracking session with varying initial parameters are summarised in a table at the end of the run.

## Keyword POST

## Number of data lines 4

## Format

- data line 1: comment title
- data line 2: *iav nstart nstop iwg dphix dphiy iskip iconv imad cma1 cma2* (general parameters)
- data line 3:  $Qx0 Qy0$  ivox ivoy ires dres if h dfft (parameters for the tune calculation)
- data line 4: kwtype it icr idis icow istw if fw nprint ndafi (integer parameters for the plotting)
- iav (integer) Averaging interval of the values of the distance in phase space. Typically a tenth of the total turn number should be used as this interval.
- nstart, nstop (integers) Start and stop turn number for the analysis of the post–processing (0 0 = all data used).
- **iwg** (integer) Switch for the weighting of the slope calculation of the distance in phase space  $(0 = \text{off},$  $1 = \text{on}$ ).
- dphix, dphiy Horizontal and vertical angle interval in radians that is used to stroboscope phase space. This stroboscoping of one of the two phase space projections is done by restricting the angle in the other phase space respectively to lie inside  $\pm$  dphix or  $\pm$  dphiy.
- iskip (integer) This parameter allows to reduce the number of data to be processed: only each *iskip* sample of data will be used.
- iconv (integer) If *iconv* is set to 1 the tracking data are not normalised linearly. Sometimes it is necessary to compare normalised to unnormalised data as the later will be found in the real machine.
- imad (integer) This parameters is useful when MAD data shall be analysed (*imad* set to one).
- cma1, cma2 (floats) To improve the Lyapunov analysis for MAD data and in the case that the motion is 6D but the 6D closed orbit is not calculated the off–momentum and the path–length difference ( $\sigma = s - v_0 \times t$ ) can be scaled with *cma1* and *cma2* respectively (see also [3.6.3\)](#page-54-0). Please set both to 1. when the 6D closed orbit is calculated.
- Qx0, Qy0 (floats) Values of the horizontal and vertical tune respectively (integer part) to be added to the averaged phase advance and to the Q values of the FFT analysis.
- ivox, ivoy (integers) The tunes from the average phase advance are difficult to be calculated when this phase advance is strongly changing from turn to turn and when the tune is close to 0.5, as then the phase may become negative leading to a deviation of one unit. This problem can partly be overcome by setting these switches in the following way:
	- tune close to an integer: *ivox, ivoy* = 1
	- tune close to half an integer: *ivox, ivoy*  $= 0$
- ires, dres (integer,float) For the calculated tune values from the average phase advance method and the FFT–routine the closest resonances are searched up to ires'th order and inside a maximum distance to the resonance dres, so that  $nxQx + nyQy < dres$  and  $nx + ny \leq ires$ .
- **ifh, dfft** (integer, float) For the FFT analysis the tune interval can be chosen with  $ifh$ . To find resonances with the FFT spectrum, all peaks below a fraction dfft of the maximum peak are accepted.
- if $h = 0 : 0 \le Q \le 1$
- if $h = 1 : 0 \le Q \le 0.5$
- if $h = 2$ :  $0.5 \le Q \le 1$

**kwtype** – Disabled, set to  $0$  – (Terminal type, e.g. 7878 for the Pericom graphic terminals. For details, consult the HPLOT manual [\[8\]](#page-87-2).)

itf Switch to get PS–file of plots

- $itf = 0$  : off
- $itf = 1 : on$

icr – Disabled, set to  $0$  – (Switch to stop after each plot  $(0 = no stop, 1 = stop$  after each plot).

- idis, icow, istw, iffw Switches  $(0 = off)$  to select the different plots. If all values are set to zero, the HBOOK/HPLOT routine will not be called.
	- $idis = 1$ : plot of distance in phase space
	- $i\text{cov} = 1$ : a set of plots of projections of the six-dimensional phase space and the energy E versus the turn number
	- istw  $= 1$ : plot of the stroboscoped phase space projection by restricting the phase in the other phase space projection
	- if  $f(w = 1$ : plots of the horizontal and vertical FFT spectrum with linear amplitude scale
	- if  $f(w = 2 :$  plots of the horizontal and vertical FFT spectrum with logarithmic amplitude scale
- nprint Switch to stop the printing of the post–processing output to unit 6 ( $0 =$  printing off,  $1 =$ printing on).

ndafi Number of data–files to be processed (units : from 90 to  $(90 - \text{ndafi} + 1)$ ).

## Remarks

- 1. The post–processing can be done in two ways :
	- (a) directly following a tracking run by adding this input block to the input blocks of the tracking
	- (b) as a later run where the tracking parameter file (unit  $# 3$ ) consists of only the *Program* Version input block [3.1.1](#page-8-0) (using the FREE option) and of this input block specifying the post–processing parameters followed by ENDE as usual
- 2. The HBOOK/HPLOT routines are only used at the start of the main program for initialisation and termination. The actual plots are done in the post–processing subroutine. The routines are activated only if at least one of the plotting parameters *(idis, icow, istw, iffw)* is set to one.

## 3.6 Initial Conditions for Tracking

Description For the study of nonlinear system the choice of initial conditions is of crucial importance. The input structure for the initial conditions was therefore organise in such a way as to allow for maximum flexibility. SixTrack is optimised to reach the largest possible number of turns. In order to derive the Lyapunov exponent and thereby to distinguish between regular and chaotic motion, the particle has a close by companion particle. Moreover, experience has shown that varying only the amplitude while keeping the phases constant is sufficient to understand the nonlinear dynamics, as a subsequent detailed post–processing allows to find the dependence of the parameter of interest on these phases.

## <span id="page-50-0"></span>3.6.1 Tracking Parameters

Description All tracking parameters are defined with this input block, the initial coordinates are generally set here, too. A fine tuning of the initial condition is done with Initial Coordinates block ( [3.6.2\)](#page-53-0) and the parameters for the synchrotron oscillation are given in block ( [3.6.3\)](#page-54-0)

Keyword TRAC

## Number of data lines 3

## Format

- data line 1: numl numlr napx amp(1) amp0 ird imc niu(1) niu(2) numlcp numlmax
- data line 2:  $idy(1)$   $idy(2)$  idfor irew iclo6 (integers)
- data line 3:  $nde(1)$   $nde(2)$   $nwr(1)$   $nwr(2)$   $nwr(3)$   $nwr(4)$  ntwin ibidu iexact (integers)

numl (integer) Number of turns in the forward direction

numlr (integer) Number of turns in the backward direction

napx (integer) Number of amplitude variations (i.e. particle pairs)

- amp(1), amp0 (floats) Start and end amplitude (any sign) in the horizontal phase space plane for the amplitude variations. The vertical amplitude is calculated using the ratio between the horizontal and vertical emittance set in the *Initial Coordinates* block (3.6.2), where the initial phase in phase space are also set. Additional information can be found in the Remarks.
- ird (integer) Ignored.
- **imc** (integer) Number of variations of the relative momentum deviation  $\frac{\Delta p}{p_o}$ . The maximum value of the relative momentum deviation  $\frac{\Delta p}{p_o}$  is taken from that of the first particle in the *Initial Coor*dinates block (3.6.2). The variation will be between  $\pm \frac{\Delta p}{n}$  $\frac{\Delta p}{p_o}$ (max) in steps of  $\frac{\Delta p}{p_o}$ (max) / (*imc-1*).
- niu(1), niu(2) Unknown; default values are 0.
- numlcp Checkpoint/restart version: How often to write checkpointing files.
- numlmax Checkpoint/restart version: Maximum ammount of turns; default is  $10^6$ .
- $idy(1)$ ,  $idy(2)$  A tracking where one of the transversal motion planes shall be ignored is only possible when all coupling terms are switched off. The part of the coupling that is due to closed orbit and other effects can be turned off with these switches.
	- $idy(1)$ ,  $idy(2) = 1$ : coupling on
	- $idy(1)$ ,  $idy(2) = 0$ : coupling to the horizontal and vertical motion plane respectively switched off
- idfor Usually the closed orbit is added to the initial coordinates. This can be turned off using *idfor*, for instance when a run is to be prolonged.
	- $\operatorname{id}$ for = 0 : closed orbit added.
	- $\mathrm{id}$ for = 1 : initial coordinates unchanged.
	- *idfor* = 2 : prolongation of a run, taken the initial coordinates from unit  $\#$  13.
- irew To reduce the amount of tracking data after each amplitude and relative momentum deviation iteration  $\frac{\Delta p}{p_o}$  the binary output units 90 and lower (see Appendix [C\)](#page-70-0) are rewound. This is always done when the post–processing is activated  $(3.5.12)$ . For certain applications it may be useful to store all data. The switch irew allows for that.
	- $irew = 0$ : unit 90 (and lower) rewound
	- $irew = 1$ : all data on unit 90 (and lower)
- iclo6 This switch allows to calculate the 6D closed orbit and optical functions at the starting point, using the differential algebra package. It is active in all versions that link to the Differential Algebra package. Note that iclo6  $\zeta$  0 is mandatory for 6D simulations, and that iclo6 == 0 is mandatory for 4D simulations.
	- $iclo6 = 0$ : switched off
	- $iclo6 = 1$ : calculated
	- $iclo6 = 2$ : calculated and added to the initial coordinates (3.6.2).
	- $iclo6 = 5$  or  $= 6$ : like for 1 and 2 but in addition a guess closed orbit is read (in free format) from fileunit  $# 33$ .
- nde(1) Number of turns at flat bottom, useful for energy ramping.
- $\mathbf{nde(2)}$  Number of turns for the energy ramping.  $numl-nde(2)$  gives the number of turns on the flat top. For constant energy with  $nde(1) = nde(2) = 0$  the particles are considered to be on the flat top.
- **nwr(1)** Every  $nwr(1)$ 'th turn the coordinates will be written on unit 90 (and lower) in the flat bottom part of the tracking.
- $\textbf{nwr}(2)$  Every  $\textit{nwr}(2)$ 'th turn the coordinates in the ramping region will be written on unit 90 (and lower).
- **nwr(3)** Every  $nwr(3)$ 'th turn at the flat top a write out of the coordinates on unit 90 (and lower) will occur. For constant energy this number controls the amount of data on unit 90 (and lower), as the particles are considered on the flat top.
- nwr(4) In cases of very long runs it is sometimes useful to save all coordinates for a prolongation of a run after a possible crash of the computer. Every  $nwr(4)$ 'th turn the coordinates are written to unit 6.
- ntwin For the analysis of the Lyapunov exponent it is usually sufficient to store the calculated distance of phase space together with the coordinate of the first particle (ntwin set to one). You may want to improve the 6D calculation of the distance in phase space with *sigcor*, *dpscor* (see [3.6.2\)](#page-53-0) when the 6D closed orbit is not calculated with  $iclo6 \neq 2$ . If storage space is no problem, one can store the coordinates of both particles (*ntwin* set to two). The distance in phase space is then calculated in the post–processing procedure (see [3.5.12\)](#page-47-1). This also allows a subsequent refined Lyapunov analysis using differential–algebra and Lie–algebra techniques ([\[28\]](#page-88-5)).
- ibidu Switch to creat or read binary dump of the full accelerator decription on file  $# 32$ . The parameters relevant to tracking, i.e.  $numl$ ,  $amp0$ ,  $amp(1)$ ,  $amp(2)$ ,  $damp$ ,  $chi$ ,  $chil$ ,  $rat$ ,  $x_1$ ,  $x'_1$ ,  $y_1, y'_1, \sigma_1, \frac{\Delta p}{p_{o1}}$  $\frac{\Delta p}{p_{o1}},\ x_2,\ x_2',\ y_2,\ y_2',\ \sigma_2,\ \frac{\Delta p}{p_{o2}}$  $\frac{\Delta p}{p_{o2}}$ , *time0*, *time1*, are to be given via the tracking parameter file  $# 3$ .
	- $ibidu = 1$ : write dump
	- $ibidu = 2$ : read dump
- iexact Switch to enable exact solution of the equation of motion into tracking and 6D (no 4D) optics calculations.

• iexact = 0 : approximated equation (e.g.  $x' \simeq \frac{P_x}{P_0(1-p)}$  $\frac{P_x}{P_0(1+\delta)}$ ,  $y' \simeq \frac{P_y}{P_0(1+\delta)}$  $\frac{F_y}{P_0(1+\delta)}$ );

• *exact* = 1 : exact equation (e.g 
$$
x' \simeq \frac{P_x}{P_0\sqrt{(1+\delta)^2 - P_x^2 - P_y^2}}
$$
,  $y' \simeq \frac{P_y}{P_0\sqrt{(1+\delta)^2 - P_x^2 - P_y^2}}$ ).

## Remarks

- 1. This input data block is usually combined with the Initial Coordinates input block ( [3.6.2\)](#page-53-0) to allow a flexible choice of the initial coordinates for the tracking.
- 2. For a prolongation of a run the following parameters have to be set :
	- in this input block : idfor  $= 1$
	- in the *Initial coordinates* input block :
		- $(a)$  itra  $= 0$
		- (b) take the end coordinates of the previous run as the initial coordinates (including all digits) for the new run.
- 3. A feature is installed for a prolongation of a run by using  $\mathrm{id}$  for  $= 2$  and reading the initial data from unit  $\#$  13. The end coordinates are now written on unit  $\#$  12 after each run. Intermediate coordinates are also written on unit  $\# 12$  in case the turn number  $nwr(4)$  is exceeded in the run. The user takes responsibility to transfer the required data from unit  $\#$  12 to unit  $\#$  13 if a prolongation is requested.
- 4. Some illogical combinations of parameters have been suppressed.
- 5. The initial coordinates are calculated using a proper linear 6D transformation:  $amp(1)$  is still the maximum horizontal starting amplitude (excluding the dispersion contribution) from which the emittance of mode 1  $e_I$  is derived, rat (see [3.6.2\)](#page-53-0) is the ratio of  $e_{II}/e_I$  of the emittances of the two modes. The momentum deviation  $\frac{\Delta p}{p_{o1}}$  is used to define a longitudinal amplitude. The 6 normalized coordinates read:
	- horizontal:

$$
\sqrt{e_I} = \frac{amp(1)}{\sqrt{\beta_{xI}} + \sqrt{|rat| \times \beta_{xII}}},
$$

0.

• vertical:

 $sign(rat) \times \sqrt{e_{II}}$ , with  $e_{II} = |rat| \times e_I$ ,

0.

• longitudinal:

0.,

$$
\frac{\Delta p}{p_{o1}} \times \sqrt{\beta_{sIII}}
$$

and are then transformed with the 6D linear transformation into real space. Note that results may differ from those of older versions.

6. The amplitude scan is performed from  $amp(1)$  to  $amp0$  in steps of delta =  $amp0-amp(1)/(napx-$ 1). For the intermediate amplitudes, delta is added up for each step, however the last amplitude is guaranteed to be fixed to the given value. This enables "control calculations" by setting the first amplitude of one simulation equal to the last amplitude of another simulation, and unless there are calculation errors, they shall produce exactly the same results.

7. Note that if  $iclo6 = 2$  and  $idfor = 0$  in the input file, then  $idfor$  is internally set to 1, as is seen in some outputs. This does not mean that the closed orbit is not added; the setting of  $iclo6 =$ 2 simply takes precedence.

## <span id="page-53-0"></span>3.6.2 Initial Coordinates

Description The *Initial Coordinates* input block is meant to manipulate how the initial coordinates are organise, which are generally set in the tracking parameter block ( [3.6.1\)](#page-50-0). Number of particles, initial phase, ratio of the horizontal and vertical emittances and increments of  $2 \times 6$ coordinates of the two particles, the reference energy and the starting energy for the two particles.

Keyword INIT

## Number of data lines 16

### Format

- first data line: itra chi0 chid rat iver
- data lines 2 to 16: 15 initial coordinates as listed in Table [3.9](#page-54-1)

itra (integer) Number of particles

- $itra = 0$ : Amplitude values of tracking parameter block (3.6.1) are ignored and coordinates of data line 2–16 are taken. itra is set internally to 2 for tracking with two particles. This is necessary in case a run is to be prolonged.
- $itra = 1$ : Tracking of one particle, twin particle ignored
- $itra = 2$ : Tracking the two twin particles
- chi0 Starting phase of the initial coordinate in the horizontal and vertical phase space projections
- chid Phase difference between first and second particles
- rat Denotes the emittance ratio  $(e_{II}/e_I)$  of horizontal and vertical motion. For further information see the Remarks of the TRAC input block in Section [3.6.1.](#page-50-0)
- iver In tracking with coupling it is sometimes desired to start with zero vertical amplitude which can be painful if the emittance ratio rat is used to achieve it. For this purpose the switch *iver* has been introduced:
	- $iver = 0$ : Vertical coordinates unchanged
	- $iver = 1$ : Vertical coordinates set to zero.

### Remarks

- 1. These 15 coordinates are taken as the initial coordinates if itra is set to zero (see above). If itra is 1 or 2 these coordinates are added to the initial coordinates generally defined in the tracking parameter block ( [3.6.1\)](#page-50-0). This procedure seems complicated but it allows freely to define the initial difference between the two twin particles. It also allows in case a tracking run should be prolonged to continue with precisely the same coordinates. This is important as small difference may lead to largely different results.
- 2. The reference particle is the particle in the centre of the bucket which performs no synchrotron oscillations.
- 3. The energy of the first and second particles is given explicitly, again to make possible a continuation that leads precisely to the same results as if the run would not have been interrupted.
- 4. There is a refined way of prolonging a run, see the Tracking Parameters input block ( [3.6.1\)](#page-50-0).

<span id="page-54-1"></span>

| data line      | contents                                                                    |
|----------------|-----------------------------------------------------------------------------|
| $\overline{2}$ | $x_1$ [mm] coordinate of particle 1                                         |
| 3              | $x'_1$ [mrad] coordinate of particle 1                                      |
| 4              | $y_1$ [mm] coordinate of particle 1                                         |
| 5              | $y'_1$ [mrad] coordinate of particle 1                                      |
| 6              | path length difference $1 (\sigma_1 = s - v_0 \times t)$ [mm] of particle 1 |
| 7              | $\frac{\Delta p}{p_{o1}}$ of particle 1                                     |
| 8              | $x_2$ [mm] coordinate of particle 2                                         |
| 9              | $x'_2$ [mrad] coordinate of particle 2                                      |
| 10             | $y_2$ [mm] coordinate of particle 2                                         |
| 11             | $y'_2$ [mrad] coordinate of particle 2                                      |
| 12             | path length difference $(\sigma_2 = s - v_o \times t)$ [mm] of particle 2   |
| 13             | $\frac{\Delta p}{p_{o2}}$ of particle 2                                     |
| 14             | energy [MeV] of the reference particle                                      |
| 15             | energy [MeV] of particle 1                                                  |
| 16             | energy [MeV] of particle $2$                                                |

Table 3.9: Initial Coordinates of the 2 Particles

## <span id="page-54-0"></span>3.6.3 Synchrotron Oscillation

Description The parameters needed for treating the synchrotron oscillation in a symplectic manner are given in the *Synchrotron Oscillation* input block.

Keyword SYNC

## Number of data lines 2

## Format

- first data line: harm alc u0 phag tlen pma ition dppoff
- second data line: *dpscor sigcor*

harm Harmonic number

alc Momentum compaction factor, used here only to calculate the linear synchrotron tune  $Q_S$ .

u0 Circumference voltage in [MV]

phag Acceleration phase in degrees

tlen Length of the accelerator in meters

**pma** rest mass of the particle in  $MeV/c<sup>2</sup>$ 

ition (integer) Transition energy switch

- *ition*  $= 0$  for no synchrotron oscillation (energy ramping still possible)
- *ition*  $= 1$  for above transition energy
- *ition*  $= -1$  for below transition energy

**dppoff** Offset Relative Momentum Deviation  $\frac{\Delta p}{p_o}$ : a fixpoint with respect to synchrotron oscillations. It becomes active when the 6D closed orbit is calculated (see item  $iclo6$  in section [3.6.1\)](#page-50-0).

**dpscor, sigcor** Scaling factor for relative momentum deviation  $\frac{\Delta p}{p_o}$  and the path length difference  $(\sigma = s - v_0 \times t)$  respectively. They can be used to improve the calculation of the 6D distance in phase space, but is only used when  $ntwin = 1$  in the tracking parameter input block [\(3.6.1\)](#page-50-0). Please set to 1 when the 6D closed is calculated.

Note that the value of tlen is also calculated internally by SixTrack (in "dcum"), and a warning is issued if the given value is different from the calculated value.

## 3.7 Extra output files

For some studies, extra output from the simulation is desired. How to do this is described below.

## <span id="page-55-0"></span>3.7.1 Dumping of beam population

Description The DUMP block allows the beam population (i.e. the position in phase-space for all the particles) to be written to file. This can be done in any SINGLE ELEMENTS which are directly mentioned in the STRUCTURE INPUT part of fort.2 (BLOCs cannot be used). The particles are dumped just after the kick is applied, and how often to dump (every turn, every second turn, etc.) is user-selectable. Please note that each single element can only be selected once; however it is possible to overcome this limitation by placing multiple markers with different names in the same position in the sequence (by editing fort.2).

## Keyword DUMP

Number of data lines variable, one for each element for which dump is active

```
Format element name frequency unit format (filename) (first last)
or HIGH
or FRONT
```
element name one of the SINGLE ELEMENTS, or ALL to dump at the exit of all single elements, or StartDUMP to dump at the injection point. Note that if ALL or StartDUMP is in use, these cannot be used as SINGLE ELEMENT names.

frequency how often the beam population should be dumped in number of turns.

unit fortran unit number to use, should not be used in other parts of SixTrack. The unit number and filename may be shared between different DUMP outputs, as long as they have the same format and element name is not ALL.

format an integer specifying the output format. The following formats are accepted:

## 0 – General format:

No header

Lines: turn structure\_element\_idx single\_element\_idx single\_element\_name s x1[m] x1'[rad] y1[m] y2'[rad] momentum[GeV/c] dE/E[GeV]

### 1 – Format for aperture check:

Header: # ID turn s[m] x[mm] xp[mrad] y[mm] yp[mrad] dE/E ktrack Lines: particleID turn s[m] x[mm] xp[mrad] y[mm] yp[mrad] dE/E ktrack

## 2 – Modified format for aperture check:

Header line 1 (single element): # DUMP format #2, bez=bez(i), number of particles=napx, dump period=ndumpt(i), first turn=dumpfirst(i), last turn=dumplast(i), HIGH=T/F,  $FRONT = T/F$ 

Header line 1 (all elements): # DUMP format #2, ALL ELEMENTS, number of particles=napx, dump period=ndumpt(i), first turn=dumpfirst(i), last turn=dumplast(i), HIGH=T/F,  $FRONT = T/F$ 

Here  $bez$  is the name of the SINGLE ELEMENT, and napx the number of particles being tracked (per pack in case of collimation),  $\eta \text{dump}(i)$  the dump frequency as described above, and  $dumpfirst(i)$  and  $dumplast(i)$  the first and last turn as descirbed below. HIGH and FRONT is normally false, unless this (global) option is active, as described below.

Header line 2: # ID turn s[m]  $x$ [mm]  $xp$ [mrad]  $y$ [mm]  $yp$ [mrad]  $z$ [mm] dE/E ktrack If there are multiple single elements attached to the file, the headers are repeated. Data lines: as described in the header, one per particle and per turn.

## 3 – Modified format for aperture check (Binary):

## No header

A number of Fortran records describing which elements are used and the current dump period is added one per relevant line in DUMP block.

Records: particleID turn s[m] x[mm] xp[mrad] y[mm] yp[mrad] z[mm] dE/E ktrack The Fortran code SixTest/readDump3/readDump3.f90 can be used to convert these files into the format 2 (sans headers).

## 4 – Beam means:

Header line 1 is the same as for format 2.

Header line 2: # napx turn s[m]  $\langle x \rangle$ [mm]  $\langle xp \rangle$ [mrad]  $\langle y \rangle$ [mm]  $\langle yp \rangle$ [mrad]  $\langle z \rangle$ [mm]  $\langle dE/E \rangle$ [1] If there are multiple single elements attached to the file, the headers are repeated. Data lines: As described in the header; one per turn (and for collimation, one per pack of particles).

## 5 – Beam mean and sigma:

Header line 1 is the same as for format 2.

Header: # napx turn s[m]  $\langle x \rangle$ [mm]  $\langle xp \rangle$ [mrad]  $\langle yp \rangle$ [mm]  $\langle yp \rangle$ [mrad]  $\langle z \rangle$ [mm]  $\langle dE/E \rangle$ [1] <x^2> <x\*xp> <x\*y> <x\*yp> <x\*z> <x\*(dE/E)> <xp^2> <xp\*y> <xp\*yp> <xp\*z> <xp\*(dE/E)>  $\langle y^2 \rangle$   $\langle y^* \rangle$   $\langle y^* \rangle$   $\langle y^* \rangle$   $\langle y^* \langle dE/E \rangle$   $\langle y^* \rangle$   $\langle y^* \rangle$   $\langle y^* \langle dE/E \rangle$   $\langle z^* \rangle$   $\langle z^* \langle dE/E \rangle$   $\langle dE/E \rangle$   $\langle z^* \rangle$ If there are multiple single elements attached to the file, the headers are repeated.

A number of lines describing which elements are used and the current dump period is added one per relevant line in DUMP block.

Data lines: As described in the header; one per turn (and for collimation, one per pack of particles). For the "product" quantities, the units are the product of the units of the "normal" ones.

## 6 – Beam mean and sigma (canonical):

Header line 1 is the same as for format 2.

Header: # napx turn s[m]  $\langle x \rangle$ [m]  $\langle px \rangle$ [1]  $\langle y \rangle$ [m]  $\langle py \rangle$ [m]  $\langle sigma \rangle$ [m]  $\langle psigna \rangle$ [1]  $\langle x \rangle$ 2> <x\*px> <x\*y> <x\*py> <x\*sigma> <x\*psigma> <px^2> <px\*y> <px\*py> <px\*sigma> <px\*psigma> <y^2> <y\*py> <y\*sigma> <y\*psigma> <py^2> <py\*sigma> <py\*psigma> <sigma^2> <sigma\*psigma> <psigma^2>

If there are multiple single elements attached to the file, the headers are repeated.

A number of lines describing which elements are used and the current dump period is added one per relevant line in DUMP block.

Data lines: As described in the header; one per turn (and for collimation, one per pack of particles). For the "product" quantities, the units are the product of the units of the "normal" ones. Note that the  $\sigma = s - \beta_0 ct$  is the same as the z used in the formats above, except for the unit of m instead of mm; and that  $p_{\sigma} = \Delta E / (\beta_0 P_0 c)$ . For more details, see the physics manual [\[16\]](#page-87-3).

## 7 – Modified format for aperture check (normalized coordinates):

Dumps the particle trajectories in normalized coordinates. If the coordinates are dumped at the start of the sequence (StartDUMP), the normalization matrix as used for the initialization of the particle amplitudes is used. This means, that if 4D optics are chosen, the 4D matrix is used, if 6D optics is chosen, the matrix obtained from the 6D optics calculation is chosen. For every other element except StartDUMP, the 6D optics are used independent of the tracking method chosen. In this case the 6D optics needs to be run and the following lines have to be inserted in fort.3:

```
DUMP
element_name_1 1 unit_1 7 filename_1 first_turn_1 last_turn_1
...
NEXT
LINE
ELEMENT 0 2 1 emit_1 emit_2
NEXT
```
If there are multiple single elements attached to the file, the headers are repeated.

Data lines: as described in the header, one per particle and per turn.

Header line 1: The same as for format 2.

Header line 2: closed orbit  $x, x', y, y', z, dp/p$ , units are [mm, mrad, mm, mrad, 1].

Header line 3: matrix of eigenvectors (tamatrix). Eigenvectors are normalized, rotated and ordered as in the Ripken formalism and described in the SixTrack physics manual, Chapter "Optics Calculation". The matrix tamatrix is in canonical variables  $x, p_x, y, p_y, z, dp/p$ , units are [mm, mrad, mm, mrad, 1].

Header line 4: inverse of ta-matrix inv(tamatrix) used for normalization where

$$
z_{\text{norm}} = \text{inv}(\text{tamatrix}) \cdot z \tag{3.7}
$$

Matrix inv(tamatrix) and z is given in canonical variables  $x, p_x, y, p_y, z, dp/p$ , units are [mm, mrad, mm, mrad, 1].

Header line 5: header with units of normalized particle coordinates:

# ID turn s[m] nx[1.e-3 sqrt(m)] npx[1.e-3 sqrt(m)] ny[1.e-3 sqrt(m)] npy[1.e-3 sqrt(m)] nz[1.e-3 sqrt(m)] ndp/p[1.e-3 sqrt(m)] ktrack

## 8 – Modified format for aperture check (normalized coordinates, binary):

No header

A number of Fortran records describing which elements are used and the current dump period is added one per relevant line in DUMP block. Format 8 is format 7 without header and in binary format.

Records: # ID turn  $s[m]$   $nx[1.e-3$   $sqrt(m)]$   $npx[1.e-3$   $sqrt(m)]$   $ny[1.e-3$   $sqrt(m)]$   $npy[1.e-3$ sqrt(m)]  $nz[1.e-3 sqrt(m)] ndp/p[1.e-3 sqrt(m)] ktrack$ 

The Fortran code SixTest/readDump3/readDump3.f90 can be used to convert these files into the format 2 (sans headers).

## 9 – Beam mean and sigma (normalized coordinates):

Header line 1 is the same as for format 2.

```
Header: # napx turn s[m] < nx>[1.e-3 sqrt(m)] < npx>[1.e-3 sqrt(m)] < ny>[1.e-3 sqrt(m)]\langle npy \rangle[1.e-3 sqrt(m)] \langle nsingna \rangle[1.e-3 sqrt(m)] \langle npsingna \rangle[1.e-3 sqrt(m)] \langle nx^2 \rangle \langle nx*npx \rangle<nx*ny> <nx*npy> <nx*nsigma> <nx*npsigma> <npx^2> <npx*ny> <npx*npy> <npx*nsigma>
<npx*npsigma> <ny^2> <ny*npy> <ny*nsigma> <ny*npsigma> <npy^2> <npy*nsigma> <npy*npsigma>
<nsigma^2> <nsigma*npsigma> <npsigma^2>
```
If there are multiple single elements attached to the file, the headers are repeated.

A number of lines describing which elements are used and the current dump period is added one per relevant line in DUMP block.

Data lines: As described in the header; one per turn (and for collimation, one per pack of particles). For the "product" quantities, the units are the product of the units of the "normal" ones.

filename is the name of the file to write to. This argument may be omitted (unless first and last are present, if so then filename must also be present), and if so the output file is named fort.unit.

first is the first turn where this dump should be active. This argument may be omitted if last is also omitted, and if so it defaults to turn 1.

last is the last turn where this dump should be active, -1 meaning "untill the end of the simulation". This argument may be omitted if first is also omitted, and if so it defaults to -1.

HIGH If present anywhere in the DUMP block this triggers high-precission output, meaning more digits in the output files.

FRONT If present anywhere in the DUMP block, this keyword triggers the DUMPed particles to be dumped in front of the element, i.e. before the kick. This works for all elements, including BLOCs, when combined with the ALL "element name". Note that FRONT is not yet supported for thick tracking, and trying to use this combination will produce a run-time error.

## Example

```
DUMP
/ALL 1 663 2
/CRAB5 1 659 0
ip1 1 660 2 IP1_DUMP.dat
ip5 1 662 2
mqml.10l4.b1..1 1 661 2 MQ_DUMP.dat
NEXT
```
## <span id="page-58-0"></span>3.7.2 FMA analysis

Description The FMA block generates the basic files needed for frequency map analysis (FMA). Explicitly, it returns one output file with calculated tunes and amplitudes for the files specified in the DUMP block, see Sec. [3.7.1.](#page-55-0) For the calculation of the tunes  $(Q_1, Q_2 \text{ and } Q_3)$  in normalized phase space, the normalization matrix is extracted from the LINE block (linear optics calculation in 6D, [3.5.1\)](#page-39-0). In case the particles are dumped at the beginning of the sequence (StartDUMP), the closed orbit and normalization matrix used also for the initialization of the particles is used. In this case, the LINE block is not needed. The tunes  $Q_1$ ,  $Q_2$  and  $Q_3$  are then calculated with the routine specified in the FMA block either in physical coordinates  $(x, x', y, y', z, dE/E)$  or normalized phase space coordinates and dumped to the file fma\_sixtrack together with the minimum, maximum and average normalized particle amplitudes and phases.

To use normalized coordinates for th FMA analysis is always possible in case of 6D tracking (remember to put the LINE block for other elements than the start of the sequence). In case of 4D tracking, the following limitations apply:

• the FMA analysis is only implemented for the start of the sequence (StartDUMP). For other elements the normalization matrix would need to be obtained from the LINE block, which has not been checked in case of 4D optics.

• 4D tracking with scan in energy is disabled as in this case the normalization matrix would need to be saved for each element and particle, which requires a huge amount of memory breaking other parts of the code.

In general it is also recommended to already normalize the coordinates in DUMP as this is faster than in FMA.

## Keyword FMA

Number of data lines variable, one for each file with particle amplitudes and tune calculation method, and one for each flag given.

Format of input block filename\_1 method\_1 (fma\_flag\_norm\_1 (fma\_first\_turn fma\_last\_turn)) or NoNormDUMP

The FMA block has to be proceeded by the LINE block (calculation of the normalization matrix) and the DUMP block (dump particle coordinates).

DUMP element\_name\_1 1 unit\_1 2 filename\_1 first\_turn\_1 last\_turn\_1 element\_name\_2 1 unit\_2 2 filename\_2 first\_turn\_2 last\_turn\_2 NEXT LINE ELEMENT 0 2 1 emit\_1 emit\_2 NEXT FMA filename\_1 method\_1 fma\_flag\_norm\_1 fma\_first\_turn\_1 fma\_last\_turn\_1 filename\_2 method\_2 fma\_flag\_norm\_2 fma\_first\_turn\_2 fma\_last\_turn\_2 NEXT

For the DUMP block (Sec. [3.7.1\)](#page-55-0) the frequency has to be 1 (dump every turn) and the file format has to be 2 or 3. For the linear optics calculation [3.5.1,](#page-39-0) the optics needs to be calculated at each element (mode ELEMENT), the number-of-blocks is then 0 and 6D linear optics calculation is required (ilin = 2) in order to decouple the 6D motion.

filename one of the output files specified in the FMA block preceding DUMP block.

method method used to calculate the tune. Available methods are: TUNELASK, TUNEFIT, TUNENEWT1, TUNEABT, TUNEABT2, TUNEFFT, TUNEFFTI, TUNENEWT, TUNEAPA, NAFF. A short description of the different methods is given in Table [3.10.](#page-60-0)

<span id="page-60-0"></span>

| Library                            | method          | Description                                                       |
|------------------------------------|-----------------|-------------------------------------------------------------------|
| $\overline{\text{PLATO}}$ [29, 30] | <b>TUNELASK</b> | Compute the tune of a 2d map by means of laskar method. A         |
|                                    |                 | first indication of the position of the tune is obtained by means |
|                                    |                 | of a FFT. Refinement is obtained through a newton procedure.      |
|                                    | <b>TUNEFIT</b>  | Computes the tune using a modified apa algorithm. The first       |
|                                    |                 | step consists of taking the average of the tune computed with     |
|                                    |                 | the APA method, then a best fit is performed.                     |
|                                    | TUNENEWT1       | Computes the tune using a discrete version of laskar method.      |
|                                    |                 | It includes a newton method for the search of the frequency.      |
|                                    | <b>TUNENEWT</b> | Computes the tune using a discrete version of laskar method.      |
|                                    |                 | It includes a newton method for the search of the frequency.      |
|                                    | <b>TUNEABT</b>  | Computes the tune using FFT interpolated method.                  |
|                                    | TUNEABT2        | Computes the tune using the interpolated FFT method with          |
|                                    |                 | hanning filter.                                                   |
|                                    | <b>TUNEFFT</b>  | Computes the tune as the FFT on a two dimensional plane,          |
|                                    |                 | given n iterates of a map. The FFT is performed over the          |
|                                    |                 | maximum mft which satifies $2^{mft} \leq n$ , where the maximum   |
|                                    |                 | number of iterates is fixed in the parameter n.                   |
|                                    | TUNEFFTI        | Computes the tune as the FFT on a two dimensional plane,          |
|                                    |                 | given n iterates of a map. The FFT is performed over the          |
|                                    |                 | maximum mft which satifies $2^{mft} \leq n$ . Then, the FFT is    |
|                                    |                 | interpolated fitting the three points around the maximum using    |
|                                    |                 | a Gaussian. The tune is computed as the maximum of the            |
|                                    |                 | Gaussian.                                                         |
|                                    | <b>TUNEAPA</b>  | Computes the tune as the average phase advance on a two           |
|                                    |                 | dimensional plane, given n iterates of a map.                     |
| NAFF [31, 32]                      | <b>NAFF</b>     | Computes the tune using the laskar method. The first estima-      |
|                                    |                 | tion of the tune is obtained with an FFT and the precise value    |
|                                    |                 | is determined by maximizing the Fourier integral. A Hann          |
|                                    |                 | window of first and second order for the transverse and longi-    |
|                                    |                 | tudinal motion are used respectively. The NAFF flag must be       |
|                                    |                 | enabled at build time [33].                                       |

Table 3.10: Available tune calculation methods in SixTrack.

**fma\_flag\_norm** optional flag for calculating the tunes with physical  $(x, x', y, y', s, dp/p)$  or normalized coordinates in case physical coordinates are used in DUMP. The default is using normalized coordinates (fma\_flag\_norm=1). For using physical coordinates explicitly set (fma\_flag\_norm=0). See Description for the conditions under which normalization is available.

fma first turn, fma last turn Turns used for FMA analysis. As the DUMP files are used as input for the FMA analysis fma first turn must be larger first turn in the DUMP block and fma last turn must be smaller than last turn in the DUMP block. If fma last turn  $= -1$  the last turn number in the dump file is taken as the last turn number, including the last turn tracked if the last setting of the dump equals -1. By default, FMA will use the same turns as for the DUMP.

NoNormDUMP is a flag for disabling the NORM filename\* output files. This saves disk space and speeds up the calculation of the FMA. If used, the flag should be alone on a one line of the FMA input block in fort.3. Note that the capitalization must be correct for the flag to be recognized.

Output file format The FMA block returns the output files NORM\_filename\* containing the normalized phase space coordinates, where filename are the filenames specified in the dump block, and the file fma\_sixtrack containing the initial, average, minimum and maximum amplitudes and the calculated tunes for each specified filename and method. The structure of the NORM\_filename\* is described in Table [3.11](#page-61-0) and of the fma\_sixtrack in Table [3.12.](#page-61-1)

<span id="page-61-0"></span>

| <b>Line Number</b> | <b>Type</b> | Description                                                                                         |  |  |
|--------------------|-------------|----------------------------------------------------------------------------------------------------|--|--|
| 1                  | header      | closed orbit $x, x', y, y', z, dE/E$ , units are [mm, mrad, mm, mrad, 1].                           |  |  |
| $2 - 38$           | header      | matrix of eigenvectors (tamatrix). Eigenvectors are normalized, rotated                             |  |  |
|                    |             | and ordered as in the Ripken formalism. The matrix tamatrix is in                                   |  |  |
|                    |             | canonical variables $x, p_x, y, p_y, z, dp/p$ , units are [mm, mrad, mm, mrad, 1].                  |  |  |
| 39-75              | header      | inverse of ta-matrix inv(tamatrix) used for normalization where                                     |  |  |
|                    |             | $z_{\text{norm}} = \text{ta} \cdot \text{z}$ . Matrix inv(tamatrix) is given in canonical variables |  |  |
|                    |             | $x, p_x, y, p_y, z, dp/p$ , units are [mm, mrad, mm, mrad, 1].                                      |  |  |
| 76                 | header      | header with units:                                                                                  |  |  |
|                    |             | # id turn $pos[m]$ $nx[1.e-3 sqrt(m)]$ $npx[1.e-3 sqrt(m)]$                                         |  |  |
|                    |             | $ny[1.e-3 sqrt(m)] npy[1.e-3 sqrt(m)] nsig[1.e-3 sqrt(m)]$                                          |  |  |
|                    |             | $\frac{1}{p[1.e-3 \sqrt{m}]}$ kt                                                                    |  |  |
| 77 - eof           | Lines       | see header in line 76: particle id, turn number position $s[m]$ , normalized                        |  |  |
|                    |             | coordinates $[10^{-3}\sqrt{m}]$ , ktrack (type of element)                                          |  |  |

Table 3.11: Format of the NORM files

Table 3.12: Format of the fma sixtrack file

<span id="page-61-1"></span>

| Line Number        | Type   | Description                                                                  |  |  |
|--------------------|--------|------------------------------------------------------------------------------|--|--|
| $1-2$              | header | header with units and description:                                           |  |  |
|                    |        | # eps0*, eps2*, eps3* all in 1.e-6*m, phi* [rad]                             |  |  |
|                    |        | # inputfile method id q1 q2 q3 eps1_min eps2_min eps3_min                    |  |  |
|                    |        | eps1_max eps2_max eps3_max eps1_avg eps2_avg eps3_avg                        |  |  |
|                    |        | eps1_0 eps2_0 eps3_0 phi1_0 phi2_0 phi3_0                                    |  |  |
|                    |        | norm_flag first_turn last_turn                                               |  |  |
| $3 - \mathrm{eof}$ | Lines  | see header in line 1-2: The lines are ordered as particles 1-npart for (in-  |  |  |
|                    |        | putfile1, method1), then particles 1-npart for (inputfile2, method2), etc    |  |  |
|                    |        | The minimum (min), maximum (max) and average (avg) are taken over            |  |  |
|                    |        | the number of turns in the inputfile (fiel specified in the FMA and DUMP     |  |  |
|                    |        | block). Units are $\mu$ m for eps* and rad for phi*, where phi* is the angle |  |  |
|                    |        | in the normalized phase space coordinates.                                   |  |  |

Example An input block to compare the tunes at element IP3 calculated over the interval [1, 4096] and [5905, 10000], and using the method TUNELASK would look like:

DUMP

IP3 1 1030 2 IP3\_DUMP\_1 1 4096 IP3..1 1 1031 2 IP3\_DUMP\_2 5905 10000 IP3..2 1 1032 2 IP3\_DUMP\_3 1 4096 IP3..3 1 1033 2 IP3\_DUMP\_4 5905 10000 NEXT LINE ELEMENT 0 2 1 3.75 3.75 NEXT FMA IP3\_DUMP\_1 TUNELASK IP3\_DUMP\_2 TUNELASK 1 512 1024 IP3\_DUMP\_3 TUNELASK 0 IP3\_DUMP\_4 TUNELASK 0 512 1024

## NEXT

where for IP3 DUMP 1 and IP3 DUMP 2 the tunes are calculated using normalized coordinates (default) and for IP3\_DUMP\_3 and IP3\_DUMP\_4 the physical coordinates are used (fma\_norm\_flag equal 0). For IP3\_DUMP\_2 and IP3\_DUMP\_4 the turns from 512 to 1024 are used for the FMA analysis. This is particularly useful for detecting the maximum diffusion in tunes by taking the maximum over difference over several moving windows.

Note that all element names have to be different due to a limitation in DUMP module. This means practically, that one needs to insert additional markers (here IP3..1 etc.) in the SixDesk [\[34,](#page-89-1) [35\]](#page-89-2) mask file prior to the SixTrack run. It is important to install the additional markers after cycling the machine if the machine is cycled at the location of the additional (e.g. IP3), as they are installed in front of the element given in the from statement in the cycle command.

## 3.7.3 ZIPFile combined and compressed output

Description In order to retrieve extra simulation output such as DUMP or FMA from BOINC, it is neccessary to pack the output files into a single file with a special name that will be retrieved. This can be achieved with the ZIPF block, which packs the listed files into the compressed archive Sixout.zip at the end of the simulation.

Note that if one of the files do not exist at the end of the simulation, it will be silently skipped and not included in the archive.

## Keyword ZIPF

Number of data lines variable, one for each file that is to be packed.

## Example

ZIPF fma\_sixtrack IP3\_DUMP\_1 fort.90 NEXT

# Conclusions

Programs with large input structures like SixTrack tend to be far from perfect, even though a cumbersome chase for program bugs and a lot of polishing on the input structure has been performed. Plenty of comments and suggestions are therefore needed to further improve the program.

## Chapter 4

## Acknowledgement

I would like to thank my colleagues at DESY and CERN to help to find nasty bugs and for a thorough check of the program. I would like to thank Mikko Vaenttinen who helped to vectorise the program. He also did most of the typing of the manuscript. Moreover, I want to express my gratitude to F. Zimmermann who helped to finish the differential–algebra part in endless night sessions. Additions concerning Normal Forms have been contributed by M. Giovannozzi. J. Miles helped with the calculation of the 6D Courant–Snyder matrix and its use to transform the tracking data in the post–processing. W. Herr is thanked for providing a software package used for the orbit correction. L.H.A. Leunissen extracted and adapted the 6D beam–beam code of Hirata [\[19\]](#page-88-10).

## Appendix A

# List of Keywords

| #               | Keyword                  | Input-data-block                             |                   | <b>Short Description</b>                                | ş      | Page           |
|-----------------|--------------------------|----------------------------------------------|-------------------|---------------------------------------------------------|--------|----------------|
|                 |                          | <b>Title</b>                                 | $#$ of Data-lines |                                                         |        |                |
| $\mathbf{1}$    | <b>BEAM</b>              | <b>BEAM-BEAM Element</b>                     | variable          | 4-6D including Beam Separation<br>& Linear Coupling     | 3.3.5  | 28             |
| $\overline{2}$  | <b>BLOC</b>              | Block-definition                             | variable $+1$     | <b>Blocks of Linear Elements</b>                        | 3.2.2  | 14             |
| 3               | <b>BLOCK</b>             |                                              |                   | Linear Parameters for each Structure<br>Element         | 3.5.1  | 37             |
| $\overline{4}$  | CAV                      |                                              |                   | Cavity in the Structure Input Block                     | 3.2.3  | 15             |
| $\overline{5}$  | <b>CHRO</b>              | Chromaticity<br>Correction                   | $\,2$             | Correcting Chromaticity with<br>Sextupoles              | 3.5.3  | 38             |
| 6               | CORR                     | Tune-shift Corrections                       | 3                 | Correction of Nonlinear Tune-Shift                      | 3.5.11 | 44             |
| $\overline{7}$  | COMB                     | Combination of<br>variable<br>Elements       |                   | Combining Different Elements<br>for a Correction        | 3.4.3  | 36             |
| 8               | $\overline{\text{COMM}}$ | Comment Line<br>$\overline{1}$               |                   | <b>Additional Comments</b>                              | 3.1.3  | $\overline{7}$ |
| 9               | <b>DAMAP</b>             |                                              |                   | Location for a Printout of a DA map                     | 3.5.9  | 42             |
| $\overline{10}$ | DECO                     | Decoupling                                   | 3                 | Compensation of Linear Coupling                         | 3.5.5  | 40             |
| 11              | <b>DIFF</b>              | Differential<br>Algebra                      | $\mathbf{1}$      | Calculating a One-turn Map with<br>Differential Algebra | 3.5.9  | 42             |
| 12              | <b>DISP</b>              | Displacement of<br>Elements                  | variable          | Displacing Nonlinear Elements                           | 3.2.4  | 16             |
| 13              | <b>DUMP</b>              |                                              | variable          | Writing the beam population to file                     | 3.7.1  | 53             |
| 14              | <b>DYNK</b>              |                                              | variable          | Dynamic kicks                                           | 3.3.4  | 18             |
| 15              | EL                       |                                              |                   | Elliptical Aperture Limitation                          | 3.3.2  | 17             |
| 16              | <b>ELEMENT</b>           |                                              |                   | Linear Parameters after each Single<br>Element          | 3.5.1  | 37             |
| 17              | <b>ELEN</b>              |                                              | variable          | Electron lens                                           | 3.3.8  | 32             |
| 18              | <b>ENDE</b>              |                                              |                   | End of SixTrack Input Structure                         |        |                |
| 19              | <b>FLUC</b>              | Random Fluctuation<br><b>Starting Number</b> | $\mathbf{1}$      | Seed for the Random Generator                           | 3.4.1  | 35             |
| 20              | <b>FMA</b>               |                                              | variable          | Frequency Map Analysis                                  | 3.7.2  | 56             |
| 21              | <b>FREE</b>              | $1^{st}$ Program Version                     | $\mathbf{0}$      | Free Format Input from one File                         | 3.1.1  | $\,6\,$        |

Table A.1: List of Keywords

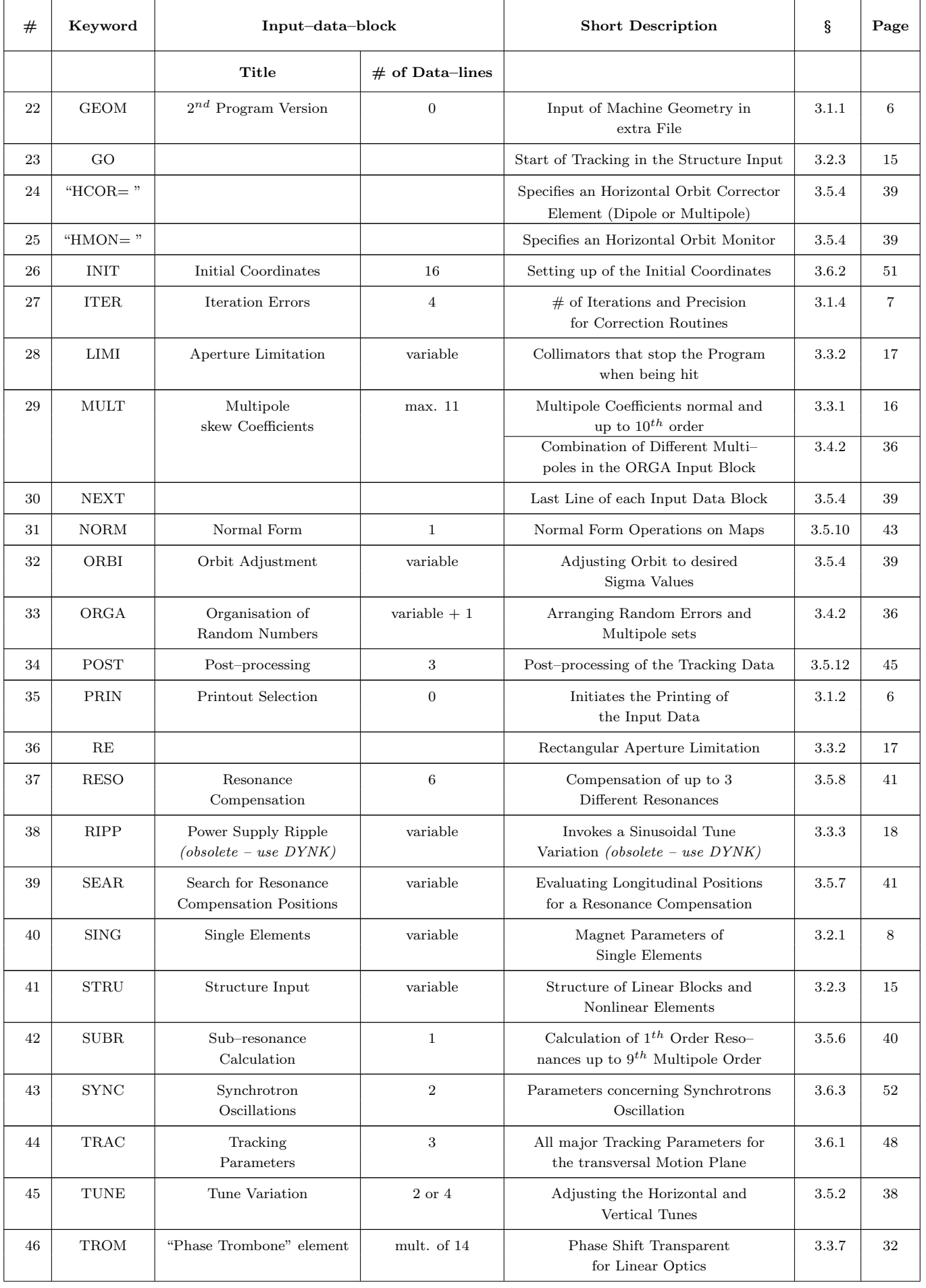

## APPENDIX A. LIST OF KEYWORDS 65

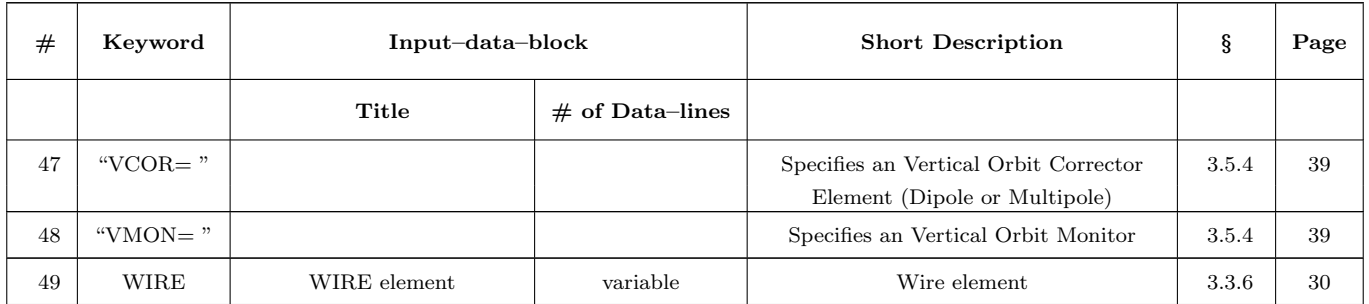

## Appendix B

## List of Default Values

## B.1 Default Tracking Parameters

Some of the parameters for tracking are set to non–zero values. This is done for instance to avoid as much as possible program errors such as division by zero due to an erroneous input. The default values for the Iteration Errors ( [3.1.4\)](#page-9-2) see table [3.1.](#page-9-0)

| #                           | Description                                                            | Value                  | ş      | Page |
|-----------------------------|------------------------------------------------------------------------|------------------------|--------|------|
| $\mathbf{1}$                | General Aperture Limitations (horizontal and vertical)                 | $1000$ mm              | 3.3.2  | 17   |
| $\mathcal{D}_{\mathcal{L}}$ | Starting in the Accelerator Structure at Element Number                | 3.2.3                  | 15     |      |
| 3                           | Number of Turns in the forward Direction                               | 3.6.1                  | 48     |      |
| $\overline{4}$              | Initial horizontal Amplitude                                           | $0.001$ mm             |        |      |
| 5                           | Horizontal and vertical Phase Space Coupling Switches on               | $\mathbf{1}$           |        |      |
| 6                           | Flat Bottom, Ramping and Flat Top Printout after Turn Number           |                        |        |      |
| 7                           | Printout of Coordinates (file 6) after Turn Number                     |                        |        |      |
| 8                           | Kinetic Energy [MeV] of the Reference Particle                         | 3.6.2                  | 51     |      |
| 9                           | Harmonic Number                                                        | $\mathbf 1$            | 3.6.3  | 52   |
| 10                          | Momentum Compaction Factor                                             | 0.001                  |        |      |
| 11                          | Length of the Machine<br>$1 \text{ km}$                                |                        |        |      |
| 12                          | Mass of the Particle (Proton)                                          | 938.2723128 MeV/ $c^2$ |        |      |
| 13                          | Momentum Correction Factor for Distance in Phase Space<br>$\mathbf{1}$ |                        |        |      |
| 14                          | Path-length Correction Factor for Distance in Phase Space              | 1                      |        |      |
| 15                          | Averaging Turn Interval for Post-processing                            | 1                      | 3.5.12 | 45   |

Table B.1: Default Tracking Parameters

## <span id="page-69-0"></span>B.2 Default Size Parameters

For large machines the arrays holding the machine parameters might have to be increased. The size of each of the dimensions of the arrays is therefore defined as a parameter. This can be done by compiling with the BIGNPART, HUGENPART, BIGNBLZ, and/or HUGENBLZ flags. The default values are adjusted to allow the treatment of a full LHC lattice: the tracking version uses 50 Mb and the DA version 400 Mb.

| $_{\#}$        | Description                                                     | Value  | Name         | ş       | Page |
|----------------|-----------------------------------------------------------------|--------|--------------|---------|------|
| $\mathbf{1}$   | Maximum Number of Coordinates used in the Correction Routines   | 6      | <b>MPA</b>   |         |      |
| $\overline{2}$ | Number of Single Elements                                       | 750    | <b>NELE</b>  | 3.2.1   | 8    |
| 3              | Number of Blocks of Linear Elements                             | 160    | <b>NBLO</b>  | 3.2.2   | 14   |
| 4              | Number of Linear Elements per Block                             | 100    | <b>NELB</b>  |         |      |
| 5              | Total Number of Elements in the Structure                       | 15000  | <b>NBLZ</b>  | 3.2.3   | 15   |
| 6              | Number of Accelerator Super-periods                             | 16     | <b>NPER</b>  |         |      |
| $\overline{7}$ | Total Number of Random Values                                   | 300000 | <b>NZFZ</b>  | 3.4.1   | 35   |
| 8              | Number of Random Values for the basic Set of Nonlinear Elements | 280000 | <b>NRAN</b>  |         |      |
| 9              | Number of Random Values for inserted Nonlinear Elements         | 20000  |              | 3.4.2   | 36   |
| 10             | Number of Random Values for each Inserted Nonlinear Element     | 500    | <b>MRAN</b>  |         |      |
|                | Number of Nonlinear Elements that can be inserted               | 20     |              |         |      |
| 11             | Limit Number of Particles for Vectorisation                     | 64     | <b>NPART</b> |         |      |
| 12             | Maximum Number of Elements for Combined Tasks                   | 100    | <b>NCOM</b>  | 3.4.3   | 36   |
| 13             | Maximum Resonance Compensation Order                            |        | <b>NRCO</b>  | 3.4.3   | 36   |
| 14             | Total Number of Data for Processing                             | 20000  | <b>NPOS</b>  | 3.5.12  | 45   |
| 15             | Number of Intervals for Calculation of Lyapunov-Exponents       | 10000  | <b>NLYA</b>  |         |      |
| 16             | Number of Intervals for Calculation of Invariants               | 1000   | <b>NINV</b>  |         |      |
| 17             | Number of Data for Plotting                                     | 20000  | <b>NPLO</b>  |         |      |
| 18             | Maximum Pole Order of Multipole Block                           | 11     | <b>MMUL</b>  | 3.3.1   | 16   |
| 19             | Maximum Number of extra Parameters of the DA Map                | 10     | <b>MCOR</b>  | 3.5.9   | 42   |
| 20             | Maximum Order of DA Calculation                                 | 15     | <b>NEMA</b>  | 3.5.9   | 42   |
| 21             | Maximum Number of Monitors for Micado Closed Orbit Correction   | 600    | NMON1        | 3.5.4   | 39   |
| 22             | Maximum Number of Correctors for Micado Closed Orbit Correction | 600    | NCOR1        | 3.5.4   | 39   |
| 23             | Maximum Number of Beam-Beam Elements                            | 350    | NBB          | 3.3.5   | 28   |
| 24             | Maximum Number of Slices for 6D Beam-Beam Kick                  | 99     | <b>MBEA</b>  | 3.3.5   | 28   |
| 25             | Maximum Number of "Phase Trombone" Elements                     | 20     | <b>NTR</b>   | 3.2.1.7 | 11   |

Table B.2: Default Size Parameters

## <span id="page-70-0"></span>Appendix C

# Input and Output Files

The program uses a couple of files for its input and output procedures.

| File Unit       | Input       | Output      | File Type | Contents                                                                                         |
|-----------------|-------------|-------------|-----------|--------------------------------------------------------------------------------------------------|
| $\overline{2}$  | X           |             | Ascii     | Geometry and Strength Parameters                                                                 |
| 3               | X           |             | Ascii     | <b>Tracking Parameters</b>                                                                       |
| $\overline{4}$  |             | $\mathbf X$ | Ascii     | Geometry and strength Parameters (format as file $# 2$ )                                         |
| $6\phantom{.}6$ |             | X           | Ascii     | Input Parameters and Analysis of Data                                                            |
| 8               | $\mathbf X$ |             | Ascii     | Name, hor., ver. Misalignment and Tilt                                                           |
| 9               |             | X           | Ascii     | Internally used multipoles<br>Format: a16, $2 \times \{6 \times (1p, 3d23.15), (1p, 2d23.15)\}\$ |
| 10              | X           | X           | Ascii     | Summary of Post-processing (auxiliary)                                                           |
| 11              |             | X           | Ascii     | This file is used to dump linear<br>coupling parameters at locations of choice                   |
| 12              |             | X           | Ascii     | End Coordinates of both Particles<br>Format: $(15 \times F10.6)$                                 |
| 13              | X           |             | Ascii     | Start Coordinates for a Prolongation                                                             |
| 14              |             | $\mathbf X$ | Ascii     | Horizontal FFT Spectrum for detailed<br>Analysis; Format: $(2 \times F10.6)$                     |
| 15              |             | X           | Ascii     | Vertical FFT Spectrum for detailed<br>Analysis; Format: $(2 \times F10.6)$                       |
| 16              | X           |             | Ascii     | External multipole errors<br>Format: a16, $2 \times \{6 \times (1p, 3d23.15), (1p, 2d23.15)\}\$  |

Table C.1: List of Input and Output Files.

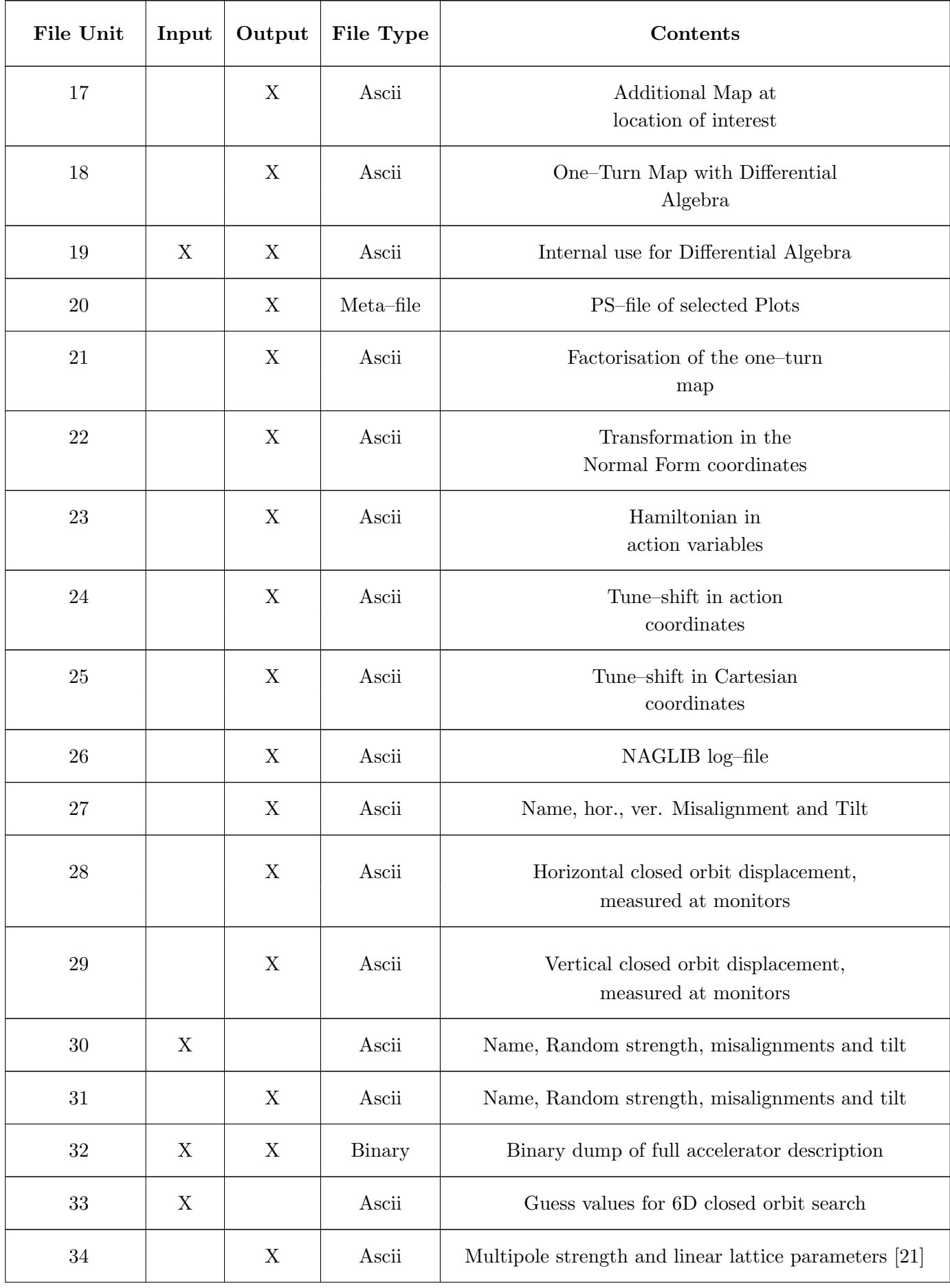
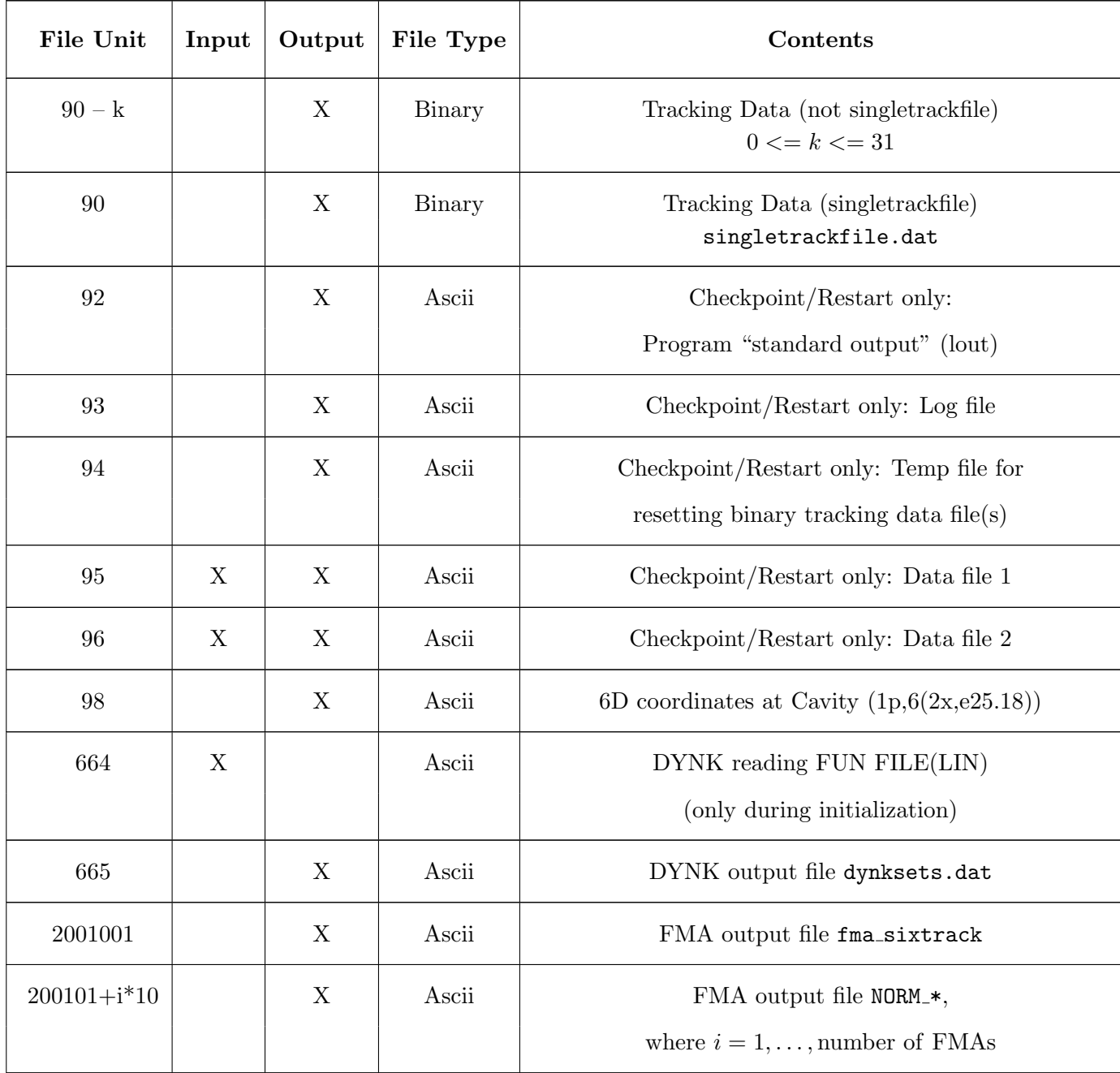

In addition to those files listed in the table, DUMP uses arbitary file unit numbers as determined by the input file. The collimation module also uses many input/output files at various units, which are not listed here.

### Appendix D

### Data Structure of the Data–Files

A common data structure for the programs MAD and SixTrack is agreed on. Besides some minor differences this allows a straightforward post–processing of data from either program. Each binary data–file has a header which holds a description of the run with comments, tracking parameters and 50 additional parameters for future purposes, six of which are already specified in SixTrack.

| Data Type                       | <b>Bytes</b>       | Description                                         |
|---------------------------------|--------------------|-----------------------------------------------------|
| Character                       | 80                 | General title of the run                            |
| Character                       | 80                 | Additional title                                    |
| Character                       | 8                  | Date                                                |
| $\overline{\text{Character}}$   | 8                  | Time                                                |
| Character                       | 8                  | Program name                                        |
| Integer                         | $\overline{4}$     | First particle in the file                          |
| Integer                         | $\overline{4}$     | Last particle in the file                           |
| Integer                         | $\overline{4}$     | Total number of particles                           |
| Integer                         | 4                  | Code for dimensionality of phase space              |
|                                 |                    | 1,2,4 are hor., vert. and longitudinal respectively |
| Integer                         | 4                  | Projected number of turns                           |
| Float                           | 8                  | Horizontal Tune                                     |
| Float                           | 8                  | Vertical Tune                                       |
| Float                           | 8                  | Longitudinal Tune                                   |
| Float                           | $6 * 8$            | Closed Orbit vector                                 |
| Float                           | $6 * 8$            | Dispersion vector                                   |
| $\overline{\text{Float}}$       | $36 * 8$           | Six-dimensional transfer map                        |
| $50$ additional parameters $\,$ |                    |                                                     |
| Float                           | 8                  | Maximum number of different seeds                   |
| Float                           | 8                  | Actual seed number                                  |
| Float                           | 8                  | Starting value of the seed                          |
| Float                           | 8                  | Number of turns in the reverse direction            |
|                                 |                    | (IBM only)                                          |
| Float                           | 8                  | Correction-factor for the Lyapunov                  |
|                                 |                    | $(\sigma = s - v_o \times t)$                       |
| Float                           | 8                  | Correction-factor for the Lyapunov                  |
|                                 |                    | $\left(\frac{\Delta p}{n}\right)$                   |
| Float                           | 8                  | Start turn number for ripple prolongation           |
| Float                           | $\frac{43 * 8}{ }$ | Dummies                                             |
|                                 |                    |                                                     |

Table D.1: Header of the Binary Data–Files

Following this header the tracking data are written in n samples of nine numbers preceded by the turn number. In the MAD format the number of samples n is not restricted, whilst SixTrack writes only up to two samples for the two particles for the Lyapunov–exponent method. Up to 64 particles (two per file) can be treated in the vectorised version of SixTrack.

| Data Type                                             | <b>Bytes</b> | Description                                        |
|-------------------------------------------------------|--------------|----------------------------------------------------|
| Integer                                               |              | Turn number                                        |
| One or two samples of 9 values are following $\equiv$ |              |                                                    |
| Integer                                               | 4            | Particle number                                    |
| Float                                                 | 8            | Angular distance in phase space ( $\leq$ = 1)      |
| Float                                                 | 8            | $x \ (mm)$                                         |
| Float                                                 | 8            | $x'$ (mrad)                                        |
| Float                                                 | 8            | (mm)<br>V                                          |
| Float                                                 | 8            | $y'$ (mrad)                                        |
| Float                                                 | 8            | Path-length $(\sigma = s - v_o \times t)$ (mm)     |
| Float                                                 | 8            | Relative momentum deviation $\frac{\Delta p}{p_o}$ |
| Float                                                 | 8            | Energy (MeV)                                       |

Table D.2: Format of the Binary Data

Note that in case the "Single Track File" option is enabled at compile time, multiple of these files (normally one per particle pair) are interleaved in a single file. This is done by writing first all headers in order (i.e. first the header for initial particle/final particle  $1/2$ , then  $3/4$ ,  $5/6$  etc.) and then the same for the tracking data. The "total number of particles" field can always be read from the first header record, which gives the number of header records present in the file. The two file formats are equivalent, i.e. they contain exactly the same data, and it is thus possible to convert losslessly between them.

Some of the post–processing data are written in Ascii–format on file  $# 10$ . This can be used for instance for plotting purposes. Each time the post–processing routine is called 60 double precision numbers (some of them still dummy) are added to the file.

The file with the errors (in: fort.16, out: fort.9) has the following format: first line – name of element; line  $2-7$  – normal multipoles order 1–18; line  $8$  – normal multipoles of order 19 and 20; line 9–14 – skew multipoles order 1–18; line 15 – skew multipoles of order 19 and 20. The strength definition is according to block [3.3.1](#page-18-0) and to be effective in fort.3 the random values of the corresponding multipole block have to be set to 1.0. A word of caution: when writing on file fort.9 the total multipole strength is used, i.e. systematic and random part combined. File fort.16 and fort.9 might therefore be different. When using fort.9 as input (fort.16) the systematic part in fort.3 has to be set to 0.0.

Misalignment and tilt are in file  $\# 8$  and  $\# 27$  as input and output respectively. The format is (a16,2x,1p,2d14.6,d17.9), i.e. name, horizontal misalignment, vertical misalignment and tilt. The misalignment is in units of  $\lfloor$ mm the tilt in units of  $\lfloor$ mrad. The files  $\# 30 \text{ (in)}$  and  $\# 31 \text{ (out)}$  have the random single nonlinear element kick, misalignments and tilt in the format: (a8,1p,d19.11,2d14.6,d17.9). Misalignment and tilt in file fort.8 or fort.30 is automatically activated while the random strength (strength definition same as in block [3.2.1\)](#page-10-0) needs an entry in the fourth column in the geometry file fort.2. File  $\#$  28 and  $\#$  29 hold integer counter and closed orbit displacement at a horizontal or vertical monitor respectively.

| $#$ of Column                      | Description                                                                 |
|------------------------------------|-----------------------------------------------------------------------------|
| 1                                  | Maximum turn number                                                         |
| $\overline{2}$                     | Stability Flag $(0=stable, 1=lost)$                                         |
| $\overline{3}$                     | Horizontal Tune                                                             |
| $\overline{4}$                     | Vertical Tune                                                               |
| 5                                  | Horizontal $\beta$ -function                                                |
| 6                                  | Vertical $\beta$ -function                                                  |
| $\overline{7}$                     | Horizontal amplitude $1^{st}$ particle                                      |
| 8                                  | Vertical amplitude $1^{st}$ particle                                        |
| $\boldsymbol{9}$                   | Relative momentum deviation $\frac{\Delta p}{n}$                            |
| 10                                 | Final distance in phase space                                               |
| 11                                 | Maximum slope of distance in phase space                                    |
| 12                                 | Horizontal detuning                                                         |
| 13                                 | Spread of horizontal detuning                                               |
| 14                                 | Vertical detuning                                                           |
| $\overline{15}$                    | Spread of vertical detuning                                                 |
| 16                                 | Horizontal factor to nearest resonance                                      |
| 17                                 | Vertical factor to nearest resonance                                        |
| $18\,$                             | Order of nearest resonance                                                  |
| $19\,$                             | Horizontal smear                                                            |
| $20\,$                             | Vertical smear                                                              |
| $\overline{21}$                    |                                                                             |
| $\overline{22}$                    | Transverse smear<br>Survived turns $1^{st}$ particle                        |
| $\overline{23}$                    |                                                                             |
| 24                                 | Survived turns $2^{nd}$ particle                                            |
|                                    | Starting seed for random generator                                          |
| $\overline{25}$                    | Synchrotron tune                                                            |
| $\overline{26}$                    | Horizontal amplitude $2^{nd}$ particle                                      |
| $27\,$                             | Vertical amplitude $2^{nd}$ particle                                        |
| 28                                 | Minimum horizontal amplitude                                                |
| $\,29$                             | Mean horizontal amplitude                                                   |
| $30\,$                             | Maximum horizontal amplitude                                                |
| $\overline{31}$                    | Minimum vertical amplitude                                                  |
| $\overline{32}$<br>$\overline{33}$ | Mean vertical amplitude                                                     |
|                                    | Maximum vertical amplitude                                                  |
| $34\,$                             | Minimum horizontal amplitude (linear decoupled)                             |
| $35\,$                             | Mean horizontal amplitude (linear decoupled)                                |
| $36\,$<br>$\overline{37}$          | Maximum horizontal amplitude (linear decoupled)                             |
| $\overline{38}$                    | Minimum vertical amplitude (linear decoupled)                               |
|                                    | Mean vertical amplitude (linear decoupled)                                  |
| $39\,$<br>40                       | Maximum vertical amplitude (linear decoupled)                               |
|                                    | Minimum horizontal amplitude (nonlinear decoupled)                          |
| 41<br>42                           | Mean horizontal amplitude (nonlinear decoupled)                             |
| $\overline{43}$                    | Maximum horizontal amplitude (nonlinear decoupled)                          |
|                                    | Minimum vertical amplitude (nonlinear decoupled)                            |
| $44\,$                             | Mean vertical amplitude (nonlinear decoupled)                               |
| 45                                 | Maximum vertical amplitude (nonlinear decoupled)<br>Emittance Mode $\cal I$ |
| $46\,$                             |                                                                             |
| 47                                 | Emittance Mode II                                                           |
| 48                                 | Secondary horizontal $\beta$ -function                                      |
| 49                                 | Secondary vertical $\beta$ -function                                        |
| $50\,$<br>$\overline{51}$          | $Q'_x$                                                                      |
|                                    | $\overline{Q'_u}$                                                           |
| $52 - 58$                          | Dummy                                                                       |
| $59 - 60$                          | Internal use                                                                |

Table D.3: Post–processing Data

As an option the 4D linear parameters can be dumped to file  $# 11$  when the linear optics block [3.5.1](#page-39-0) is activated. This can be used for instance for a post–processing of linear coupling. 25 values are written in a binary format.

| $#$ of Column   | Description                                         |
|-----------------|-----------------------------------------------------|
| 1               | Name of the element                                 |
| $\overline{2}$  | Longitudinal Position [m]                           |
| $\overline{3}$  | Horizontal phase advance                            |
| $\overline{4}$  | Vertical phase advance                              |
| $\bf 5$         | Primary horizontal $\beta$ -function [m]            |
| $\overline{6}$  | Secondary horizontal $\beta$ -function [m]          |
| $\overline{7}$  | Secondary vertical $\beta$ -function [m]            |
| 8               | Primary vertical $\beta$ -function [m]              |
| 9               | Primary horizontal $\alpha$ -function [rad]         |
| 10              | Secondary horizontal $\alpha$ -function [rad]       |
| 11              | Secondary vertical $\alpha$ -function [rad]         |
| 12              | Primary vertical $\alpha$ -function [rad]           |
| 13              | Primary horizontal $\gamma$ -function [m]           |
| 14              | Secondary horizontal $\gamma$ -function [m]         |
| 15              | Secondary vertical $\gamma$ -function [m]           |
| $\overline{16}$ | Primary vertical $\gamma$ -function [m]             |
| 17              | Primary horizontal phase of x-coordinate [pi]       |
| 18              | Secondary horizontal phase of x-coordinate [pi]     |
| 19              | Secondary vertical phase of y-coordinate [pi]       |
| 20              | Primary vertical phase of y-coordinate [pi]         |
| 21              | Primary horizontal phase of $x'$ -coordinate [pi]   |
| 22              | Secondary horizontal phase of $x'$ -coordinate [pi] |
| $23\,$          | Secondary vertical phase of $y'$ -coordinate [pi]   |
| 24              | Primary vertical phase of $y'$ -coordinate [pi]     |
| 25              | Coupling angle [pi]                                 |
| $\overline{26}$ | $D_x$<br>[mm]                                       |
| $27\,$          | $D'_x$<br>[mrad]                                    |
| 28              | $D_u$<br>${\rm [mm]}$                               |
| 29              | $D'_y$<br>[mrad]                                    |

Table D.4: 4D Linear Parameters

When external multipole errors are read–in (see section [3.4.1\)](#page-37-0) the program expects a complete list of magnet errors on file  $# 16$ . The format of each set of multipole errors is given in table [D.5.](#page-77-0) The definition of the multipole coefficients should be as described in section [3.3.1.](#page-18-0)

| $#$ of Row     | Description                |
|----------------|----------------------------|
| 1              | Name of multipole set      |
| $\overline{2}$ | $B_1 \ B_2 \ B_3$          |
| 3              | $B_4 B_5 B_6$              |
| $\overline{4}$ | $B_7 B_8 B_9$              |
| $\overline{5}$ | $B_{10} B_{11} B_{12}$     |
| 6              | $B_{13} B_{14} B_{15}$     |
| $\overline{7}$ | $B_{16} B_{17} B_{18}$     |
| 8              | $B_{19} B_{20}$            |
| 9              | $A_1$ $A_2$ $A_3$          |
| 10             | $A_4 A_5 A_6$              |
| 11             | $A_7$ $A_8$ $A_9$          |
| 12             | $A_{10} A_{11} A_{12}$     |
| 13             | $A_{13}$ $A_{14}$ $A_{15}$ |
| 14             | $A_{16}$ $A_{17}$ $A_{18}$ |
| 15             | $A_{19} A_{20}$            |

<span id="page-77-0"></span>Table D.5: Format of file with external errors  $\#$  16 and internal errors written to  $\#$  9

With the parameter "mout" set to 2 or 3 in the "Random Fluctuation" block  $(3.4.1)$  the internally used multipoles are written to file  $# 9$  in the same format as above. This file can therefore be used as an input fort.16 file for a subsequent run.

The file  $# 34$  is written when the "Linear Optic Block" (see section [3.5.1\)](#page-39-0) is invoked with the "ELEMENT 0" option.

Table D.6: Format of file  $#$  34 for detuning and distortion calculation with external program "SODD" [\[21\]](#page-88-0)

| $#$ of Column | Description                                                                 |
|---------------|-----------------------------------------------------------------------------|
|               | Longitudinal position [m]                                                   |
|               | Type "n" of Multipole $(n > 0 \Rightarrow$ erect, $n < 0 \Rightarrow$ skew) |
| 3             | Multipole strength $[\text{mrad}\cdot\text{mm}^{(1- n )}]$                  |
|               | Horizontal $\beta$ -function [m]                                            |
|               | Vertical $\beta$ -function [m]                                              |
|               | Horizontal phase advance                                                    |
|               | Vertical phase advance                                                      |

The last line serves as the end of the structure: Length of the accelerator, fake name "END", fake type "100",  $\beta$  functions and phase advances at the end of the accelerator for the horizontal and vertical plane respectively.

### Appendix E

## Tracking Examples

A simple tracking example is shown with its input file ( [E.1\)](#page-78-0), its output file ( [E.2\)](#page-80-0) and some corresponding plots in ( [E.3\)](#page-82-0).

### <span id="page-78-0"></span>E.1 Input Example

For the description of the different input blocks see chapter [3.](#page-8-0)

FREE FORMAT TITLE: EXAMPLE PRINTOUT OF INPUT PARAMETERS-------------------------------------------- NEXT-------------------------------------------------------------------- SINGLE ELEMENTS--------------------------------------------------------- B 0 0.0000000 0.000000 50.0000 QD2 2 0.0000000 0.009536 0.77000 QF2 2 0.0000000 -0.009536 0.77000 MU 11 1.0000000 1.000000 0.00000 SEX 3 0.0500000 0.000000 0.00000 NEXT-------------------------------------------------------------------- BLOCK DEFINITIONS------------------------------------------------------- 1 1 B1 QD2 B QF2 B2 QF2 B QD2 NEXT-------------------------------------------------------------------- STRUCTURE INPUT--------------------------------------------------------- MU B1 SEX B2 NEXT-------------------------------------------------------------------- MULTIPOLE COEFFICIENTS-------------------------------------------------- MU 10.0 3.5765 0.0000 0.0000 0.0000 0.0000 0.0000 0.0000 0.0000 0.0000 0.405E-3 0.0000 0.0000 0.0000 -.5E-5 0.0000 0.0000 0.0000 -.56E-4 0.0000 0.0000 0.0000 0.0000 0.0000 0.0000 0.0000 0.3E-5 0.0000 0.0000 0.0000 0.0000 0.0000 0.0000 0.0000 -.1E-5 0.0000 0.0000 0.0000 NEXT-------------------------------------------------------------------- TRACKING PARAMETERS-----------------------------------------------------  $\begin{array}{ccccccccc} 1 & 0 & 0 & 0 & 0 & 2 & 1 & 1 & 0 & 0 & 1 & 0 & 0 & 0 & 1 & 0 & 0 & 0 & 1 & 0 & 0 & 1 & 1 & 1 & 1 & 5 & 0 & 0 & 0 & 2 \end{array}$ NEXT-------------------------------------------------------------------- INITIAL COORDINATES----------------------------------------------------- 2 0. 0. 1.  $\begin{array}{ccc} 2 & 0.1 & 0.1 \\ 0.1 & 0.1 & 0.1 \end{array}$  $\frac{3}{0}$ .  $\frac{6}{0}$ .  $\frac{3}{0}$ .  $\frac{3}{0}$ .  $\frac{3}{0}$ .  $\frac{3}{0}$ .  $0.000001$ <br>0.  $\frac{3}{0}$ .  $\frac{3}{0}$ .  $\frac{6}{0}$ .  $\frac{3}{0}$ .  $0.450000$ . 450000. 450000.<br>------------------------------NEXT-------------------------------------------------------------------- NEXT----------------------<br>ITERATION-ACCURACY------- 50 1D-14 1D-15 10 1D-10 1D-10 10 1D-5 1D-6 1D-8 1D-12 1D-10<br>NEXT------------------NEXT-------------------------------------------------------------------- POSTPROCESSING---------------------------------------------------------- EXAMPLE<br>1000 1000 0 0 1 .08 .08 1 0. 0. 1 1 20 .005 1 .10 7878 1 0 1 1 1 1  $0.7878$ <br>NEXT<br>ENDE=== ENDE====================================================================

### <span id="page-80-0"></span>E.2 Output Example

The preprocessing part is shown first.

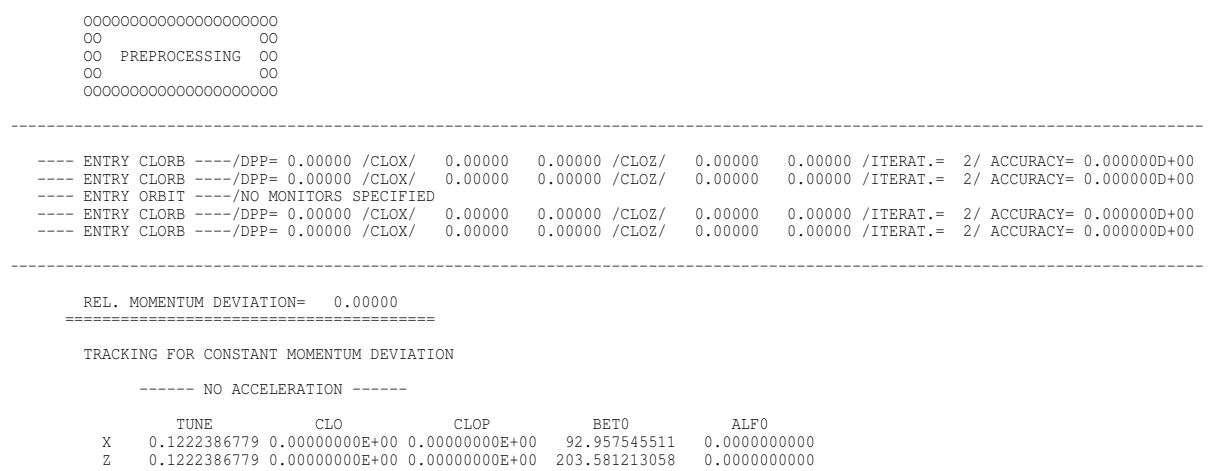

Followed by the initial coordinates and the final coordinates for a regular (right side) and chaotic (left side) case. ---- INITIAL COORD. OF TWIN-TRAJECTORIES

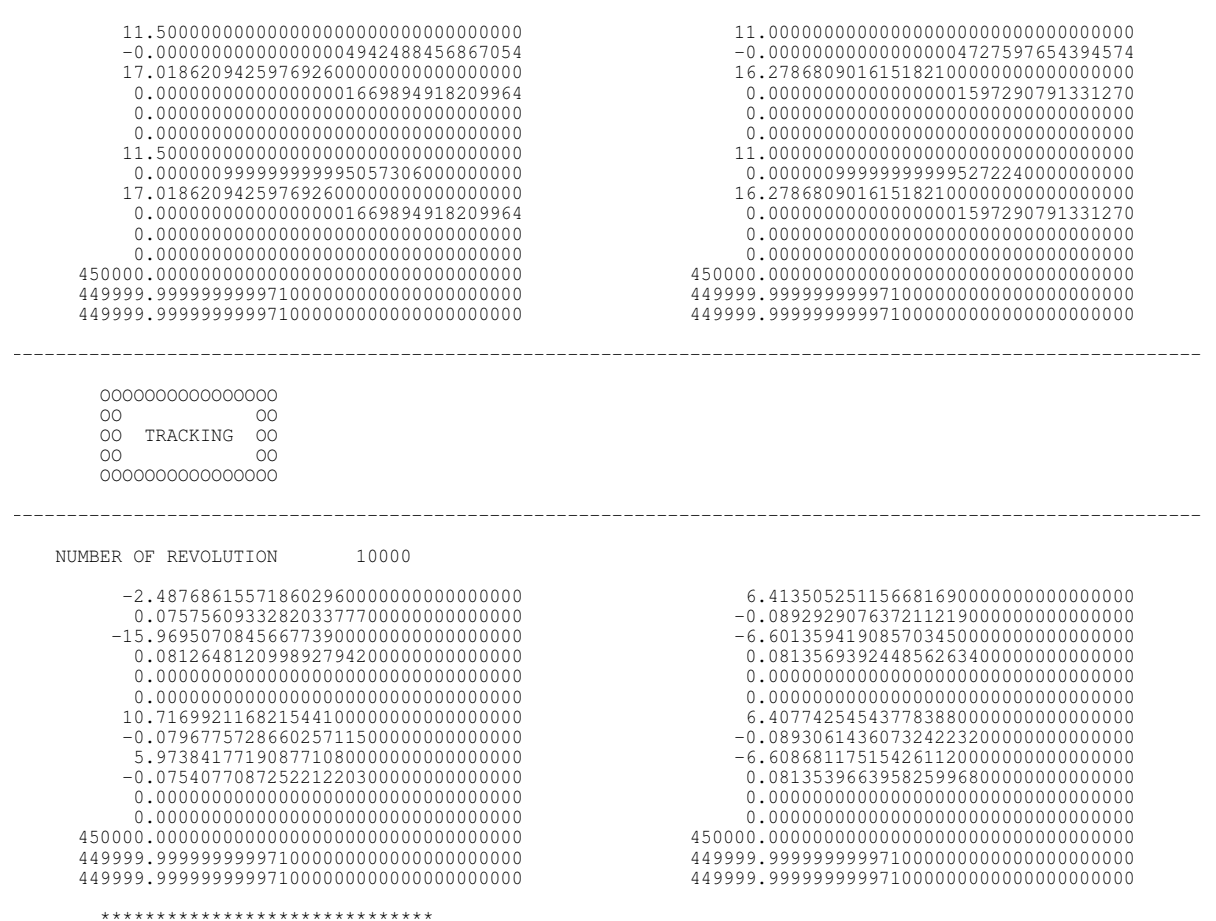

\*\*\*\*\*\*\*\*\*\*\*\*\*\*\*\*\*\*\*\*\*\*\*\*\*\*\*\*\*\*<br>\*\*\*\* ALL PARTICLES STABLE \*\*\*\*<br>\*\*\*\*\*\*\*\*\*\*\*\*\*\*\*\*\*\*\*\*\*\*\*\*\*\*

Finally part of the post–processing for the two particles are shown (chaotic on the left and regular on the right respectively) and a summary of the post–processing is given.

 OOOOOOOOOOOOOOOOOOOOOO OO OO OO POSTPROCESSING OO OO OO OOOOOOOOOOOOOOOOOOOOOO

-----------------------------------------------------------------------------------------------------------------------------

 ANALYSING THE INCREASE OF THE DISTANCE IN PHASE-SPACE -----------------------------------------------------

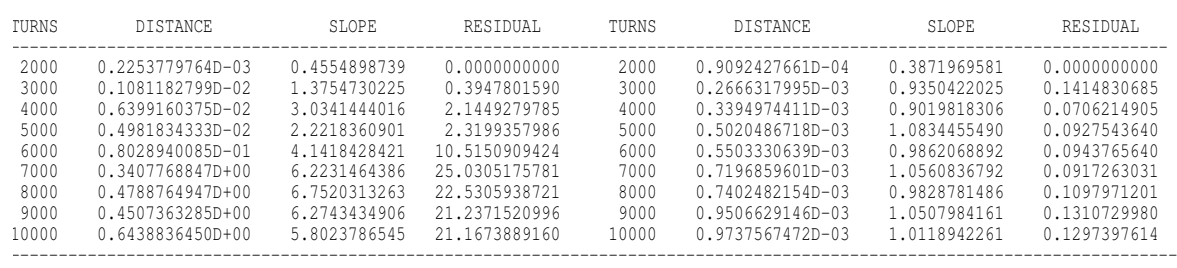

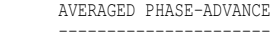

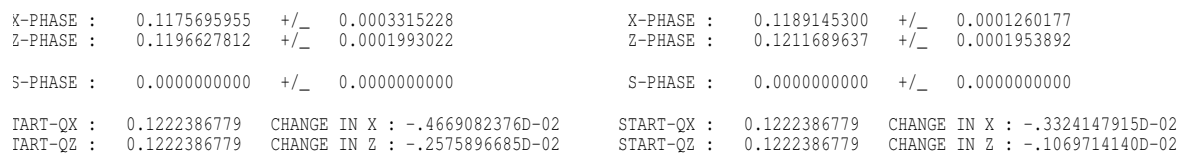

THE AVERAGED PHASE-ADVANCES ARE CLOSER THEN 0.5000D-02 TO THE FOLLOWING RESONANCES UP TO 20 ORDER

--------------------------------------------------------------------------------------------------

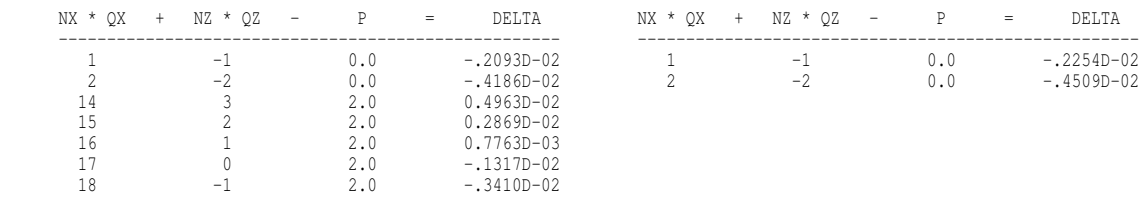

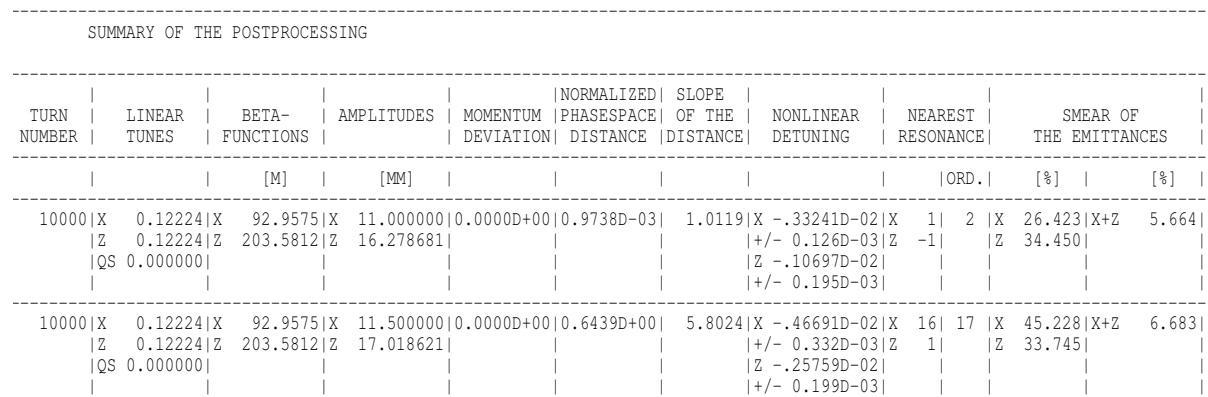

 $-1.1$ 

-----------------------------------------------------------------------------------------------------------------------------

#### <span id="page-82-0"></span>E.3 Plot Example

<span id="page-82-1"></span>In figure [E.1](#page-82-1) a typical example of the evolution of the distance in phase space is shown of a regular and chaotic particle. Figure [E.2](#page-83-0) and figure [E.3](#page-84-0) show the corresponding horizontal phase space and the physical phase space projections respectively. An example of the stroboscoped phase space is shown in figure [E.4,](#page-85-0) where the motion in the chaotic case is beyond a "separatrix" in the four–dimensional phase space. Even in the FFT (figure [E.5\)](#page-86-0) one can see the effect of chaotic behaviour: it leads to a widening of the lines of the spectrum.

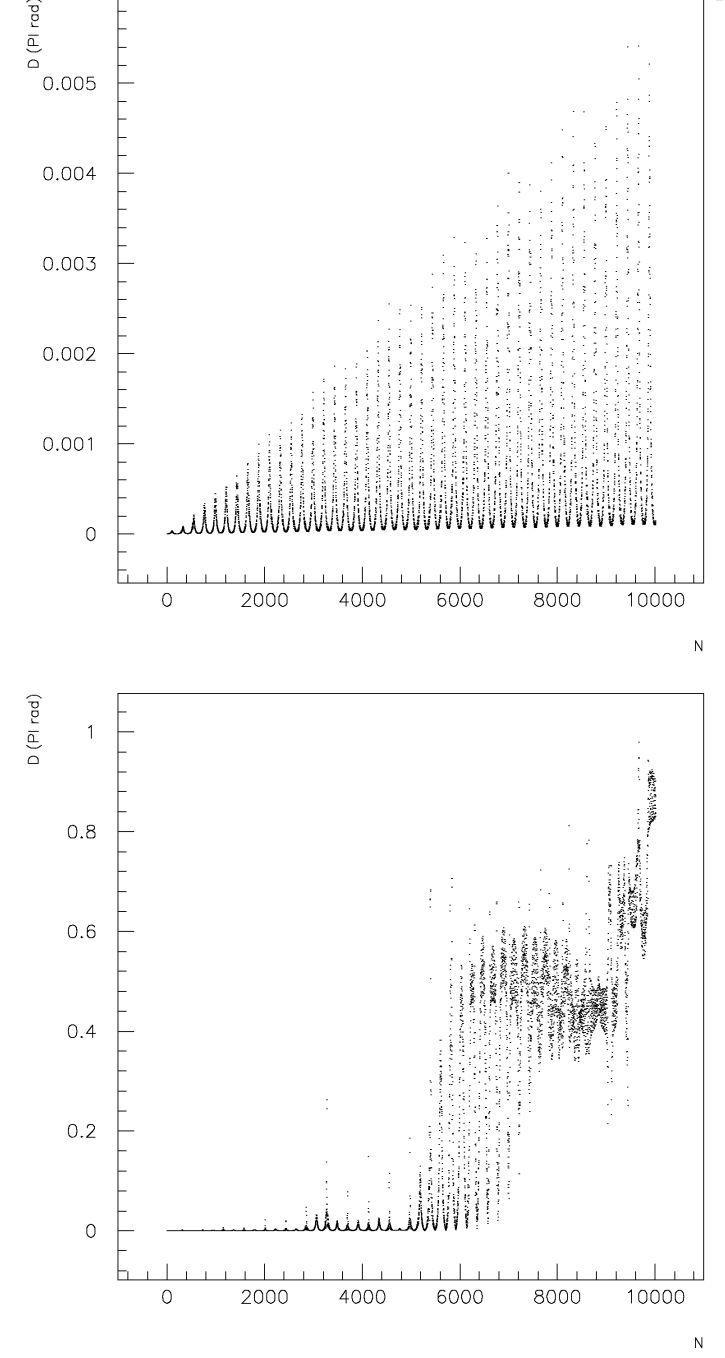

Figure E.1: Evolution of the Distance of Phase Space for Regular (upper part) and Chaotic (lower part) Motion.

<span id="page-83-0"></span>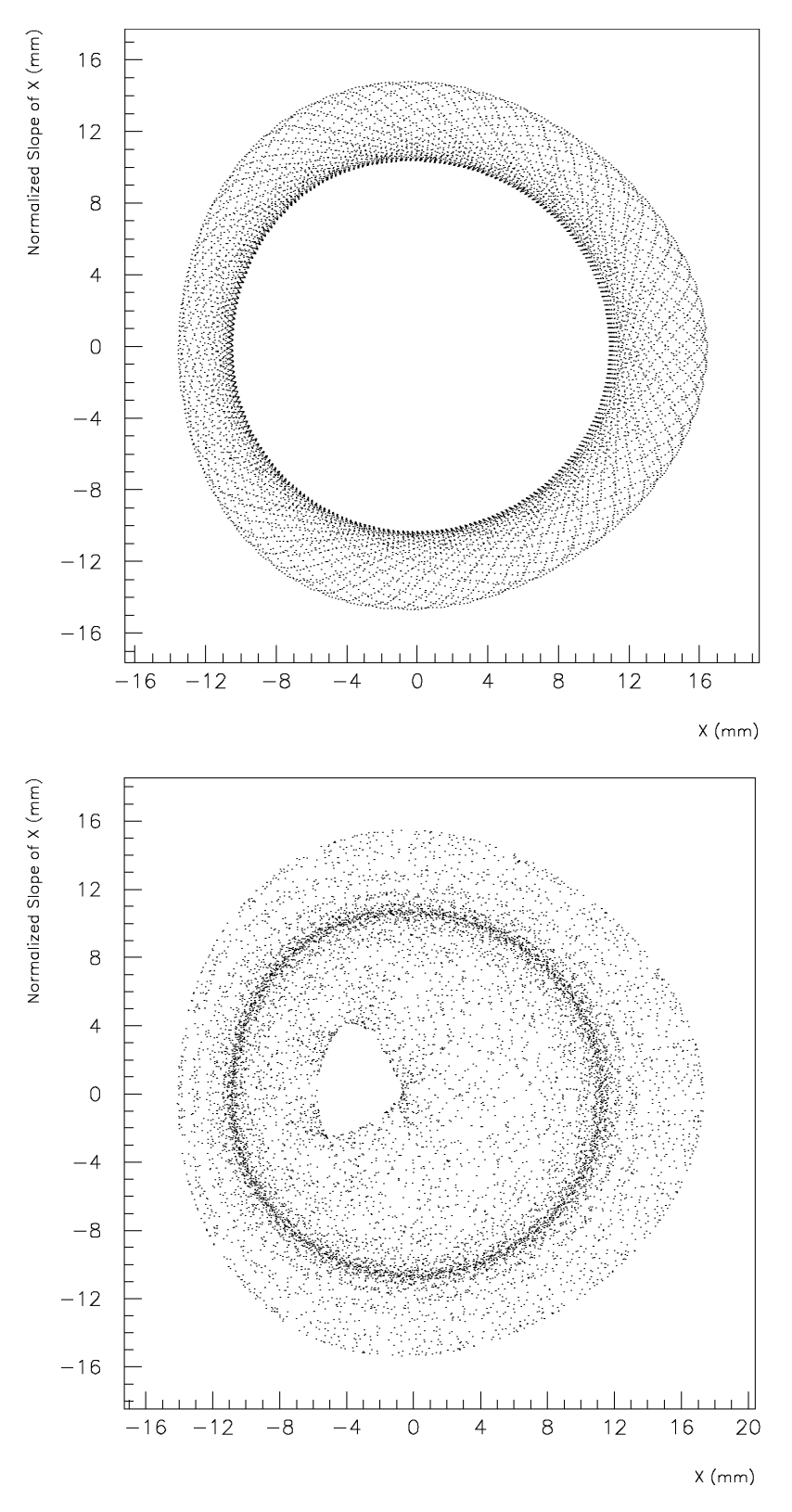

Figure E.2: Horizontal Phase Space Projections for the Regular (upper part) and the Chaotic (lower part) Cases.

<span id="page-84-0"></span>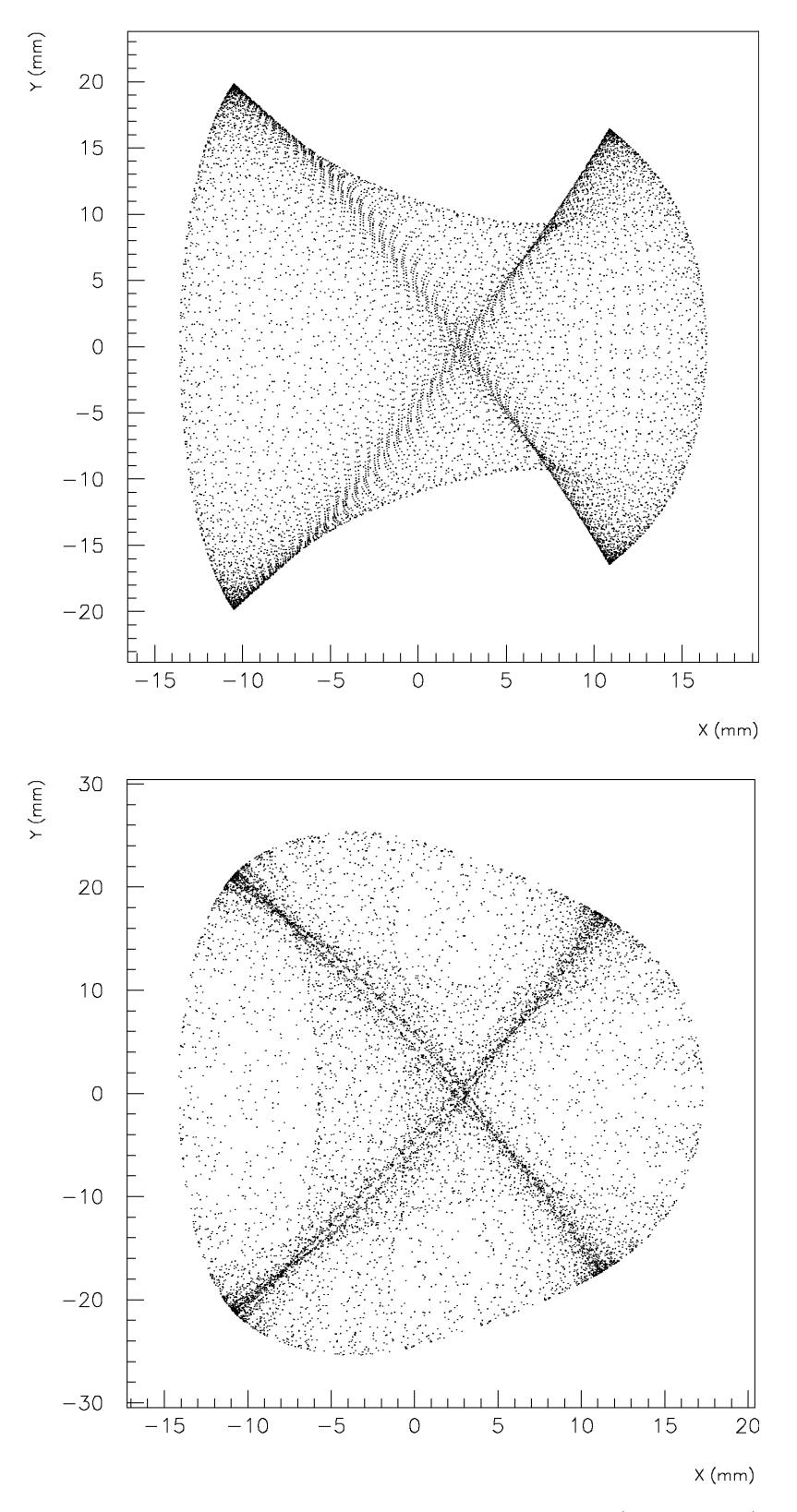

Figure E.3: Physical Phase Space Projections for the Regular (upper part) and the Chaotic (lower part) Cases.

<span id="page-85-0"></span>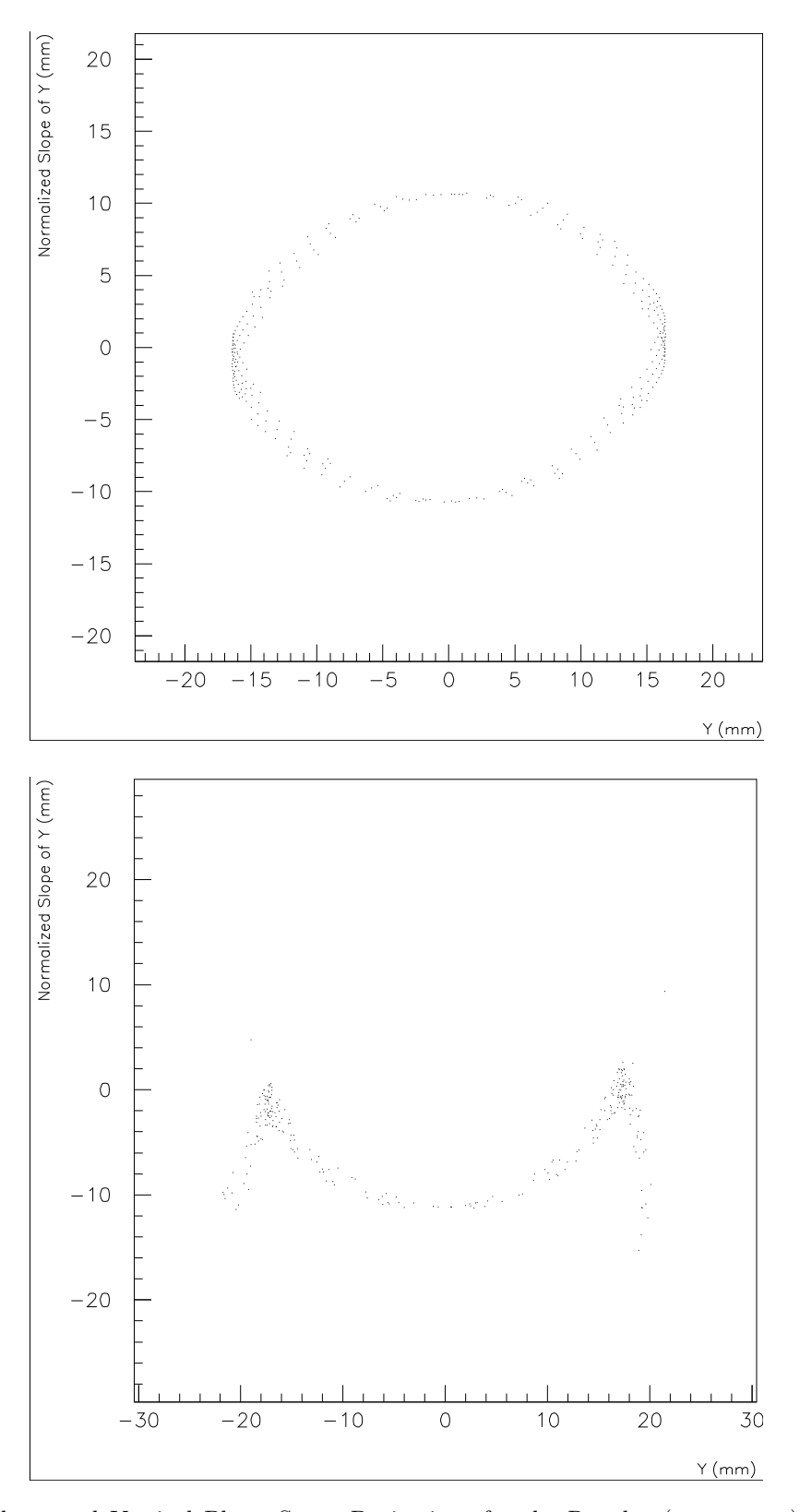

Figure E.4: Stroboscoped Vertical Phase Space Projections for the Regular (upper part) and the Chaotic (lower part) Cases respectively. The regular motion stays inside a "separatrix" with two unstable fix–points visible, while the chaotic motion is clearly outside this "separatrix".

<span id="page-86-0"></span>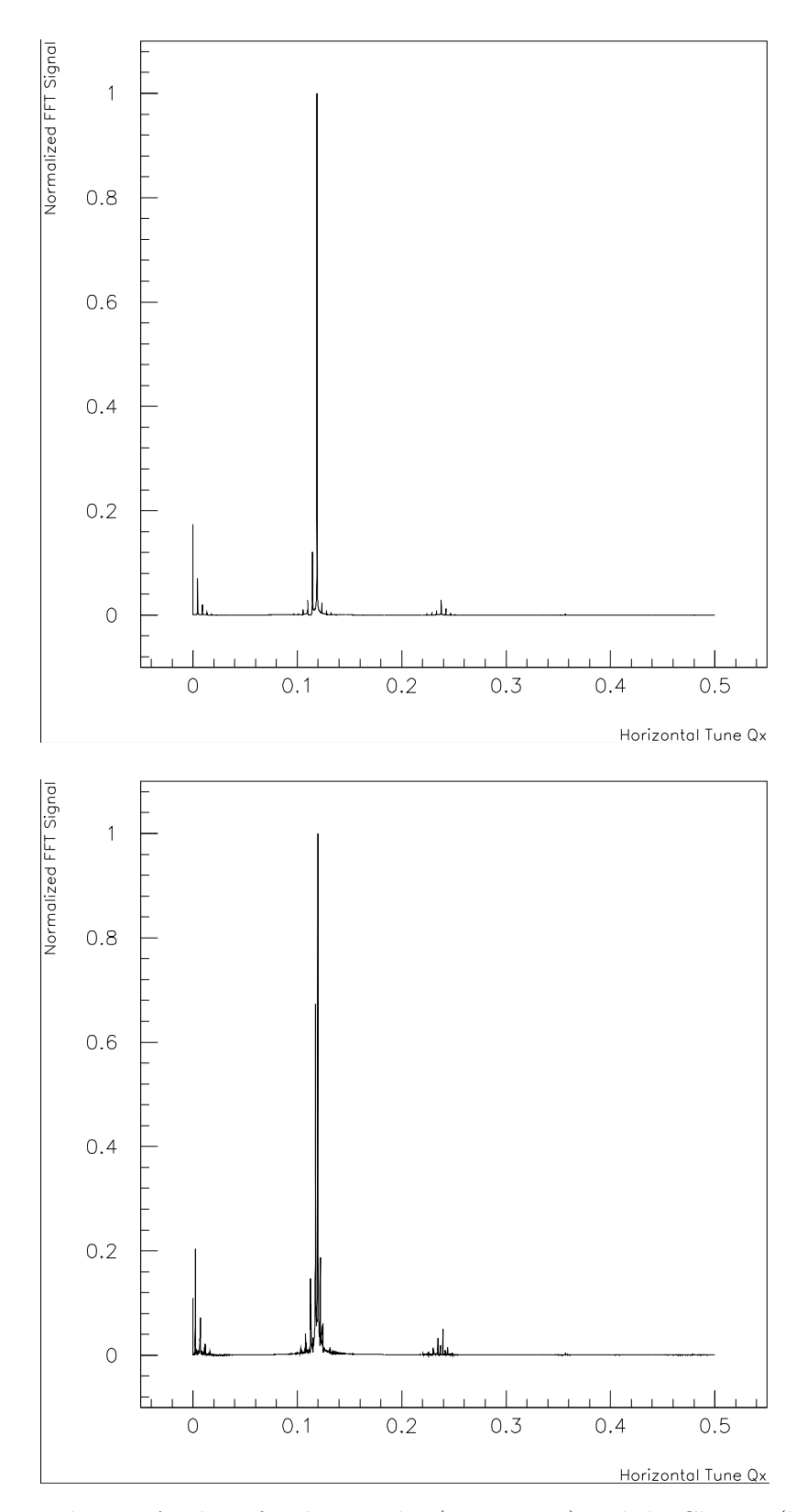

Figure E.5: Horizontal FFT–Analysis for the Regular (upper part) and the Chaotic (lower part) Cases.

# Bibliography

- [1] LBL diffential algebra package and LieLib routines courtesy of E. Forest. ´
- [2] G. Ripken and F. Schmidt, "A symplectic six–dimensional thin–lens formalism for tracking", CERN SL 95–12 (AP)(1995), DESY 95–063 (1995). G. Ripken and F. Schmidt, "Construction of Nonlinear Symplectic Six–Dimensional Thin–Lens Maps by Exponentiation", DESY 95–189 (1995), [http://cern.ch/Frank.Schmidt/report/ripken2.pdf;](http://cern.ch/Frank.Schmidt/report/ripken2.pdf) D.P. Barber, K. Heinemann, G. Ripken and F. Schmidt, "Symplectic Thin - Lens Transfer Maps for SixTrack: Treatment of Bending Magnets in Terms of the Exact Hamiltonian", DESY 96–156 (1995), [http://cern.ch/Frank.Schmidt/report/ripken3.pdf.](http://cern.ch/Frank.Schmidt/report/ripken3.pdf)
- [3] A. Wrulich, "RACETRACK, A computer code for the simulation of nonlinear motion in accelerators", DESY 84–026 (1984).
- [4] B. Leemann and É. Forest, "Brief description of the tracking codes FASTRAC and THINTRAC", SSC Note SSC–133.
- [5] G. Ripken, "Nonlinear canonical equations of coupled synchro–betatron motion and their solution within the framework of a nonlinear 6–dimensional (symplectic) tracking program for ultra– relativistic protons", DESY 85–084 (1985).
- [6] D.P. Barber, G. Ripken and F. Schmidt, "A nonlinear canonical formalism for the coupled synchro–betatron motion of protons with arbitrary energy", DESY 87–036 (1987); G. Ripken and F. Schmidt, "A symplectic six–dimensional thin–lens formalism for tracking", CERN/SL/95–12 (AP), DESY 95–063 (1995), [http://cern.ch/Frank.Schmidt/report/ripken.pdf;](http://cern.ch/Frank.Schmidt/report/ripken.pdf) K. Heinemann,
- [7] R. Brun and D. Lienart, "HBOOK User Guide", CERN Program Library Y250 (1987).
- [8] R. Brun and N.C. Somon, "HPLOT User Guide", CERN Program Library Y251 (1988).
- [9] R. Bock, R. Brun, O. Couet, N.C. Somon, C.E. Vandoni and P. Zanarini, "HIGZ User Guide", CERN Program Library Q120.
- [10] G. Guignard, "A general treatment of resonances in accelerators", CERN 78–11 (1978).
- [11] M. Berz, "Differential algebra description of beam dynamics to very high orders", Particle Accelerators, 1989, Vol. 24, pp. 109–124.
- [12] M. Berz, "DAFOR Differential Algebra Precompiler Version 3, Reference Manual", MSUCL–755 (1991).
- [13] F. Schmidt and M. Vaenttinen, "Vectorisation of the single particle tracking program SixTrack", CERN SL Note 90–20 (1990) (AP).
- [14] F. Schmidt, "Untersuchungen zur dynamischen Akzeptanz von Protonenbeschleunigern und ihre Begrenzung durch chaotische Bewegung", DESY HERA 88–02, (1988).
- [15] H. Grote, "A MAD–SixTrack interface", SL Note 97–02 (AP).
- [16] SixTrack Physics Manual, <http://sixtrack.web.cern.ch/SixTrack/>
- [17] M. Berz, E. Forest and J. Irwin, "Normal form methods for complicated periodic systems: a ´ complete solution using differential algebra and lie operators", Particle Accelerators, 1989, Vol. 24, pp. 91–107.
- [18] M. Bassetti and G.A. Erskine, "Closed expression for the electrical field of a two–dimensional Gaussian charge", CERN–ISR–TH/80–06.
- [19] K. Hirata, H. Moshammer, F. Ruggiero and M. Bassetti, "Synchro-Beam interaction", CERN SL-AP/90-02 (1990) and Proc. Workshop on Beam Dynamics Issues of High-Luminosity Asymmetric Collider Rings, Berkeley, 1990, ed. A.M. Sessler (AIP Conf. Proc. 214, New York, 1990), pp. 389- 404; K. Hirata, H. Moshammer and F. Ruggiero, "A symplectic beam-beam interaction with energy change", KEK preprint 92-117 A (1992) and Part. Accel. 40, 205-228 (1993);

K. Hirata, "BBC User's Guide; A Computer Code for Beam-Beam Interaction with a Crossing Angle, version 3.4", SL-Note 97-57 AP.

- [20] L.H.A. Leunissen, F. Schmidt and G. Ripken, "6D Beam–Beam Kick including Coupled Motion", LHC Project Report 369, [http://cern.ch/Frank.Schmidt/report/ripken](http://cern.ch/Frank.Schmidt/report/ripken_new.pdf) new.pdf.
- <span id="page-88-0"></span>[21] F. Schmidt, "SODD: A Computer Code to calculate Detuning and Distortion Function Terms in First and Second Order", CERN SL/Note 99–009 (AP), [http://cern.ch/Frank.Schmidt/report/sodd](http://cern.ch/Frank.Schmidt/report/sodd_manual.pdf) manual.pdf.
- [22] H. Grote and F.C. Iselin, "The MAD program (Methodical Accelerator Design), Version 8.10, User's Reference Manual", CERN SL 90–13 (AP) (Rev. 4) [http://cern.ch/Hans.Grote/mad/mad8/doc/mad8](http://cern.ch/Hans.Grote/mad/mad8/doc/mad8_user.ps.gz) user.ps.gz.
- [23] R. Molloy and S. Blitz, "Fringe Field Effects on Bending Magnets, Derived for, TRANS-PORT/TURTLE", FERMILAB-TM-2564-AD-APC-PPD [http://lss.fnal.gov/archive/](http://lss.fnal.gov/archive/test-tm/2000/fermilab-tm-2564-ad-apc-ppd.pdf) [test-tm/2000/fermilab-tm-2564-ad-apc-ppd.pdf](http://lss.fnal.gov/archive/test-tm/2000/fermilab-tm-2564-ad-apc-ppd.pdf)
- [24] private communication.
- [25] F. James, "A review of pseudo–random number generators", to be published in Computer Physics Communication.
- [26] B. Autin and Y. Marti, "Closed Orbit Correction of A.G. Machines Using a Small Number of Magnets", CERN–ISR–MA/73–17.
- [27] M. Giovannozzi, "Description of software tools to perform tune–shift correction using normal forms", CERN SL Note 93–111 (AP).
- [28] F. Schmidt, F. Willeke and F. Zimmermann, "Comparison of methods to determine long–term stability in proton storage rings", 1991, Particle Accelerators, Vol. 35, pp. 249–256.
- [29] R. Bartolini, A. Bazzani, M. Giovannozzi, W. Scandale, E. Todesco,"Tune evaluation in simulations and experiments",Part. Accel. 52 147
- [30] M. Giovannozzi, E. Todesco, A. Bazzani and R. Bartolini (1997). "PLATO: a program library for the analysis of nonlinear betatronic motion", Nucl. Instrum. and Methods A 388 1
- [31] J. Laskar, C. Froeschle and C. Celletti, "The measure of chaos by the numerical analysis of the fundamental frequencies. Application to the standard mapping", Physica D, vol. 56, pp 253-269, 1992.
- [32] S. Kostoglou, N. Karastathis, Y. Papaphilippou, D. Pellegrini and P. Zisopoulos, "Development of computational tools for noise studies in the LHC", 2017, Proceedings of IPAC'17, Copenhagen, Denmark, 2017.
- [33] SixTrack build manual, see SixTrack website, <http://sixtrack.web.cern.ch/SixTrack/>
- [34] SixDesk manual, see SixTrack website, <http://sixtrack.web.cern.ch/SixTrack/>
- [35] SixDesk manual, <https://www.overleaf.com/1345694dwypbp#/3325092/>
- [36] J. B. Garcia et al., "Long term dynamics of the high luminosity Large Hadron Collider with crab cavities", 2016, PHYSICAL REVIEW ACCELERATORS AND BEAMS 19, 101003 (2016).
- [37] K. Sjobak, H. Burkhardt, R.D. Maria, A. Mereghetti and A. Santamaria, "General functionality for turn-dependent element properties in SixTrack" 2015, Procedings of IPAC'13, Richmond, VA, USA, May 2015.
- [38] S. Russenschuck, "Field computation for Accelerator Magnets", Wiley-VCH, 2010
- [39] P. Burla, Q. King and J.G. Pett, "Optimisation of the current ramp for the LHC", Proceedings of the 1999 Particle Accelerator Conference, New York, 1999.